AudioCodes Session Border Controller Series

# Simple Network Management Protocol

Mediant Software SBC (VE/CE/SE)

Version 7.2

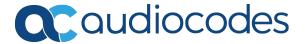

## **Notice**

Information contained in this document is believed to be accurate and reliable at the time of printing. However, due to ongoing product improvements and revisions, AudioCodes cannot guarantee accuracy of printed material after the Date Published nor can it accept responsibility for errors or omissions. Updates to this document can be downloaded from <a href="https://www.audiocodes.com/library/technical-documents">https://www.audiocodes.com/library/technical-documents</a>.

This document is subject to change without notice.

Date Published: October-26-2022

#### **WEEE EU Directive**

Pursuant to the WEEE EU Directive, electronic and electrical waste must not be disposed of with unsorted waste. Please contact your local recycling authority for disposal of this product.

## **Customer Support**

Customer technical support and services are provided by AudioCodes or by an authorized AudioCodes Service Partner. For more information on how to buy technical support for AudioCodes products and for contact information, please visit our website at https://www.audiocodes.com/services-support/maintenance-and-support.

### **Documentation Feedback**

AudioCodes continually strives to produce high quality documentation. If you have any comments (suggestions or errors) regarding this document, please fill out the Documentation Feedback form on our website at https://online.audiocodes.com/documentation-feedback.

# Stay in the Loop with AudioCodes

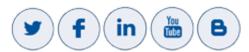

#### **Related Documentation**

#### **Document Name**

SBC-Gateway Series Release Notes for Latest Release Versions

SBC-Gateway Series Release Notes for Long Term Support Versions

Mediant Software SBC User's Manual

# **Document Revision Record**

| LTRT  | Description                                                                                                    |
|-------|----------------------------------------------------------------------------------------------------|
| 52374 | Initial document release for Ver. 7.2.                                                                                                    |
| 52378 | Typos.                                                                                                    |
| 52380 | MP-1288 added; number of trap varbinds (13); acBoardTrapGlobalsSystemSerialNumber (new); acLicensePoolInfraAlarm (updated); acLicensePoolApplicationAlarm (updated); acLicensePoolOverAllocationAlarm (updated); acTrackIdStateChangeAlarm (new); acModuleServiceAlarm; acClusterBandwidthAlarm (new); acSBAServicesStatusAlarm (updated); acKeepAlive (updated); acProxyConnectivity (updated) |
| 52381 | SBA-related SNMP removed (added to SBA documents).                                                                                                    |
| 52383 | Typos; varbinds increased to 16 (new - acBoardTrapGlobalsDeviceName, acBoardTrapGlobalsDeviceInfo, acBoardTrapGlobalsDeviceDescription); acLicensePoolInfraAlarm (description updated); acLicensePoolApplicationAlarm (description updated); acLicenseKeyHitlessUpgradeAlarm (new)                                                                                                    |
| 52384 | Source names added for PM MIB names; event source added to acPerformanceMonitoringThresholdCrossing; description updated for entConfigChange                                                                                                    |
| 52385 | Source name for acPMSBCIPGroupInCallEstablishedDurationTable; Media Transcoding Cluster removed                                                                                                    |
| 52386 | Updated descriptions: acPowerSupplyAlarm; acHwFailureAlarm; acHASystemFaultAlarm; acHASystemSwitchOverAlarm  New alarm -acHANetworkMonitorAlarm                                                                                                    |
| 52389 | Updated to Ver. 7.20A.200.019  New traps: acHAEthernetGroupAlarm; acHANetworkMismatchAlarm; acNGINXConfigurationIsInvalidAlarm; acNGINXPprocessIsNotRunningAlarm  Updated traps: acHwFailureAlarm; acHASystemFaultAlarm; acHANetworkMonitorAlarm (OID); acHTTPProxyServiceAlarm                                                                                                    |
| 52391 | Updated to Ver. 7.20A.202.112  Updated traps: AcPowerSupplyAlarm; acBoardTemperatureAlarm; acCertificateExpiryNotification changed to acCertificateExpiryAlarm; acLicensePoolApplicationAlarm; acIpGroupNoRouteAlarm; acIDSPolicyAlarm; acKeepAlive                                                                                                    |

| LTRT  | Description                                                                                        |
|-------|----------------------------------------------------------------------------------------------------|
|       | New traps: acCloudLicenseManagerAlarm; acFloatingLicenseAlarm                                      |
|       | Performance Monitoring - updated                                                                   |
| 52392 | Updated to Ver. 7.20A.204.115                                                                      |
|       | acAWSSecurityRoleAlarm                                                                             |
| 52393 | acDataInterfaceStatus removed; acNATTraversalAlarm removed                                         |
| 52394 | OIDs of performance monitoring MIBs; acProxyConnectionLost updated (severity); SNMPSysName updated |
| 52395 | Updated for Ver. 7.20A.252                                                                         |
|       | Configuring performance monitoring thresholds; coder enums for                                     |
|       | acPMChannelsPerCoderTable; new acAnalogLineLeftOffhookAlarm;                                       |
|       | acIpGroupNoRouteAlarm (description updated); new PM MIBs                                           |
|       | (acPMActiveContextCountTable, acPMSBCInAttemptedCallsTable,                                        |
|       | acPMSBCOutAttemptedCallsTable, acPMSBCInEstablishedCallsTable,                                     |
|       | acPMSBCOutEstablishedCallsTable,                                                                   |
|       | acPMSBCMediaBrokenConnectionCallsTable, acPMSBCInShortCallsTable,                                  |
|       | acPMSBCOutShortCallsTable, acPMSBCInAttemptedRegistrationsTable,                                   |
|       | acPMSBCOutAttemptedRegistrationsTable,                                                             |
|       | acPMSBCInSuccessfulRegistrationsTable,                                                             |
|       | acPMSBCOutSuccessfulRegistrationsTable,                                                            |
|       | acPMSBCIPGroupMediaBrokenConnectionCallsTable,                                                     |
|       | acPMSBCIPGroupInShortCallsTable, acPMSBCIPGroupOutShortCallsTable,                                 |
|       | acPMSBCIPGroupInAttemptedRegistrationsTable,                                                       |
|       | acPMSBCIPGroupOutAttemptedRegistrationsTable,                                                      |
|       | acPMSBCIPGroupInSuccessfulRegistrationsTable,                                                      |
|       | acPMSBCIPGroupOutSuccessfulRegistrationsTable,                                                     |
|       | acPMSBCSRDInAttemptedCallsTable, acPMSBCSRDOutAttemptedCallsTable,                                 |
|       | acPMSBCSRDInEstablishedCallsTable, acPMSBCSRDOutEstablishedCallsTable,                             |
|       | acPMSBCSRDMediaBrokenConnectionCallsTable,                                                         |
|       | acPMSBCSRDInShortCallsTable, acPMSBCSRDOutShortCallsTable,                                         |
|       | acPMSBCSRDInAttemptedRegistrationsTable,                                                           |
|       | acPMSBCSRDOutAttemptedRegistrationsTable,                                                          |
|       | acPMSBCSRDInSuccessfulRegistrationsTable,                                                          |
|       | acPMSBCSRDOutSuccessfulRegistrationsTable,                                                         |
|       | acPMSBCInUserDefinedFailures<1-26>Table,                                                           |
|       | acPMSBCOutUserDefinedFailures<1-26>Table,                                                          |
|       | cPMSBCSRDInUserDefinedFailures<1-26>Table,                                                         |
|       | acPMSBCSRDOutUserDefinedFailures<1-26>Table,                                                       |
|       | acPMSBCIPGroupInUserDefinedFailures<1-26>Table,                                                    |
|       | acPMSBCIPGroupOutUserDefinedFailures<1-26>Table, acPMSBCInCapsTable,                               |

| LTRT  | Description                                                                                                    |  |  |
|-------|----------------------------------------------------------------------------------------------------|--|--|
|       | acPMSBCOutCapsTable, acPMSBCSrdInCapsTable, acPMSBCSrdOutCapsTable                                                                                                    |  |  |
| 52396 | acCDRServerAlarm alarm added                                                                                                    |  |  |
| 52397 | Updated to Ver. 7.20A.254  AcFanTrayAlarm and acBoardTemperatureAlarm updated for Mediant 90xx; CLI command added to acBoardOverloadAlarm                                                                                                    |  |  |
| 52398 | Typo fixed for acPMSIPSBCEstablishedCallsTable                                                                                                    |  |  |
| 52399 | Updated to Ver. 7.20A.256.024  New PM MIB - acPMChannelsPerCoderG711Table; AcDSPFarmsMismatchAlarm (new); acRemoteMonitoringAlarm (new); acBoardEvResettingBoard (text updated); acMtcmClusterHaAlarm (updated); acMtceNetworkFailureAlarm (updated); acMtceSwUpgradeFailureAlarm (updated); acMediaClusterAlarm (new). |  |  |
| 52408 | Miscellaneous typos; acBoardEthernetLinkAlarm (description); acEthernetGroupAlarm (description); acFeatureKeyError (not supported note removed).                                                                                                    |  |  |
| 52417 | acFlexLicenseManagerAlarm (new); acMeteringAlarm (new); alarm descriptions updated.                                                                                                    |  |  |
| 52427 | acLicenseKeyHitlessUpgradeAlarm (only Local license); acEthernetGroupAlarm (description).                                                                                                    |  |  |
| 52431 | IF-MIB removed.                                                                                                    |  |  |
| 52460 | ifLinkUpDownTrapEnable (disabled and description); acPMSIPSBCAttemptedCallsTable (description)                                                                                                    |  |  |
| 52485 | acInstallationFailureAlarm note for non-support.                                                                                                    |  |  |

# **Table of Contents**

| 1 | Introduction                                          | 1  |
|---|-------------------------------------------------------|----|
| 2 | SNMP Overview                                         | 2  |
|   | SNMP Standards and Objects                            | 2  |
|   | SNMP Message Standard                                 |    |
|   | SNMP MIB Objects                                      | 3  |
|   | SNMP Extensibility Feature                            | 4  |
|   | Supported MIBs                                        | 4  |
|   | SNMP Interface Details                                | 7  |
|   | SNMP Community Names                                  | 7  |
|   | Configuring Community Strings via the Web             | 8  |
|   | Configuring Community Strings via the ini File        | 8  |
|   | Configuring Community Strings via SNMP                | 8  |
|   | SNMPv3 USM Users                                      |    |
|   | Configuring SNMPv3 Users via ini File                 |    |
|   | Configuring SNMPv3 Users via SNMP                     |    |
|   | Trusted Managers                                      |    |
|   | Configuring Trusted Managers via ini File             |    |
|   | Configuring Trusted Managers via SNMP                 |    |
|   | SNMP Ports                                            |    |
|   | Multiple SNMP Trap Destinations                       |    |
|   | Configuring Trap Managers via Host Name               |    |
|   | Configuring Trap Managers via ini File                |    |
|   | Configuring SNMP Engine ID                            |    |
|   | Configuring Trap Managers via SNMP                    |    |
| 3 | Carrier-Grade Alarm System                            |    |
|   | Active Alarm Table                                    |    |
|   | Alarm History                                         | 19 |
| 4 | Topology MIB Objects                                  | 20 |
|   | Physical Entity (RFC 2737)                            | 20 |
| 5 | File Management                                       | 21 |
|   | Downloading a File to the Device                      | 21 |
|   | Uploading and Deleting a File                         | 21 |
| 6 | Performance Monitoring                                | 23 |
|   | SNMP Performance Monitoring MIBs                      |    |
|   | Performance Monitoring MIBs for IP Network Interfaces |    |
|   | Performance Monitoring MIBs for Media Realms          |    |
|   | Performance Monitoring MIBs for VoIP Calls            |    |
|   | Performance Monitoring MIBs for SIP Messages          |    |
|   | Performance Monitoring MIBs for Calls per IP Group    |    |
|   | IP-to-Tel and Tel-to-IP Calls                         | 48 |

|   | Performance Monitoring MIBs for SBC Application     | 54  |
|---|-----------------------------------------------------|-----|
|   | SBC Sessions                                        | 54  |
|   | SBC Calls per IP Group                              | 58  |
|   | SBC Calls per SRD                                   | 68  |
|   | SBC Call Admission Control                          | 71  |
|   | SBC Call Quality of Service                         | 77  |
|   | SBC User-Defined SIP Failure Responses              | 80  |
|   | SBC Calls Per Second                                | 82  |
|   | SBC Call Attempts per Second                        | 84  |
|   | Performance Monitoring MIBs for High Availability   | 85  |
| 7 | SNMP Traps                                          | 87  |
|   | Standard Traps                                      | 87  |
|   | Proprietary Traps                                   | 87  |
|   | Trap Varbinds                                       | 88  |
|   | Customizing Trap's Enterprise OID                   | 93  |
|   | SNMP Alarms in Syslog                               | 93  |
|   | SNMP Alarms                                         | 94  |
|   | High-Availability Alarms                            | 94  |
|   | HA System Fault Alarm                               |     |
|   | HA System Configuration Mismatch Alarm              | 99  |
|   | HA System Switch Over Alarm                         | 100 |
|   | HA Network Monitor Alarm                            | 101 |
|   | HA Ethernet Group Alarm                             | 102 |
|   | HA Network Mismatch Alarm                           | 102 |
|   | Board Alarms                                        | 103 |
|   | Fatal Error Alarm                                   | 103 |
|   | Configuration Error Alarm                           | 104 |
|   | Software Reset Alarm                                | 105 |
|   | Software Upgrade Alarm                              | 105 |
|   | Call Resources Alarm                                | 106 |
|   | All SIP Proxies Connection Lost per Proxy Set Alarm | 107 |
|   | Board Overload Alarm                                | 110 |
|   | Administration Status Change Alarm                  | 111 |
|   | Operational Status Change Alarm                     | 112 |
|   | CDR Server Alarm                                    | 113 |
|   | Remote Monitoring Alarm                             | 113 |
|   | TLS Certificate Expiry Alarm                        | 114 |
|   | License Key Alarms                                  | 116 |
|   | Feature Key Error Alarm                             | 116 |
|   | License Key Hitless Upgrade Alarm                   |     |
|   | License Pool Application Alarm                      |     |
|   | License Pool Over-Allocation Alarm                  | 119 |
|   | License Pool Infrastructure Alarm                   | 120 |
|   | Flex License Manager Alarm                          | 122 |

| Cloud License Manager Alarm                       | 123 |
|---------------------------------------------------|-----|
| Floating License Alarm                            | 126 |
| Metering Alarm                                    | 127 |
| Network Alarms                                    | 128 |
| NTP Server Status Alarm                           | 128 |
| Ethernet Link Alarm                               | 129 |
| Ethernet Group Alarm                              | 131 |
| LDAP Lost Connection Alarm                        | 132 |
| OCSP Server Status Alarm                          | 132 |
| IPv6 Error Alarm                                  | 133 |
| HTTP Proxy NGINX Alarms                           | 133 |
| Active Alarm Table Alarm                          | 136 |
| AWS Security Role Alarm                           | 137 |
| Media Alarms                                      | 138 |
| Media Realm Bandwidth Threshold Alarm             | 138 |
| Call Quality Alarms                               | 138 |
| Answer-Seizure Ratio Threshold Alarm              | 139 |
| Average Call Duration Threshold Alarm             | 140 |
| Network Effectiveness Ratio Threshold Alarm       | 141 |
| No Route to IP Group Alarm                        | 142 |
| Intrusion Detection Alarms                        | 143 |
| IDS Policy Alarm                                  |     |
| Media Cluster Alarms                              | 144 |
| Cluster HA Usage Alarm                            | 144 |
| Media Component Network Failure Alarm             | 145 |
| Media Component Software Upgrade Failure Alarm    |     |
| Media Component High Temperature Failure Alarm    |     |
| Media Component Fan Tray Module Failure Alarm     | 149 |
| Media Component Power Supply Module Failure Alarm | 149 |
| Cluster Bandwidth Utilization Alarm               | 150 |
| Media Cluster Alarm                               |     |
| Remote Media Interface Alarm                      | 153 |
| SNMP Event Traps (Notifications)                  | 154 |
| Intrusion Detection System (IDS)                  | 155 |
| IDS Threshold Cross Notification Trap             |     |
| IDS Blacklist Notification Trap                   | 155 |
| Web User Access Denied due to Inactivity Trap     | 156 |
| Web User Activity Log Trap                        | 157 |
| Keep-Alive Trap                                   | 157 |
| Performance Monitoring Threshold-Crossing Trap    | 158 |
| HTTP Download Result Trap                         |     |
| High-Availability (HA)                            | 160 |
| Redundant Board Trap                              |     |
| Hitless Software Upgrade Status Trap              |     |
| Secure Shell (SSH) Connection Status Trap         | 162 |

|   | SIP Proxy Connection Lost per Proxy Set Trap | 163 |
|---|----------------------------------------------|-----|
|   | Cold Start Trap                              | 164 |
|   | Authentication Failure Trap                  | 165 |
|   | Board Initialization Completed Trap          | 165 |
|   | Configuration Change Trap                    | 165 |
|   | Enhanced BIT Status Trap                     | 166 |
| 8 | Advanced SNMP Features                       | 167 |
|   | SNMP NAT Traversal                           | 167 |
|   | Systems                                      | 167 |
|   | High-Availability Systems                    | 168 |
|   | SNMP Administrative State Control            | 168 |
| 9 | Getting Started with SNMP                    | 170 |
|   | Basic SNMP Configuration Setup               | 170 |
|   | Configuring SNMP Port                        | 170 |
|   | Configuring Trap Managers (Trap Destination) | 170 |
|   | Configuring Trap Destination Port            | 172 |
|   | Configuring Trusted Managers                 | 172 |
|   | Getting Acquainted with AudioCodes MIBs      | 174 |
|   | Traps and Alarms                             | 175 |
|   | Device Configuration                         | 176 |
|   | Carrier Grade Alarm (CGA)                    | 177 |

# 1 Introduction

This document provides you with supplementary information on Simple Network Management Protocol (SNMP) based management for your AudioCodes device. This information complements the information provided by the device's *User's Manual*, and includes SNMP configuration, SNMP traps (events and alarms), and SNMP performance monitoring MIBs.

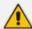

- The SNMP MIB manual is supplied in the Software Release Package delivered with the device.
- For large deployments (for example, multiple devices in globally distributed enterprise offices) that need to be managed by central personnel, it is recommended to use AudioCodes One Voice Operations Center (OVOC).
   OVOC is not included in the device's supplied package. Contact AudioCodes for more information on its OVOC solution for large VoIP deployments.

# 2 SNMP Overview

Simple Network Management Protocol (SNMP) is a standards-based network control protocol for managing elements in a network. The SNMP Manager, usually implemented by a third-party Network Management System (NMS) or AudioCodes One Voice Operations Center (OVOC), connects to an SNMP Agent (embedded on a remote Network Element (NE) to perform network element Operation, Administration, Maintenance, and Provisioning (OAMP).

Both the SNMP Manager and the NE refer to the same database to retrieve information or configure parameters. This database is referred to as the Management Information Base (MIB), and is a set of statistical and control values. Apart from the standard MIBs documented in IETF RFCs, SNMP additionally enables the use of proprietary MIBs, containing non-standard information set (specific functionality provided by the Network Element).

Directives, issued by the SNMP Manager to an SNMP Agent, consist of the identifiers of SNMP variables (referred to as MIB object identifiers or MIB variables) along with instructions to either get the value for that identifier, or set the identifier to a new value (configuration). The SNMP Agent can also send unsolicited events towards an EMS, called SNMP traps.

The definitions of MIB variables supported by a particular agent are incorporated in descriptor files, written in Abstract Syntax Notation (ASN.1) format, made available to EMS client programs so that they can become aware of MIB variables and their usage.

The device contains an embedded SNMP Agent supporting both general network MIBs (such as the IP MIB), VoP-specific MIBs (such as RTP) and proprietary MIBs (acGateway, acAlarm, acMedia, acControl, and acAnalog MIBs) enabling a deeper probe into the interworking of the device. All supported MIB files are supplied to customers as part of the release.

# **SNMP Standards and Objects**

This section discusses the SNMP standards and SNMP objects.

#### **SNMP Message Standard**

Four types of SNMP messages are defined:

- **Get:** A request that returns the value of a named object.
- **Get-Next:** A request that returns the next name (and value) of the "next" object supported by a network device given a valid SNMP name.
- **Set:** A request that sets a named object to a specific value.
- **Trap:** A message generated asynchronously by network devices. It notifies the network manager of a problem apart from the polling of the device.

Each of these message types fulfills a particular requirement of network managers:

**Get Request:** Specific values can be fetched via the "get" request to determine the performance and state of the device. Typically, many different values and parameters can

be determined via SNMP without the overhead associated with logging into the device, or establishing a TCP connection with the device.

- **Get Next Request:** Enables the SNMP standard network managers to "walk" through all SNMP values of a device (via the "get-next" request) to determine all names and values that a device supports.
- **Get-Bulk:** Extends the functionality of GETNEXT by allowing multiple values to be returned for selected items in the request. This is accomplished by beginning with the first SNMP object to be fetched, fetching the next name with a "get-next", and repeating this operation.
- Set Request: The SNMP standard provides a action method for a device (via the "set" request) to accomplish activities such as disabling interfaces, disconnecting users, clearing registers, etc. This provides a way of configuring and controlling network devices via SNMP.
- Trap Message: The SNMP standard furnishes a mechanism for a device to "reach out" to a network manager on their own (via the "trap" message) to notify or alert the manager of a problem with the device. This typically requires each device on the network to be configured to issue SNMP traps to one or more network devices that are awaiting these traps.

The above message types are all encoded into messages referred to as "Protocol Data Units" (PDUs) that are interchanged between SNMP devices.

#### **SNMP MIB Objects**

The SNMP MIB is arranged in a tree-structure, similar to a disk directory structure of files. The top-level SNMP branch begins with the ISO "internet" directory, which contains four main SNMP branches:

- "mgmt": Contains the standard SNMP objects usually supported (at least in part) by all network devices.
- "private": Contains those "extended" SNMP objects defined by network equipment vendors.
- "experimental" and "directory": Also defined within the "internet" root directory, are usually devoid of any meaningful data or objects.

The "tree" structure described above is an integral part of the SNMP standard, though the most pertinent parts of the tree are the "leaf" objects of the tree that provide actual management data regarding the device. Generally, SNMP leaf objects can be partitioned into two similar but slightly different types that reflect the organization of the tree structure:

- **Discrete MIB Objects:** Contain one precise piece of management data. These objects are often distinguished from "Table" items (below) by adding a ".0" (dot-zero) extension to their names. The operator must merely know the name of the object and no other information.
- **Table MIB Objects:** Contain multiple pieces of management data. These objects are distinguished from "Discrete" items (above) by requiring a "." (dot) extension to their

names that uniquely distinguishes the particular value being referenced. The "." (dot) extension is the "instance" number of an SNMP object. For "Discrete" objects, this instance number is zero. For "Table" objects, this instance number is the index into the SNMP table. SNMP tables are special types of SNMP objects, which allow parallel arrays of information to be supported. Tables are distinguished from scalar objects, such that tables can grow without bounds. For example, SNMP defines the "ifDescr" object (as a standard SNMP object) that indicates the text description of each interface supported by a particular device. Since network devices can be configured with more than one interface, this object can only be represented as an array.

By convention, SNMP objects are always grouped in an "Entry" directory, within an object with a "Table" suffix. (The "ifDescr" object described above resides in the "ifEntry" directory contained in the "ifTable" directory).

#### **SNMP Extensibility Feature**

One of the principal components of an SNMP manager is a MIB Compiler, which allows new MIB objects to be added to the management system. When a MIB is compiled into an SNMP manager, the manager is made "aware" of new objects that are supported by agents on the network. The concept is similar to adding a new schema to a database.

Typically, when a MIB is compiled into the system, the manager creates new folders or directories that correspond to the objects. These folders or directories can typically be viewed with a "MIB Browser", which is a traditional SNMP management tool incorporated into virtually all network management systems.

The act of compiling the MIB allows the manager to know about the special objects supported by the agent and access these objects as part of the standard object set.

# **Supported MIBs**

The device contains an embedded SNMP agent supporting the MIBs listed below. A description in HTML format for all supported MIBs can be found in the MIBs directory in the release package.

- Standard MIB (MIB-2): The various SNMP values in the standard MIB are defined in RFC 1213. The standard MIB includes various objects to measure and monitor IP activity, TCP activity, UDP activity, IP routes, TCP connections, interfaces, and general system description.
  - The standard icmpStatsTable and icmpMsgStatsTable under MIB-2 support ICMP statistics for both IPv4 and IPv6.
  - The inetCidrRouteTable (from the standard IP-FORWARD-MIB) supports both IPv4 and IPv6.
- System MIB (under MIB-2): Standard system group: sysDescr, sysObjectID, sysUpTime, sysContact, sysName, sysLocation, and sysServices. You can replace the value of sysObjectID.0 with a variable value using the ini file parameter SNMPSysOid. This

parameter is polled during startup and overwrites the standard sysObjectID. SNMPSysName is an administratively assigned name for this managed node. By convention, this is the node's fully-qualified domain name (FQDN). If the name is unknown, the value is the zero-length string. If the [HostName] ini file parameter is configured, its' value overwrites the value of SNMPSysName.

**RTP MIB:** The MIB is supported according to RFC 2959. It contains objects relevant to the RTP streams generated and terminated by the device and to the RTCP information related to these streams.

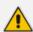

The inverse tables are not supported.

- Notification Log MIB: Standard MIB (RFC 3014 iso.org.dod.internet.mgmt.mib-2) supported for implementation of Carrier Grade Alarms.
- Alarm MIB: IETF MIB (RFC 3877) Supported as part of the implementation of Carrier Grade Alarms.
- **SNMP Target MIB:** (RFC 2273) Allows for configuration of trap destinations and trusted managers.
- **SNMP MIB:** (RFC 3418) Allows support for the coldStart and authenticationFailure traps.
- SNMP Framework MIB: (RFC 3411).
- **SNMP Usm MIB:** (RFC 3414) Implements the user-based Security Model.
- SNMP Vacm MIB: (RFC 3415) Implements the view-based Access Control Model.
- SNMP Community MIB: (RFC 3584) Implements community string management.
- ipForward MIB: (RFC 2096) Fully supported.
- **RTCP-XR:** (RFC) implements the following partial support:
  - The rtcpXrCallQualityTable is fully supported.
  - In the rtcpXrHistoryTable, support of the RCQ objects is provided only with no more than 3 intervals, 15 minutes long each.
  - Supports the rtcpXrVoipThresholdViolation trap.

In addition to the standard MIBs, the complete product series contains proprietary MIBs:

- **AC-TYPES MIB:** lists the known types defined by the complete product series. This is referred to by the sysObjectID object in the MIB-II.
- AcBoard MIB: includes the acTrap group.

Each proprietary MIB contains a Configuration subtree for configuring the related parameters. In some, there also are Status and Action subtrees.

- acControl MIB
- acMedia MIB

#### acSystem MIB

- **acSysInterfaceStatusTable:** supports the networking multiple interfaces feature status. This table reflects all the device's active interfaces. The lines indices consist of both the Entry Index and the Type Index. The table contains the following columns:
  - Entry Index related Interface index in the interface configuration table (if the table is empty, i.e., there is only single IP address, the index appears with 0)
  - Type Index 1 for IP Address and 2 for IPv6 Link-Local Address
  - Application Types type assigned to the interface
  - Status Mode interface configuration mode
  - IP Address IP address (either IPv4 or IPv6) for this interface
  - Prefix Length number of '1' bits in this interface's net mask
  - Gateway default gateway
  - Vlan ID VLAN ID of this interface
  - Name interface's name
  - Primary DNS Server IP Address IP address of primary DNS server for this interface
  - Secondary DNS Server IP Address IP address of secondary DNS server for this interface

#### acSysModuleTable

- acGateway MIB: This proprietary MIB contains objects related to configuration of the SIP device. This MIB complements the other proprietary MIBs. The acGateway MIB includes the following groups:
  - Common: parameters common to both SIP and H.323.
  - SIP: SIP only parameters.
- **AcAlarm:** This is a proprietary carrier-grade alarm MIB. It is a simpler implementation of the notificationLogMIB and the IETF suggested alarmMIB (both supported).

The acAlarm MIB has the following groups:

- ActiveAlarm: straight forward (single indexed) table listing all currently active Alarms together with their bindings (the Alarm bindings are defined in acAlarm. acAlarmVarbinds and also in acBoard.acTrap. acBoardTrapDefinitions. oid\_1\_3\_6\_1\_4\_1\_5003\_9\_10\_1\_21\_2\_0).
- acAlarmHistory: straight forward (single indexed) table listing all recently sent Alarms together with their bindings (the Alarm bindings are defined in acAlarm. acAlarmVarbinds and also in acBoard.acTrap. acBoardTrapDefinitions. oid\_1\_3\_6\_1\_4\_1\_5003\_9\_10\_1\_21\_2\_0).

The table size can be altered by one of the following:

notificationLogMIB.notificationLogMIBObjects.nlmConfig.nlmConfigGlobalEntryLimit

noti-

fic-

ationLo-

gMIB.no-

tific-

ationLo-

gMIBOb-

jects.nlmConfig.nlmConfigLogTable.nlmConfigLogEntry.nlmConfigLogEntryLimit.

The table size (i.e., number of contained alarms) can be any value between 10 and 1,000 (default is 500)

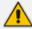

- A detailed explanation of each parameter can be viewed in the MIB Description field.
- A detailed description in HTML format of all MIBs can be found in the MIBs directory (included in the Release package).
- Not all groups in the MIB are implemented.
- MIB Objects that are marked as 'obsolete' are not implemented.
- When a parameter is Set to a new value via SNMP, the change may affect device functionality immediately or may require that the device be soft reset for the change to take effect. This depends on the parameter type.
- The current (updated) device configuration parameters are configured on the device provided the user doesn't load an ini file to the device after reset. Loading an ini file after reset overrides the updated parameters.

#### **SNMP Interface Details**

This subsection describes details of the SNMP interface needed when developing an Element Management System (EMS) for any AudioCodes devices, or to manage a device with a MIB browser.

There are several alternatives for SNMP security:

- SNMPv2c community strings
- SNMPv3 User-based Security Model (USM) users
- SNMP encoded over IPSec
- Various combinations of the above

Currently, both SNMP and ini file commands and downloads are not encrypted. For ini file encoding, refer to the device's *User's Manual*.

#### **SNMP Community Names**

By default, the device uses a single, read-only community string of "public" and a single readwrite community string of "private". Up to five read-only community strings and up to five readwrite community strings, and a single trap community string can be configured. Each community string must be associated with one of the following predefined groups:

**Table 2-1: SNMP Predefined Groups** 

| Group          | Get Access | Set Access | Sends Traps |
|----------------|------------|------------|-------------|
| ReadGroup      | Yes        | No         | Yes         |
| ReadWriteGroup | Yes        | Yes        | Yes         |
| TrapGroup      | No         | No         | Yes         |

#### **Configuring Community Strings via the Web**

For detailed information on configuring community strings through the Web interface, refer to the device's *User's Manual*.

#### **Configuring Community Strings via the ini File**

The following ini file parameters are used to configure community strings:

- SNMPREADONLYCOMMUNITYSTRING\_<x> = '#######'
- SNMPREADWRITECOMMUNITYSTRING <x> = '#######

Where  $\langle x \rangle$  is a number from 0 through 4. Note that the '#' character represents any alphanumeric character. The maximum length of the string is 19 characters that can include only the following:

- Upper- and lower-case letters (a to z, and A to Z)
- Numbers (0 to 9)
- Hyphen (-)
- Underline (\_)

#### **Configuring Community Strings via SNMP**

To configure community strings, the EMS must use the standard snmpCommunityMIB. To configure the trap community string, the EMS must also use the snmpTargetMIB.

#### To add a read-only v2user community string:

- 1. Add a new row to the snmpCommunityTable with CommunityName v2user.
- **2.** Add a row to the vacmSecurityToGroupTable for SecurityName v2user, GroupName ReadGroup and SecurityModel snmpv2c.

#### ➤ To delete the read-only v2user community string:

- 1. If v2user is being used as the trap community string, follow the procedure for changing the trap community string. (See below.)
- 2. Delete the snmpCommunityTable row with CommunityName v2user.
- **3.** Delete the vacmSecurityToGroupTable row for SecurityName v2user, GroupName ReadGroup and SecurityModel snmpv2c.

#### ➤ To add a read-write v2admin community string:

- 1. Add a new row to the snmpCommunityTable with CommunityName v2admin.
- Add a row to the vacmSecurityToGroupTable for SecurityName v2admin, GroupName ReadWriteGroup and SecurityModel snmpv2c.

#### ➤ To delete the read-write v2admin community string:

- 1. If v2admin is being used as the trap community string, follow the procedure for changing the trap community string. (See below.)
- **2.** Delete the snmpCommunityTable row with a CommunityName of v2admin and GroupName of ReadWriteGroup.

#### > To change the only read-write community string from v2admin to v2mgr:

- 1. Follow the procedure above to add a read-write community string to a row for v2mgr.
- 2. Set up the EM such that subsequent set requests use the new community string, v2mgr.
- **3.** If v2admin is being used as the trap community string, follow the procedure to change the trap community string. (See below.)
- **4.** Follow the procedure above to delete a read-write community name in the row for v2admin.

The following procedure assumes that a row already exists in the snmpCommunityTable for the new trap community string. The trap community string can be part of the TrapGroup, ReadGroup, or ReadWriteGroup. If the trap community string is used solely for sending traps (recommended), then it should be made part of the TrapGroup.

#### > To change the trap community string:

 Add a row to the vacmSecurityToGroupTable with these values: SecurityModel=2, SecurityName=the new trap community string, GroupName=TrapGroup, ReadGroup or ReadWriteGroup. The SecurityModel and SecurityName objects are row indices.

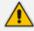

You must add GroupName and RowStatus on the same set.

2. Modify the SecurityName field in the appropriate row of the snmpTargetParamsTable.

**3.** Remove the row from the vacmSecurityToGroupTable with SecurityName=the old trap community string.

#### **SNMPv3 USM Users**

You can configure up to 10 User-based Security Model (USM) users (referred to as SNMPv3 user). Each SNMPv3 user can be configured to one of the following security levels:

Table 2-2: SNMPv3 Security Levels

| Security Levels | Authentication | Privacy                              |
|-----------------|----------------|--------------------------------------|
| noAuthNoPriv(1) | none           | none                                 |
| authNoPriv(2)   | MD5 or SHA-1   | none                                 |
| authPriv(3)     | MD5 or SHA-1   | DES, 3DES, AES128, AES192, or AES256 |

Each SNMPv3 user must be associated with one of the predefined groups listed in the following table:

Table 2-3: SNMPv3 Predefined Groups

| Group           | Get Access | Set Access | Sends Traps | Security Level  |
|-----------------|------------|------------|-------------|-----------------|
| ReadGroup1      | Yes        | No         | Yes         | noAuthNoPriv(1) |
| ReadWriteGroup1 | Yes        | Yes        | Yes         | noAuthNoPriv(1) |
| TrapGroup1      | No         | No         | Yes         | noAuthNoPriv(1) |
| ReadGroup2      | Yes        | No         | Yes         | authNoPriv(2)   |
| ReadWriteGroup2 | Yes        | Yes        | Yes         | authNoPriv(2)   |
| TrapGroup2      | No         | No         | Yes         | authNoPriv(2)   |
| ReadGroup3      | Yes        | No         | Yes         | authPriv(3)     |
| ReadWriteGroup3 | Yes        | Yes        | Yes         | authPriv(3)     |
| TrapGroup3      | No         | No         | Yes         | authPriv(3)     |

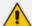

The first (initial) SNMPv3 user can only be configured through a management interface other than SNMP (i.e., Web interface, configuration ini file, or CLI). Once configured, additional users can be configured through the SNMP interface as well.

#### Configuring SNMPv3 Users via ini File

Use the [SNMPUsers] ini file table parameter to add, modify, and delete SNMPv3 users. The [SNMPUsers] ini table is a hidden parameter. Therefore, when you load the ini file to the device using the Web interface, the table is not included in the generated file.

Table 2-4: SNMPv3 Table Columns Description

| Parameter                  | Description                                                                                                    | Default |
|----------------------------|----------------------------------------------------------------------------------------------------|---------|
| Row number                 | Table index. Its valid range is 0 to 9.                                                                                                    | N/A     |
| SNMPUsers_Username         | Name of the v3 user. Must be unique. The maximum length is 32 characters.                                                                                                    | N/A     |
| SNMPUsers_<br>AuthProtocol | Authentication protocol to be used for this user. Possible values are 0 (none), 1 (MD5), 2 (SHA-1)                                                                                                    | 0       |
| SNMPUsers_<br>PrivProtocol | Privacy protocol to be used for this user. Possible values are 0 (none), 1 (DES), 2 (3DES), 3 (AES128), 4 (AES192), 5 (AES256)                                                                                                    | 0       |
| SNMPUsers_AuthKey          | Authentication key.                                                                                                    | 1111    |
| SNMPUsers_PrivKey          | Privacy key.                                                                                                    | 1111    |
| SNMPUsers_Group            | The group that this user is associated with.  Possible values are 0 (read-only group), 1 (read-write group), and 2 (trap group). The actual group will be ReadGroup <sl>, ReadWriteGroup<sl> or TrapGroup<sl> where <sl> is the SecurityLevel (1=noAuthNoPriv, 2=authNoPriv, 3=authPriv)</sl></sl></sl></sl> | 0       |

Keys can be entered in the form of a text password or in the form of a localized key in hex format. If using a text password, then it should be at least 8 characters in length. Below is an example showing the format of a localized key:

26:60:d8:7d:0d:4a:d6:8c:02:73:dd:22:96:a2:69:df

The following sample configuration creates three SNMPv3 USM users.

#### [SNMPUsers]

FORMAT SNMPUsers\_Index = SNMPUsers\_Username, SNMPUsers\_ AuthProtocol, SNMPUsers\_PrivProtocol, SNMPUsers\_AuthKey, SNMPUsers\_ PrivKey, SNMPUsers\_Group;

SNMPUsers 0 = v3user, 0, 0, -, -, 0;

SNMPUsers 1 = v3admin1, 1, 0, myauthkey, -, 1;

SNMPUsers 2 = v3admin2, 2, 1, myauthkey, myprivkey, 1; [\SNMPUsers]

The example above creates three SNMPv3 users:

- The user v3user is set up for a security level of noAuthNoPriv(1) and is associated with ReadGroup1.
- The user v3admin1 is setup for a security level of authNoPriv(2), with authentication protocol MD5. The authentication text password is "myauthkey" and the user is associated with ReadWriteGroup2.
- The user v3admin2 is setup for a security level of authPriv(3), with authentication protocol SHA-1 and privacy protocol DES. The authentication text password is "myauthkey", the privacy text password is "myprivkey", and the user is associated with ReadWriteGroup3.

#### **Configuring SNMPv3 Users via SNMP**

To configure SNMPv3 users, the EMS must use the standard snmpUsmMIB and the snmpVacmMIB.

#### To add a read-only, noAuthNoPriv SNMPv3 user, v3user:

- 1. Clone the row with the same security level. After the clone step, the status of the row will be notReady(3).
- 2. Activate the row. That is, set the row status to active(1).
- **3.** Add a row to the vacmSecurityToGroupTable for SecurityName v3user, GroupName ReadGroup1 and SecurityModel usm(3).

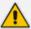

A row with the same security level (noAuthNoPriv) must already exist in the usmUserTable. (see the usmUserTable for details).

#### > To delete the read-only, noAuthNoPriv SNMPv3 user, v3user:

- 1. If v3user is associated with a trap destination, follow the procedure for associating a different user to that trap destination. (See below.)
- 2. Delete the vacmSecurityToGroupTable row for SecurityName v3user, GroupName ReadGroup1 and SecurityModel usm.
- 3. Delete the row in the usmUserTable for v3user.

#### > To add a read-write, authPriv SNMPv3 user, v3admin1:

- 1. Clone the row with the same security level.
- **2.** Change the authentication key and privacy key.
- **3.** Activate the row. That is, set the row status to active(1).

**4.** Add a row to the vacmSecurityToGroupTable for SecurityName v3admin1, GroupName ReadWriteGroup3 and SecurityModel usm(3).

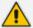

A row with the same security level (authPriv) must already exist in the usmUserTable (see the usmUserTable for details).

#### > To delete the read-write, authPriv SNMPv3 user, v3admin1:

- 1. If v3admin1 is associated with a trap destination, follow the procedure for associating a different user to that trap destination. (See below.)
- Delete the vacmSecurityToGroupTable row for SecurityName v3admin1, GroupName ReadWriteGroup1 and SecurityModel usm.
- 3. Delete the row in the usmUserTable for v3admin1.

#### **Trusted Managers**

By default, the SNMP agent accepts Get and Set requests from any IP address, as long as the correct community string is used in the request. Security can be enhanced implementing Trusted Managers. A Trusted Manager is an IP address from which the SNMP agent accepts and processes Get and Set requests. An element management can be used to configure up to five Trusted Managers.

The concept of Trusted Managers is considered to be a weak form of security and therefore is not a required part of SNMPv3 security, which uses authentication and privacy. Trusted Managers for the devices' SNMP agent are applicable only for SNMPv2c users. An exception to this is when the community string is not the default string ('public'/'private'), at which time Trusted Managers are applicable for SNMPv2c users alongside SNMPv3 users.

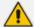

If Trusted Managers are defined, then all community strings work from all Trusted Managers. In other words, there is no way to associate a community string with specific Trusted Managers.

#### **Configuring Trusted Managers via ini File**

To set the Trusted Managers table from start up, write the following in the ini file:

SNMPTRUSTEDMGR X = D.D.D.D

Where X is any integer between 0 and 4 (0 sets the first table entry, 1 sets the second and so on), and D is an integer between 0 and 255.

#### **Configuring Trusted Managers via SNMP**

To configure Trusted Managers, the Element Management System (EMS) must use the SNMP-COMMUNITY-MIB and snmpCommunityMIB and the snmpTargetMIB.

The following procedure assumes the following: at least one configured read-write community; currently no Trusted Managers; TransportTag for columns for all snmpCommunityTable rows are currently empty.

#### > To add the first Trusted Manager:

- Add a row to the snmpTargetAddrTable with these values: Name=mgr0, TagList=MGR, Params=v2cparams.
- 2. Add a row to the snmpTargetAddrExtTable table with these values: Name=mgr0, snmpTargetAddrTMask=255.255.255.255.0. The agent does not allow creation of a row in this table unless a corresponding row exists in the snmpTargetAddrTable.
- **3.** Set the value of the TransportTag field on each non-TrapGroup row in the snmpCommunityTable to MGR.

The following procedure assumes the following: at least one configured read-write community; currently one or more Trusted Managers; TransportTag for columns for all rows in the snmpCommunityTable are currently set to MGR. This procedure must be done from one of the existing Trusted Managers.

#### To add a subsequent Trusted Manager:

- 1. Add a row to the snmpTargetAddrTable with these values: Name=mgrN, TagList=MGR, Params=v2cparams, where N is an unused number between 0 and 4.
- **2.** Add a row to the snmpTargetAddrExtTable table with these values: Name=mgrN, snmpTargetAddrTMask=255.255.255.255.0.

An alternative to the above procedure is to set the snmpTargetAddrTMask column while you are creating other rows in the table.

The following procedure assumes the following: at least one configured read-write community; currently two or more Trusted Managers; taglist for columns for all rows in the snmpCommunityTable are currently set to MGR. This procedure must be done from one of the existing trusted managers, but not the one that is being deleted.

#### ➤ To delete a Trusted Manager (not the last one):

Remove the appropriate row from the snmpTargetAddrTable.

The change takes effect immediately. The deleted trusted manager cannot access the device. The agent automatically removes the row in the snmpTargetAddrExtTable.

The following procedure assumes the following: at least one configured read-write community; currently only one Trusted Manager; taglist for columns for all rows in the snmpCommunityTable are currently set to MGR. This procedure must be done from the final Trusted Manager.

#### ➤ To delete the last Trusted Manager:

- Set the value of the TransportTag field on each row in the snmpCommunityTable to the empty string.
- 2. Remove the appropriate row from the snmpTargetAddrTable.

The change takes effect immediately. All managers can now access the device. The agent automatically removes the row in the snmpTargetAddrExtTable.

#### **SNMP Ports**

The SNMP Request Port is 161 and the SNMP Trap Port is 162. These port numbers for SNMP requests and responses can be changed, by using the [SNMPPort] ini file parameter. The valid value is any valid UDP port number. The default is 161 (recommended).

#### **Multiple SNMP Trap Destinations**

An agent can send traps to up to five managers. For each manager you need to define the manager IP address and trap receiving port along with enabling the sending to that manager. You can also associate a trap destination with a specific SNMPv3 USM user. Traps are sent to this trap destination using the SNMPv3 format and the authentication and privacy protocol configured for that user.

To configure the Trap Managers table, use one of the following methods:

- Web interface (refer to the device's User's Manual)
- ini file (see Configuring Trap Managers via ini File on the next page)
- SNMP (see Configuring Trap Managers via SNMP on page 17)

#### **Configuring Trap Managers via Host Name**

One of the five available SNMP managers can be defined using the manager's host name (i.e., FQDN). This can be configured using the ini file parameter [SNMPTrapManagerHostName].

When this parameter value is defined for this trap, the device at start up tries to resolve the host name. Once the name is resolved (i.e., the IP address is found), the resolved IP address replaces the last entry of the trap manager table (defined by the parameter [SNMPManagerTableIP\_x]) and the last trap manager entry of snmpTargetAddrTable in the snmpTargetMIB. The port is 162 (unless specified otherwise). The row is marked as 'used' and the sending is 'enabled'.

When using 'host name' resolution, any changes made by the user to this row in either MIBs are overwritten by the device when a resolving is redone (once an hour).

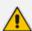

Some traps may be lost until the name resolving is complete.

#### **Configuring Trap Managers via ini File**

In the ini file, the following parameters can be set to enable or disable the sending of SNMP traps. Multiple trap destinations can be supported on the device by setting multiple trap destinations in the ini file.

- SNMPManagerTrapSendingEnable\_<x>: indicates whether or not traps are to be sent to the specified SNMP trap manager. A value of '1' means that it is enabled, while a value of '0' means disabled. The <x> represents a number 0, 1, or 2, which is the array element index. Currently, up to five SNMP trap managers is supported.
- SNMPManagerTrapUser\_<x>: indicates to send an SNMPv2 trap using the trap user community string configured with the SNMPTrapCommunityString parameter. You may instead specify an SNMPv3 user name.

The following is an example of entries in the ini file regarding SNMP. The device can be configured to send to multiple trap destinations.

```
; SNMP trap destinations
; The device maintains a table of trap destinations containing 5
; rows. The rows are numbered 0..4. Each block of 5 items below
; applies to a row in the table.
; To configure one of the rows, uncomment all 5 lines in that
; block. Supply an IP address and if necessary, change the port
; number.
; To delete a trap destination, set ISUSED to 0.
;SNMPManagerTableIP 0=
:SNMPManagerTrapPort 0=162
;SNMPManagerIsUsed_0=1
;SNMPManagerTrapSendingEnable_0=1
;SNMPManagerTrapUser 0="
;SNMPManagerTableIP 1=
;SNMPManagerTrapPort 1=162
;SNMPManagerIsUsed_1=1
;SNMPManagerTrapSendingEnable 1=1
;SNMPMANAGERTRAPUSER 1="
;SNMPManagerTableIP 2=
;SNMPManagerTrapPort 2=162
;SNMPManagerIsUsed 2=1
;SNMPManagerTrapSendingEnable 2=1
;SNMPManagerTrapUser_2="
```

```
;;
;SNMPManagerTrapPort_3=162
;SNMPManagerIsUsed_3=1
;SNMPManagerTrapSendingEnable_3=1
;SNMPManagerTrapUser_3="
;;
;SNMPMANAGERTABLEIP_4=
;SNMPManagerTrapPort_4=162
;SNMPManagerIsUsed_4=1
;SNMPManagerTrapSendingEnable_4=1
;SNMPManagerTrapUser_4="
```

The 'trap manager host name' is configured via SNMPTrapManagerHostName. For example:

;SNMPTrapManagerHostName = 'myMananger.corp.MyCompany.com'

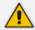

The same information that is configurable in the ini file can also be configured via the acBoardMIB.

#### **Configuring SNMP Engine ID**

The [SNMPEngineIDString] ini file parameter configures the SNMP engine ID. The ID can be a string of up to 36 characters. Once defined, the device must be reset for the parameter to take effect.

The default value is 00:00:00:00:00:00:00:00:00:00:00 (12 Hex characters). The provided key must be set with 12 Hex values delimited by ':'.

If the supplied key does not pass validation of the 12 Hex values input or it is set with the default value, the engine ID is then generated, according to RFC 3411.

Before setting this parameter, all SNMPv3 users must be deleted, otherwise the configuration is ignored.

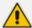

When the device operates in HA mode, the SNMPEngineIDString parameter has the same value for both active and redundant devices (i.e., system identifier). If the devices return to Standalone mode (i.e., non-HA mode), you must configure the parameter to a NULL value (i.e., no value) on both devices. When the devices reset to the standalone mode, each device automatically sets this parameter to a unique value based on its serial number (S/N).

#### **Configuring Trap Managers via SNMP**

The snmpTargetMIB interface is available for configuring trap managers.

#### > To add an SNMPv2 trap destination:

Add a row to the snmpTargetAddrTable with these values: Name=trapN, TagList=AC\_TRAP, Params=v2cparams, where N is an unused number between 0 and 4

All changes to the trap destination configuration take effect immediately.

#### > To add an SNMPv3 trap destination:

- 1. Add a row to the snmpTargetAddrTable with these values: Name=trapN, TagList=AC\_TRAP, Params=usm<user>, where N is an unused number between 0 and 4, and <user> is the name of the SNMPv3 that this user is associated with.
- 2. If a row does not already exist for this combination of user and SecurityLevel, add a row to the snmpTargetParamsTable with these values: Name=usm<user>, MPModel=3(SNMPv3), SecurityModel=3 (usm), SecurityName=<user>, SecurityLevel=M, where M is either 1 (noAuthNoPriv), 2(authNoPriv) or 3(authPriv).

All changes to the trap destination configuration take effect immediately.

#### > To delete a trap destination:

- Remove the appropriate row from the snmpTargetAddrTable.
- If this is the last trap destination associated with this user and security level, you could also delete the appropriate row from the snmpTargetParamsTable.

#### > To modify a trap destination:

You can change the IP address and or port number for an existing trap destination. The same effect can be achieved by removing a row and adding a new row.

Modify the IP address and/or port number for the appropriate row in the snmpTargetAddrTable.

#### ➤ To disable a trap destination:

Change TagList on the appropriate row in the snmpTargetAddrTable to the empty string.

#### > To enable a trap destination:

- Change TagList on the appropriate row in the snmpTargetAddrTable to 'AC\_TRAP'.
- Change TagList on the appropriate row in the snmpTargetAddrTable to "AC TRAP".

# 3 Carrier-Grade Alarm System

The basic alarm system has been extended to a carrier-grade alarm system. A carrier-grade alarm system provides a reliable alarm reporting mechanism that takes into account EMS outages, network outages, and transport mechanism such as SNMP over UDP.

A carrier-grade alarm system is characterized by the following:

- The device allows an EMS to determine which alarms are currently active in the device. That is, the device maintains an active alarm table.
- The device allows an EMS to detect lost alarms and clear notifications [sequence number in trap, current sequence number MIB object]
- The device allows an EMS to recover lost alarm raise and clear notifications [maintains a log history]
- The device sends a cold start trap to indicate that it is starting. This allows the EMS to synchronize its view of the device's active alarms.

When the SNMP alarm traps are sent, the carrier-grade alarm system does not add or delete alarm traps as part of the feature. This system provides the mechanism for viewing of history and current active alarm information.

#### **Active Alarm Table**

The device maintains an active alarm table to allow an EMS to determine which alarms are currently active in the device. Two views of the active alarm table are supported by the agent:

- acActiveAlarmTable in the enterprise AcAlarm
- alarmActiveTable and alarmActiveVariableTable in the IETF standard AcAlarm MIB (rooted in the MIB tree)

The acActiveAlarmTable is a simple, one-row per alarm table that is easy to view with a MIB browser.

# **Alarm History**

The device maintains a history of alarms that have been sent and traps that have been cleared to allow an EMS to recover any lost raise or clear traps. Two views of the alarm history table are supported by the agent:

- acAlarmHistoryTable in the enterprise AcAlarm a simple, one-row per alarm table, that is easy to view with a MIB browser.
- nlmLogTable and nlmLogVariableTable in the standard NOTIFICATION-LOG-MIB

# 4 Topology MIB Objects

This section describes the topology of the MIB objects.

# **Physical Entity (RFC 2737)**

The following groups are supported:

- entityPhysical group: Describes the physical entities managed by a single agent.
- entityMapping group: Describes the associations between the physical entities, logical entities, interfaces, and non-interface ports managed by a single agent.
- entityGeneral group: Describes general system attributes shared by potentially all types of entities managed by a single agent.
- entityNotifications group: Contains status indication notifications.

# 5 File Management

SNMP supports file download, upload, and removal.

## **Downloading a File to the Device**

The file URL is set in the appropriate MIB object under the acSysHTTPClient subtree (refer to the subtree objects description for the URL form). The download can be scheduled using the acSysHTTPClientAutoUpdatePredefinedTime and acSysHTTPClientAutoUpdateFrequency objects. It can also be a manual process using acSysActionSetAutoUpdate. In this case (only) and as long as one URL is set at a time, the result can be viewed in acSysActionSetAutoUpdateActionResult. In both cases, the acHTTPDownloadResult trap is sent, indicating the success or failure of the process.

acSysActionSetActionId can be set to any value and can be used to indicate an action performed by a certain manager.

A successful process also ends with the file name in the appropriate object under the acSysFile subtree or in the acCASFileTable or the acAuxiliaryFiles subtree, along with the URL being erased from the object under the acSysHTTPClient subtree.

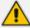

- The action result (both in the acSysActionSetAutoUpdateActionResult object and acHTTPDownloadResult trap) for the Voice Prompt and XML indicates only that the file reached the device and has no indication on the application's ability to parse the file.
- The action result in acSysActionSetAutoUpdateActionResult is reliable as long as only one file is downloaded at a time.

# **Uploading and Deleting a File**

File upload is the procedure of sending a file from the device to the manager. Deleting a file is erasing it from the device, an offline action that requires a reset for it to be applied. The acSysUpload subtree holds all relevant objects.

- acSysUploadFileURI indicates the file name and location along with the file transfer protocol (HTTP or NFS), for example, "http:\\server\filename.txt".
- acSysUploadFileType and acSysUploadFileNumber are used to determine the file to be uploaded along with its instance when relevant (for CAS or Video Font).
- acSysUploadActionID is at the disposal of the manager and can be used to indicate that a certain manager has performed the action.
- acSysUploadActionType determines the action that occurs and triggers it off at the same time.

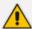

File upload using SNMP is supported only for ini files; file removal using SNMP is supported for all files except ini files.

# **6** Performance Monitoring

Performance measurements (performance monitoring) are available for third- party performance monitoring systems through an SNMP interface. These can be polled at scheduled intervals by an external poller or utility in the management server or other off-board systems.

The device provides performance measurements in the form of two types:

- Gauges: Gauges represent the current state of activities on the device. Gauges, unlike counters, can decrease in value and like counters, can increase. The value of a gauge is the current value or a snapshot of the current activity on the device at that moment.
- Counters: Counters always increase in value and are cumulative. Counters, unlike gauges, never decrease in value unless the server is reset, which causes the counters to reset to zero (0).

The device's performance measurements are provided by the following proprietary MIBs that are located under the acPerformance subtree, iso (1).org (3).dod (6).internet (1).private (4).enterprises(1).AudioCodes(5003).acPerformance(10):

- **acPMMedia:** Media-related (voice) monitoring such as RTP and DSP. The MIB includes the following parameters:
  - Number of active DSP channels
  - Channels used for each coder
  - Discarded packets in robust RTP filter
  - Media Networking subtree an array of packet behavior parameters such as delay, jitter, transmitted/received and lost RTP bytes and packets.
  - Media Networking Aggregated subtree displays similar data only for the entire device and includes TDM-IP and IP-IP calls.
  - Channel Utilization subtree parameters regarding channel use by fax, modem, TDM-IP calls, RTP, SRTP, multicast source and modem relay
  - Streaming Cache subtree hit count, miss count and server request count
- **acPMControl:** Control protocol-related (SIP) monitoring such as connections, commands.
  - CP Connection subtree parameters include connection lifetime/state, counters for commands, retransmissions, active contexts, command success/failure and process time, transaction processing time and call attempts
  - SIP subtree
- **acPMSystem:** General device monitoring:
  - IP connection.
  - Discarded UDP packets due to unknown port
  - System Net Utils subtree transmitted/received bytes/packets, discarded packets

- System Network subtree DHCP response time/request count and STUN-related statistics
- System Multicast subtree multicast IP packets received, multicast IP packets conveying UDP payload packets received/rejected, IGMP packets/generalqueries/specific-queries received, IGMP membership-report/leave-group sent messages
- System Congestion subtree congestion state for general resources, DSP resources, IP resources, conference resources
- System NFS subtree NFS-related parameters

Performance monitoring MIBs all have an identical, fixed structure, which includes two major subtrees:

- Configuration subtree: Allows configuration of general attributes of the MIB and specific attributes of the monitored objects. This subtree includes:
  - Reset Total Counters: Resets the "total" (see below) objects in all the MIB's tables, if they are defined.
  - Attributes subtrees: Number of subtrees in which scalars are used to configure high and low thresholds for relevant tables.
- Data subtree: Consists of monitored data and statistics, and includes:
  - Time From Start Of Interval object: GETs the time in seconds from the beginning of the current interval.
  - Data tables: All have similar structure. Not all possible columns appear in all of them.
     The specific structure of a table (i.e. what columns are defined) is parameter specific.
     The only column that always appears is the interval column. The information in each column is a statistical attribute of the parameter being measured.

The device measures performance at fixed intervals of 15 minutes. The device keeps a record of the last two completed intervals. These intervals are used as a key in the MIB tables in which the performance monitoring results are presented. There are one or two indices in each table. If there are two, the first is a sub-set in the table (e.g., trunk number) and the second (or the single where there is only one) index represents the interval number:

- 0: Current interval (not completed)
- 1: Last completed interval
- 2: Second last completed interval

When the current interval (Interval 0) completes (reaches 15 minutes), Interval 2 is discarded, Interval 1 becomes Interval 2, Interval 0 becomes Interval 1, and a new Interval 0 is created.

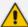

- The interval's start time is synchronized with the device's clock so that the
  intervals begin on the hour (e.g., 12:00). If you are using NTP, then it is likely that
  the last interval within the first hour after device startup will be cut short to
  accommodate for this synchronization.
- Some performance monitoring parameters support a history with more than two intervals. These include conference calls, trunk-test calls and digit-collect requests.
- An attribute whose value is -1 means that the attribute isn't relevant at that point
  of time.
- If the device has just started up and the first measuring interval has not elapsed, intervals 1 and 2 are not applicable and their data values are typically displayed as "-1" or as empty cells.

The following figure shows an example of a monitored parameter, in this case, the number of utilized B-channels in a single trunk:

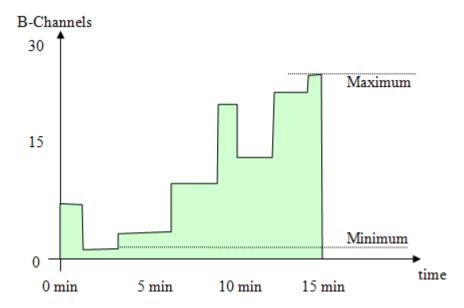

The x-axis is the time within the interval; the y-axis is the number of used channels. The parameter's value is a gauge. While the interval index is 0 (i.e., current interval), any GET on the parameter value will return a y-axis value at that moment. When the interval is complete (index 1 or 2), the gauge value is no longer relevant and other attributes become relevant such as the average (area in green divided by the interval length in seconds), which is called time-based statistics.

The following figure shows an example of the last three intervals. In this example, the device was powered up at 11:24. The first interval (of 15 minutes) ended at 11:39 and the second interval (of 15 minutes) ended at 11:54. The current interval (Interval 0) has not completed the 15 minutes. Typically, you would want the measured performance of the last completed interval (i.e., Interval 1).

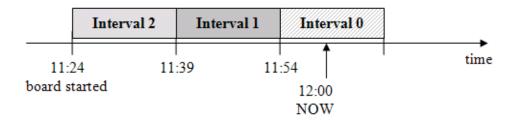

The performance monitoring MIB tables can include the following properties (columns):

- **Table specific index:** This is a table key.
- Interval: Indicates the measured interval (0,1, or 2), which is a table key.
- Val: Indicates the value of the gauge or counter. This is the snapshot view of the device's current activity.
  - Counter: Cumulative value (only increases).
  - Gauge: Fluctuates in value (increases and decreases).
- **Average:** Indicates the average value within the interval.
- **Max:** Indicates the maximum gauge value during the interval.
- **Min:** Indicates the minimum gauge value during the interval.
- **Volume:** Indicates the number of times the gauge or counter was updated (i.e., the volume of change), for example:
  - For a trunk utilization element, the volume indicates how many calls were made and released
  - For the Ethernet connection status element, the volume indicates how many network connections and disconnections occurred.

#### Thresholds:

- **TimeBelowLowThreshod:** Indicates the percent (%) of the interval time for which the gauge was below the low threshold (if defined).
- **TimeAboveHighThreshod:** Indicates the percent (%) of the interval time for which the gauge was above the high threshold (if defined).
- **TimeBetweenThresholds:** Indicates the percent (%) of the interval time for which the gauge was between the low and high thresholds (if defined).

The following figure shows an example of how the device calculates thresholds. The purple bar indicates the time when the element was below the low threshold (about 40% of the interval time), the blue bar indicates the time when the element was between the low and high threshold (about 30%), and the red bar indicates the time when the element was above the high threshold (about 30%).

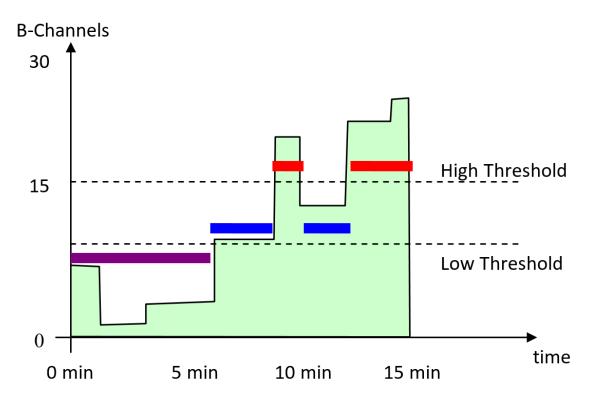

The SNMP trap event acPerformanceMonitoringThresholdCrossing is sent every time the high or low threshold of a Performance Monitored MIB object is crossed (see Performance Monitoring Threshold-Crossing Trap on page 158). The severity field is 'indeterminate' when the crossing is above the threshold and 'cleared' when it returns to below the threshold. The trap's 'source varbind' indicates the object for which the threshold is crossed. To enable this feature, load an ini file to the device with the following parameter setting:

Once enabled, you can change the low and high threshold values from their default values, through ini file by using the following syntax:

#### where:

- <MIB Source Name>: The source name of the MIB (e.g., PM\_TrunkUtilization, PM\_ NetUtilKBytes, and PM\_gwIPGroupOutINVITEDialogs)
- <Low Threshold>: Defines the low-threshold value
- < High Threshold>: Defines the high-threshold value

The value "15" in the syntax is the measuring interval, which is always fixed at 15 minutes. The following is an example of an ini file that configures the acPMSIPIPGroupOutInviteDialogsTable performance monitoring MIB (OID 1.3.6.1.4.1.5003.10.8.2.52.35) with a low threshold of 10 and a high threshold of 18:

#### PM gwlPGroupOutINVITEDialogs = '1,10,18,15'

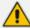

If you download (save) the device's ini file, it includes all SNMP performance monitoring MIBs whose thresholds (low and/or high) you have changed from default. To apply these same threshold values to other devices, load the file to the other devices.

- FullDayAverage: Indicates the 24-hour average.
- **Total:** (Applicable only to Counters) Indicates the summation of all counter values. In other words, it does not reset to zero for each new interval. However, the total does reset after a device reset. In addition, you can reset this property per MIB module, by setting the ResetTotal object to the value 2:
  - PM-Control: acPMControlConfigurationResetTotalCounters
  - PM-Media: acPMMediaConfigurationResetTotalCounters
  - PM-System: acPMSystemConfigurationResetTotalCounters

### For example:

acPMMediaConfigurationResetTotalCounters.0 (integer) resetTotalCounters (2)

StateChanges: Indicates the number of times a state (mostly active/non-active) was toggled.

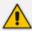

Not all the properties listed above are applicable to every Performance Monitoring MIB. Properties that are not applicable are displayed as "-1" or as an empty cell.

# **SNMP Performance Monitoring MIBs**

This section describes the Performance Monitoring SNMP MIBs.

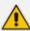

The tables in this section use check marks " $\sqrt{}$ " and crosses "x" to indicate support for the specific MIB property:

- "G/C": gauge / counter
- "Int": measured interval
- "Val": value of gauge or counter
- "Min": minimum gauge value
- "Max": maximum gauge value
- "Avg": average within the interval
- "TbLT": percentage of interval time that value was below low threshold
- "TbT": percentage of interval time that value was between low and high thresholds
- "TaHT": percentage of interval time that value was above high threshold
- "HT": configured or default high threshold
- "LT": configured or default low threshold

### **Performance Monitoring MIBs for IP Network Interfaces**

The following table lists the performance monitoring MIBs for IP network interfaces.

Table 6-1: Performance Monitoring MIBs for IP Network Interface

| Performance Monitoring MIB                                                                                                    | G/<br>C | In<br>t | V<br>al | Mi<br>n | M<br>ax  | Av<br>g | Tb<br>LT | Tb<br>T | Ta<br>HT | H<br>T | L<br>T |
|----------------------------------------------------------------------------------------------------|---------|---------|---------|---------|----------|---------|----------|---------|----------|--------|--------|
| <ul><li>MIB Name: acPMNetUtilKBy</li><li>OID: 1.3.6.1.4.1.5003.10.11.</li><li>Source Name: PM_NetUtilKI</li></ul>                                                                                                    | 2.31.   | 1       |         |         |          |         |          |         |          |        |        |
| Indicates the number of Kbytes (1000 bytes) received and transmitted on the interface (Index 0 is transmit; Index 1 is receive), including those received in error, from the beginning of the current collection interval as indicated by the time interval.  OVOC parameter name: Number of Incoming / Outgoing Kbytes  High threshold: acPMNetUtilsAttributesK BytesHighThreshold | G       | 1 5     | ~       | ✓       | <b>✓</b> | ~       | ✓        | ~       | ✓        | ×      | ×      |

| Performance Monitoring MIB                                                                                                    | G/<br>C | In<br>t | V<br>al | Mi<br>n | M<br>ax | Av<br>g | Tb<br>LT | Tb<br>T | Ta<br>HT | H<br>T | L<br>T   |
|----------------------------------------------------------------------------------------------------|---------|---------|---------|---------|---------|---------|----------|---------|----------|--------|----------|
| (1.3.6.1.4.1.5003.10.11.1.<br>33.1)                                                                                                    |         |         |         |         |         |         |          |         |          |        |          |
| Low threshold: acPMNetUtilsAttributesK BytesLowThreshold (1.3.6.1.4.1.5003.10.11.1. 33.2)                                                                                                    |         |         |         |         |         |         |          |         |          |        |          |
| MIB Name: acPMNetUtilPad                                                                                                    | ketsT   | able    |         |         |         |         |          |         |          |        |          |
| OID: 1.3.6.1.4.1.5003.10.11                                                                                                    |         |         |         |         |         |         |          |         |          |        |          |
| Source Name: PM_NetUtilP                                                                                                    | ackets  | 5       |         |         |         |         |          |         |          |        |          |
| Indicates the number of incoming and outgoing packets from the interface (Index 0 is transmit; Index 1 is receive), from the beginning of the current collection interval as indicated by time Interval.  OVOC parameter name: Number of Outgoing / Incoming Pkts.  High threshold: acPMNetUtilsAttributesPacketsHighThreshold (1.3.6.1.4.1.5003.10.11.1.33.3) | G       | 5       |         |         |         |         |          |         |          |        | <b>√</b> |
| Low threshold: acPMNetUtilsAttributesPa cketsLowThreshold (1.3.6.1.4.1.5003.10.11.1. 33.4)  MIB Name: acPMNetUtilDis                                                                                                    | carde   | dPacl   | (etsT:  | able    |         |         |          |         |          |        |          |
| OID: 1.3.6.1.4.1.5003.10.11.                                                                                                    |         |         | vers10  | JUIC    |         |         |          |         |          |        |          |
| Source Name: PM_NetUtilD                                                                                                    |         |         | ckets   |         |         |         |          |         |          |        |          |
| Indicates the number of                                                                                                    | С       | 1       | ✓       | ×       | ×       | ×       | ×        | *       | ×        | *      | ×        |

| Performance Monitoring MIB                                                                                                    | G/<br>C | In<br>t | V<br>al | Mi<br>n | M | Av<br>g | Tb<br>LT | Tb<br>T | Ta<br>HT | H<br>T | L<br>T |
|----------------------------------------------------------------------------------------------------|---------|---------|---------|---------|---|---------|----------|---------|----------|--------|--------|
| malformed IP packets received on the interface during the last interval. These are packets which are corrupted or discarded due to errors in their IP headers, including bad checksums, version number mismatch, other format errors, time-to- live exceeded, errors discovered in processing their IP options, etc. OVOC parameter name: Number of Incoming Discarded Pkts. |         | 5       |         |         |   |         |          |         |          |        |        |

## **Performance Monitoring MIBs for Media Realms**

The following table lists the performance monitoring MIBs for Media Realms.

Table 6-2: Performance Monitoring MIBs for Media Realms

| Performance Monitoring MIB                                                 | G / C | I<br>n<br>t | V<br>a<br>I | M<br>in  | M<br>a<br>x | A<br>v<br>g | T<br>b<br>LT | T<br>b<br>T | T<br>a<br>H<br>T | НТ | LT |
|----------------------------------------------------------------------------|-------|-------------|-------------|----------|-------------|-------------|--------------|-------------|------------------|----|----|
| ■ MIB Name: acPMMediaRealmPa                                               | acket | Loss        | RxTa        | ble      |             |             |              |             |                  |    |    |
| OID: 1.3.6.1.4.1.5003.10.8.2.53.                                           | 10    |             |             |          |             |             |              |             |                  |    |    |
| Source Name: PM_MediaRealm                                                 | Pack  | etLo        | ssRx        |          |             |             |              |             |                  |    |    |
| Indicates the received RTP packet loss (reported by RTCP) per Media Realm. | G     | 1 5         | ×           | <b>✓</b> | ✓           | <b>✓</b>    | <b>✓</b>     | <b>✓</b>    | ✓                | 50 | 30 |
| MIB Name: acPMMediaRealmPa                                                 | acket | Loss        | ТхТа        | ble      | ,           |             | ,            | ,           |                  |    |    |
| OID: 1.3.6.1.4.1.5003.10.8.2.53.                                           | 11    |             |             |          |             |             |              |             |                  |    |    |
| Source Name: PM_MediaRealm                                                 | Pack  | etLo        | ssTx        |          |             |             |              |             |                  |    |    |
| Indicates the transmitted RTP packet loss (reported by RTCP)               | G     | 1 5         | ×           | <b>✓</b> | <b>✓</b>    | <b>✓</b>    | ✓            | <b>✓</b>    | <b>√</b>         | 50 | 30 |

| P   | Performance Monitoring MIB                                                                                          | G<br>/<br>C | I<br>n<br>t | V<br>a<br>I | M        | M<br>a<br>x | A<br>v<br>g | T<br>b<br>LT | T<br>b<br>T | T<br>a<br>H<br>T | нт              | LT              |
|-----|----------------------------------------------------------------------------------------------------|-------------|-------------|-------------|----------|-------------|-------------|--------------|-------------|------------------|-----------------|-----------------|
| pe  | r Media Realm.                                                                                                    |             |             |             |          |             |             |              |             |                  |                 |                 |
|     | MIB Name: acPMMediaRealmBy                                                                                          | /tesT       | xTab        | ole         |          |             |             |              |             |                  |                 |                 |
|     | OID: 1.3.6.1.4.1.5003.10.8.2.53.                                                                                    | 1           |             |             |          |             |             |              |             |                  |                 |                 |
|     | Source Name: PM_MediaRealm                                                                                          | Byte        | sTx         |             |          |             |             |              |             |                  |                 |                 |
| red | dicates the number of bytes<br>beived in RTCP data, per Media<br>alm.                                               | G           | 1<br>5      | ×           | <b>✓</b> | ✓           | <b>✓</b>    | ✓            | <b>√</b>    | <b>√</b>         | 150<br>000<br>0 | 100<br>000<br>0 |
| •   | High threshold:<br>acPMMediaRealmAttributes<br>MediaRealmBytesTxHighThre<br>shold<br>(1.3.6.1.4.1.5003.10.8.1.35.1) |             |             |             |          |             |             |              |             |                  |                 |                 |
| •   | Low threshold:<br>acPMMediaRealmAttributes<br>MediaRealmBytesTxLowThres<br>hold<br>(1.3.6.1.4.1.5003.10.8.1.35.2)   |             |             |             |          |             |             |              |             |                  |                 |                 |
|     | MIB Name: acPMMediaRealmBy                                                                                          | /tesR       | xTak        | ole         |          |             |             |              |             |                  |                 |                 |
|     | OID: 1.3.6.1.4.1.5003.10.8.2.53.                                                                                    | 2           |             |             |          |             |             |              |             |                  |                 |                 |
|     | Source Name: PM_MediaRealm                                                                                          | Byte        | sRx         |             |          |             |             |              |             |                  |                 |                 |
| red | dicates the number of bytes ceived in RTCP data, per Media alm.                                                     | G           | 1<br>5      | ×           | <b>√</b> | ✓           | <b>√</b>    | ✓            | <b>√</b>    | <b>✓</b>         | 150<br>000<br>0 | 100<br>000<br>0 |
| •   | High threshold:<br>acPMMediaRealmAttributes<br>MediaRealmBytesRxHighThre<br>shold<br>(1.3.6.1.4.1.5003.10.8.1.35.3) |             |             |             |          |             |             |              |             |                  |                 |                 |
| •   | Low threshold:<br>acPMMediaRealmAttributes<br>MediaRealmBytesRxLowThres<br>hold<br>(1.3.6.1.4.1.5003.10.8.1.35.4)   |             |             |             |          |             |             |              |             |                  |                 |                 |

| Performance Monitoring MIB                                                                                | G<br>/<br>C | I<br>n<br>t | V<br>a<br>I | M        | M<br>a<br>x | A<br>v<br>g | T<br>b<br>LT | T<br>b<br>T | T<br>a<br>H<br>T | нт       | LT       |
|----------------------------------------------------------------------------------------------------|-------------|-------------|-------------|----------|-------------|-------------|--------------|-------------|------------------|----------|----------|
| ■ MIB Name: acPMMediaRealmPa                                                                              | acket       | sTxT        | able        |          |             |             |              |             |                  |          |          |
| OID: 1.3.6.1.4.1.5003.10.8.2.53.                                                                          | 3           |             |             |          |             |             |              |             |                  |          |          |
| Source Name: PM_MediaRealm                                                                                | Pack        | etsT        | X           |          |             |             |              |             |                  |          |          |
| Indicates the number of media packets sent in RTCP data, per Media Realm.                                 | G           | 1<br>5      | ×           | <b>√</b> | ✓           | <b>√</b>    | <b>√</b>     | <b>✓</b>    | <b>√</b>         | 750<br>0 | 600<br>0 |
| High threshold: acPMMediaRealmAttributes MediaRealmPacketsTxHighTh reshold (1.3.6.1.4.1.5003.10.8.1.35.5) |             |             |             |          |             |             |              |             |                  |          |          |
| Low threshold: acPMMediaRealmAttributes MediaRealmPacketsTxLowThr eshold (1.3.6.1.4.1.5003.10.8.1.35.6)   |             |             |             |          |             |             |              |             |                  |          |          |
| ■ MIB Name: acPMMediaRealmPa                                                                              | acket       | sRxT        | able        |          |             |             |              | ,           |                  |          |          |
| OID: 1.3.6.1.4.1.5003.10.8.2.53.                                                                          | 4           |             |             |          |             |             |              |             |                  |          |          |
| Source Name: PM_MediaRealm                                                                                | Pack        | etsR        | X           |          |             |             |              |             |                  |          |          |
| Indicates the number of media packets received in RTCP data, per Media Realm.                             | G           | 1 5         | ×           | <b>√</b> | <b>√</b>    | <b>√</b>    | <b>√</b>     | <b>✓</b>    | ✓                | 750<br>0 | 600<br>0 |
| High threshold: acPMMediaRealmAttributes MediaRealmPacketsRxHighTh reshold (1.3.6.1.4.1.5003.10.8.1.35.7) |             |             |             |          |             |             |              |             |                  |          |          |
| Low threshold: acPMMediaRealmAttributes MediaRealmPacketsRxLowThr eshold (1.3.6.1.4.1.5003.10.8.1.35.8)   |             |             |             |          |             |             |              |             |                  |          |          |
| ■ MIB Name: acPMMediaRealmVI                                                                              | ERea        | lmPa        | cket        | Dela     | yTabl       | е           |              |             |                  |          |          |

| Performance Monitoring MIB                                                                                  | G<br>/<br>C | I<br>n<br>t | V<br>a<br>I | M        | M<br>a<br>x | A<br>v<br>g | T<br>b<br>LT | T<br>b<br>T | T<br>a<br>H<br>T | нт  | LT  |
|----------------------------------------------------------------------------------------------------|-------------|-------------|-------------|----------|-------------|-------------|--------------|-------------|------------------|-----|-----|
| OID: 1.3.6.1.4.1.5003.10.8.2.53.                                                                            | 5           |             |             |          |             |             |              |             |                  |     |     |
| Source Name: PM_VERealmPack                                                                                 | ketDe       | elay        |             |          | ı           | ı           | ı            |             |                  |     |     |
| Indicates the packet delay in RTCP data, per Media Realm.                                                   | G           | 1<br>5      | ×           | ✓        | <b>✓</b>    | ✓           | *            | ×           | ×                | 150 | 120 |
| High threshold: acPMMediaRealmAttributesV ERealmPacketDelayHighThres hold (1.3.6.1.4.1.5003.10.8.1.35.9)    |             |             |             |          |             |             |              |             |                  |     |     |
| Low threshold: acPMMediaRealmAttributesV ERealmPacketDelayLowThres hold (1.3.6.1.4.1.5003.10.8.1.35.1 0)    |             |             |             |          |             |             |              |             |                  |     |     |
| ■ MIB Name: acPMMediaRealmVE                                                                                | Real        | lmPa        | cket        | Jitte    | rTable      | е           |              |             |                  |     |     |
| OID: 1.3.6.1.4.1.5003.10.8.2.53.                                                                            | 6           |             |             |          |             |             |              |             |                  |     |     |
| Source Name: PM_VERealmPack                                                                                 | ketJit      | ter         |             |          |             |             |              |             |                  |     |     |
| Indicates the packet jitter in RTCP data, per Media Realm.                                                  | G           | 1<br>5      | ✓           | <b>✓</b> | <b>✓</b>    | ✓           | *            | ×           | ×                | 150 | 120 |
| High threshold: acPMMediaRealmAttributesV ERealmPacketJitterHighThres hold (1.3.6.1.4.1.5003.10.8.1.35.1 1) |             |             |             |          |             |             |              |             |                  |     |     |
| Low threshold: acPMMediaRealmAttributesV ERealmPacketJitterLowThresh old (1.3.6.1.4.1.5003.10.8.1.35.1 2)   |             |             |             |          |             |             |              |             |                  |     |     |
| MIB Name: acPMMediaRealmRe                                                                                  | ealmi       | MOS         | Tabl        | e        |             |             |              |             |                  |     |     |

| Performance Monitoring MIB                                                                             | G / C | I<br>n<br>t | V<br>a<br>I | M | M<br>a<br>x | A<br>v<br>g | T<br>b<br>LT | T<br>b<br>T | T<br>a<br>H<br>T | НТ         | LT |
|----------------------------------------------------------------------------------------------------|-------|-------------|-------------|---|-------------|-------------|--------------|-------------|------------------|------------|----|
| OID: 1.3.6.1.4.1.5003.10.8.2.53.                                                                       | 7     |             |             |   |             |             |              |             |                  |            |    |
| Source Name: PM_RealmMOS                                                                               |       |             |             |   |             |             |              |             |                  |            |    |
| Indicates the MOS quality in RTCP-XR data, per Media Realm.                                            | G     | 1<br>5      | ✓           | ✓ | <b>✓</b>    | ✓           | ×            | ×           | ×                | 50         | 10 |
| High threshold: acPMMediaRealmAttributesR ealmMOSHighThreshold (1.3.6.1.4.1.5003.10.8.1.35.1 3)        |       |             |             |   |             |             |              |             |                  |            |    |
| Low threshold: acPMMediaRealmAttributesR ealmMOSLowThreshold (1.3.6.1.4.1.5003.10.8.1.35.1 4)          |       |             |             |   |             |             |              |             |                  |            |    |
| MIB Name: acPMMediaRealmBv                                                                             | wRxT  | able        |             |   |             |             |              |             |                  |            |    |
| OID: 1.3.6.1.4.1.5003.10.8.2.53.                                                                       | 8     |             |             |   |             |             |              |             |                  |            |    |
| Source Name: PM_MediaRealm                                                                             | BwR   | X           |             |   |             |             |              |             |                  |            |    |
| Indicates the average bandwidth for Rx bytes, per Media Realm.                                         | G     | 1<br>5      | <b>✓</b>    | ✓ | ✓           | ✓           | ×            | ×           | ×                | 150<br>000 | 0  |
| High threshold: acPMMediaRealmAttributes MediaRealmBwRxHighThresh old (1.3.6.1.4.1.5003.10.8.1.35.1 5) |       |             |             |   |             |             |              |             |                  | 0          |    |
| Low threshold: acPMMediaRealmAttributes MediaRealmBwRxLowThresho ld (1.3.6.1.4.1.5003.10.8.1.35.1 6)   |       |             |             |   |             |             |              |             |                  |            |    |
| <ul><li>MIB Name: acPMMediaRealmBv</li><li>OID: 1.3.6.1.4.1.5003.10.8.2.53.</li></ul>                  |       | able        |             |   |             |             |              |             |                  |            |    |

| Performance Monitoring MIB                                                                                                    | G / C | I<br>n<br>t | V<br>a<br>I | M | M<br>a<br>x | A<br>v<br>g | T<br>b<br>LT | T<br>b<br>T | T<br>a<br>H<br>T | нт              | LT |
|----------------------------------------------------------------------------------------------------|-------|-------------|-------------|---|-------------|-------------|--------------|-------------|------------------|-----------------|----|
| Source Name: PM_MediaRealm                                                                                                    | BwT   | <           |             |   |             |             |              |             |                  |                 |    |
| Indicates the average bandwidth for Tx bytes, per Media Realm.  High threshold: acPMMediaRealmAttributes MediaRealmBwTxHighThresh old (1.3.6.1.4.1.5003.10.8.1.35.1 7) | G     | 1 5         | ~           | ✓ | <b>✓</b>    | ✓           | *            | ×           | ×                | 150<br>000<br>0 | 0  |
| Low threshold: acPMMediaRealmAttributes MediaRealmBwTxLowThresho ld (1.3.6.1.4.1.5003.10.8.1.35.1 8)                                                                   |       |             |             |   |             |             |              |             |                  |                 |    |

## **Performance Monitoring MIBs for VoIP Calls**

The following table lists the performance monitoring MIBs for VoIP calls.

Table 6-3: Performance Monitoring MIBs for VoIP Calls

| Performance Monitoring MIB                                                                                                    | G<br>/<br>C | l<br>n<br>t | V<br>al  | M<br>in | M<br>ax  | A<br>v<br>g | Tb<br>LT | T<br>b<br>T | Ta<br>HT | H<br>T   | L<br>T |
|----------------------------------------------------------------------------------------------------|-------------|-------------|----------|---------|----------|-------------|----------|-------------|----------|----------|--------|
| <ul><li>MIB Name: acPMChannelsPerCode</li><li>OID: 1.3.6.1.4.1.5003.10.7.2.22</li><li>Source Name: PM_VEChannelsPerCode</li></ul>                                                                                                    |             |             |          |         |          |             |          |             |          |          |        |
| Indicates the number of active channels per coder, where the Index denotes the coder: 0 (G.711), 1 (G.723), 2 (G.728), 3 (G.729A), 4 (G.729E), 5 (AMR), 6 (G.729EV), 7 (EG.711), 8 (EVRC), 9 (Unknown Coder), 10 (G.726), 11 (RTA), 12 (SILK), 13 (AMR-WB), 14 (G.722), 15 | G           | 1 5         | <b>✓</b> | ✓       | <b>✓</b> | <b>✓</b>    | <b>√</b> | <b>✓</b>    | ✓        | <b>✓</b> | ✓      |

| Performance Monitoring MIB                                                                                                    | G<br>/<br>C | I<br>n<br>t | V<br>al  | M<br>in  | M<br>ax  | A<br>v<br>g | Tb<br>LT | T<br>b<br>T | Ta<br>HT | H<br>T   | L<br>T |
|----------------------------------------------------------------------------------------------------|-------------|-------------|----------|----------|----------|-------------|----------|-------------|----------|----------|--------|
| (G.727), 16 (GSM), 17 (QCELP), 18 (VOX ADPCM), 19 (iLBC), 20 (Speex).                                                                                |             |             |          |          |          |             |          |             |          |          |        |
| High threshold: acPMCodersAttributesChannelsP erCoderHighThreshold (1.3.6.1.4.1.5003.10.7.1.32.1)                                                    |             |             |          |          |          |             |          |             |          |          |        |
| Low threshold: acPMCodersAttributesChannelsP erCoderLowThreshold (1.3.6.1.4.1.5003.10.7.1.32.2)                                                      |             |             |          |          |          |             |          |             |          |          |        |
| ■ MIB Name: acPMChannelsPerCode                                                                                                    | rG71        | 1Tab        | le       |          |          |             |          |             |          |          |        |
| OID: 1.3.6.1.4.1.5003.10.7.2.26                                                                                                    |             |             |          |          |          |             |          |             |          |          |        |
| Source Name: PM_VeG711Channe                                                                                                    | ls          |             |          |          |          |             |          |             |          |          |        |
| Indicates the number of active channels per G.711 A-law or G.711 U-law, where the Index denotes the coder type: 0 (G.711 A-law) and 1 (G.711 U-law). | G           | 1<br>5      | <b>✓</b> | <b>√</b> | <b>√</b> | <b>✓</b>    | <b>√</b> | <b>√</b>    | ✓        | <b>✓</b> | ✓      |
| High threshold: acPMCodersAttributesChannelsP erCoderHighThreshold (1.3.6.1.4.1.5003.10.7.1.32.1)                                                    |             |             |          |          |          |             |          |             |          |          |        |
| Low threshold: acPMCodersAttributesChannelsP erCoderLowThreshold (1.3.6.1.4.1.5003.10.7.1.32.2)                                                      |             |             |          |          |          |             |          |             |          |          |        |
| ■ MIB Name: acPMModuleRTPPacke                                                                                                    | tLoss       | RxTa        | ble      |          |          |             |          |             |          |          |        |
| OID: 1.3.6.1.4.1.5003.10.7.2.31.9                                                                                                    |             |             |          |          |          |             |          |             |          |          |        |
| Source Name: PM_veModuleRTPPa                                                                                                    | acket       | Lossi       | Rx       |          |          |             |          |             |          |          |        |
| Indicates the Rx RTP packet loss (reported by RTCP), during the time Interval.  OVOC parameter name: Rx RTP Packet Loss.                             | G           | 1<br>5      | <b>√</b> | <b>√</b> | <b>√</b> | <b>√</b>    | <b>√</b> | <b>√</b>    | <b>√</b> | <b>√</b> | ✓      |

|            | Performance Monitoring MIB                                                                                                    | G<br>/<br>C | I<br>n<br>t | V<br>al  | M<br>in | M<br>ax  | A<br>v<br>g | Tb<br>LT | T<br>b<br>T | Ta<br>HT | H<br>T   | L<br>T   |
|------------|----------------------------------------------------------------------------------------------------|-------------|-------------|----------|---------|----------|-------------|----------|-------------|----------|----------|----------|
| •          | High threshold: acPMNetworkingAttributesModu leRTPPacketLossRxHighThreshold (1.3.6.1.4.1.5003.10.7.1.33.17)                                                                                                    |             |             |          |         |          |             |          |             |          |          |          |
| •          | Low threshold:<br>acPMNetworkingAttributesModu<br>leRTPPacketLossRxLowThreshold<br>(1.3.6.1.4.1.5003.10.7.1.33.18)                                                                                                    |             |             |          |         |          |             |          |             |          |          |          |
|            | MIB Name: acPMModuleRTPPacke                                                                                                    | tLoss       | ТхТа        | ble      |         |          |             |          |             |          |          |          |
|            | OID: 1.3.6.1.4.1.5003.10.7.2.31.10                                                                                                    |             |             |          |         |          |             |          |             |          |          |          |
|            | Source Name: PM_veModuleRTPPa                                                                                                    | cket        | Loss        | Гх       |         |          |             |          |             | I        |          |          |
| (re<br>Int | dicates the Tx RTP packet loss eported by RTCP), during the time serval.  /OC parameter name: Tx RTP cket Loss.  High threshold: acPMNetworkingAttributesModu leRTPPacketLossTxHighThreshold (1.3.6.1.4.1.5003.10.7.1.33.19)  Low threshold: acPMNetworkingAttributesModu leRTPPacketLossTxLowThreshold | G           | 1 5         | ✓        | ✓       | <b>✓</b> | <b>✓</b>    | <b>✓</b> | ~           | <b>✓</b> | <b>√</b> | <b>✓</b> |
|            | (1.3.6.1.4.1.5003.10.7.1.33.20)                                                                                                    |             |             |          |         |          |             |          |             |          |          |          |
|            | MIB Name: acPMModulePacketDel OID: 1.3.6.1.4.1.5003.10.7.2.31.21.                                                                                                    | ·           | ble         |          |         |          |             |          |             |          |          |          |
| П          | Source Name: PM_veModulePacke                                                                                                    |             | av          |          |         |          |             |          |             |          |          |          |
| du         | dicates the RTP packet delay ring the collection time interval.  /OC parameter name: RTP delay.  High threshold: acPMNetworkingAttributesPacke tDelayHighThreshold (1.3.6.1.4.1.5003.10.7.1.33.1)                                                                                                    | G           | 1 5         | <b>✓</b> | ✓       | <b>✓</b> | <b>√</b>    | <b>✓</b> | <b>✓</b>    | <b>√</b> | <b>✓</b> | <b>✓</b> |

| Performance Monitoring MIB                                                                                                    | G<br>/<br>C | I<br>n<br>t | V<br>al | M<br>in | M<br>ax | A<br>v<br>g | Tb<br>LT | T<br>b<br>T | Ta<br>HT | H<br>T | L<br>T   |
|----------------------------------------------------------------------------------------------------|-------------|-------------|---------|---------|---------|-------------|----------|-------------|----------|--------|----------|
| Low threshold: acPMNetworkingAttributesPacke tDelayLowThreshold (1.3.6.1.4.1.5003.10.7.1.33.2)                                                                                                    |             |             |         |         |         |             |          |             |          |        |          |
| <ul><li>MIB Name: acPMModulePacketJitt</li><li>OID: 1.3.6.1.4.1.5003.10.7.2.31.21.</li><li>Source Name: PM_veModulePacket</li></ul>                                                                                                    | 2           |             |         |         |         |             |          |             |          |        |          |
| Indicates the RTP packet jitter during the collection time interval.  OVOC parameter name: RTP jitter.  High threshold: acPMNetworkingAttributesPacke tJitterHighThreshold (1.3.6.1.4.1.5003.10.7.1.33.3)  Low threshold: acPMNetworkingAttributesPacke tJitterLowThreshold (1.3.6.1.4.1.5003.10.7.1.33.4)  MIB Name: acPMModuleRTPBytesl OID: 1.3.6.1.4.1.5003.10.7.2.31.21. Source Name: PM_veModuleRTPBy | 4           |             | ~       | •       | ✓       | ~           | ✓        | ✓           | <b>✓</b> | ✓      | ✓        |
| Indicates the Tx RTP bytes during the collection time interval.  OVOC parameter name: Rx RTP Bytes.  High threshold: acPMNetworkingAttributesRTPB ytesRxHighThreshold (1.3.6.1.4.1.5003.10.7.1.33.7)  Low threshold: acPMNetworkingAttributesRTPB ytesRxLowThreshold (1.3.6.1.4.1.5003.10.7.1.33.8)                                                                                                    | G           | 1 5         | ~       | ✓       | ✓       | ~           | ✓        | ✓           | ✓        | ✓      | <b>√</b> |

| Performance Monitoring MIB                                                                              | G<br>/<br>C                           | I<br>n<br>t | V<br>al  | M        | M<br>ax  | A<br>v<br>g | Tb<br>LT | T<br>b<br>T | Ta<br>HT | H<br>T   | L<br>T |
|----------------------------------------------------------------------------------------------------|---------------------------------------|-------------|----------|----------|----------|-------------|----------|-------------|----------|----------|--------|
| ■ MIB Name: acPMModuleRTPBytes                                                                          | TxTab                                 | ole         |          |          |          |             |          |             |          |          |        |
| OID: 1.3.6.1.4.1.5003.10.7.2.31.21.                                                                     | 3                                     |             |          |          |          |             |          |             |          |          |        |
| Source Name: PM_veModuleRTPB                                                                            | ytesT                                 | X           |          |          |          |             |          |             |          |          |        |
| Indicates the Rx RTP bytes during the collection time interval.  OVOC parameter name: Tx RTP Bytes.     | G                                     | 1<br>5      | <b>✓</b> | ✓        | ✓        | ✓           | <b>√</b> | ✓           | ✓        | <b>✓</b> | ✓      |
| High threshold: acPMNetworkingAttributesRTPB ytesTxHighThreshold (1.3.6.1.4.1.5003.10.7.1.33.5)         |                                       |             |          |          |          |             |          |             |          |          |        |
| Low threshold: acPMNetworkingAttributesRTPB ytesTxLowThreshold (1.3.6.1.4.1.5003.10.7.1.33.6)           |                                       |             |          |          |          |             |          |             |          |          |        |
| ■ MIB Name: acPMModuleRTPPacke                                                                          | tsRxT                                 | able        |          |          |          |             |          |             |          |          |        |
| OID: 1.3.6.1.4.1.5003.10.7.2.31.21.                                                                     | 6                                     |             |          |          |          |             |          |             |          |          |        |
| Source Name: PM_RTPModulePack                                                                           | ketsR:                                | X           |          |          |          |             |          |             |          |          |        |
| Indicates the Rx RTP packets during the collection time interval.  OVOC parameter name: Rx RTP Packets. | G                                     | 1<br>5      | <b>✓</b> | <b>√</b> | <b>√</b> | ✓           | ✓        | ✓           | ✓        | <b>✓</b> | ✓      |
| High threshold: acPMNetworkingAttributesRTPP acketsRxHighThreshold (1.3.6.1.4.1.5003.10.7.1.33.11)      |                                       |             |          |          |          |             |          |             |          |          |        |
| Low threshold: acPMNetworkingAttributesRTPP acketsRxLowThreshold (1.3.6.1.4.1.5003.10.7.1.33.12)        |                                       |             |          |          |          |             |          |             |          |          |        |
| ■ MIB Name: acPMModuleRTPPacke                                                                          | MIB Name: acPMModuleRTPPacketsTxTable |             |          |          |          |             |          |             |          |          |        |
| OID: 1.3.6.1.4.1.5003.10.7.2.31.21.                                                                     | 5                                     |             |          |          |          |             |          |             |          |          |        |
| Source Name: PM_RTPModulePack                                                                           | ketsT:                                | X           |          |          |          |             |          |             |          |          |        |

| Performance Monitoring MIB                                                                                                    | G<br>/<br>C | l<br>n<br>t | V<br>al | M<br>in | M<br>ax | A<br>v<br>g | Tb<br>LT | T<br>b<br>T | Ta<br>HT | H<br>T   | L<br>T   |
|----------------------------------------------------------------------------------------------------|-------------|-------------|---------|---------|---------|-------------|----------|-------------|----------|----------|----------|
| Indicates the Tx RTP Packets during the collection time interval.  OVOC parameter name: Tx RTP Packets.  High threshold: acPMNetworkingAttributesRTPP acketsTxHighThreshold (1.3.6.1.4.1.5003.10.7.1.33.9)  Low threshold: acPMNetworkingAttributesRTPP acketsTxLowThreshold (1.3.6.1.4.1.5003.10.7.1.33.10) | G           | 1 5         | ✓       | ~       | ✓       | ~           | ✓        | ✓           | ✓        | <b>√</b> | <b>✓</b> |

# **Performance Monitoring MIBs for SIP Messages**

The following table lists the performance monitoring MIBs for SIP messages.

Table 6-4: Performance Monitoring MIBs for SIP Messages

| Performance Monitoring MIB                                                                                                    | G<br>/<br>C | I<br>n<br>t | V<br>al | M<br>in | M    | A<br>v<br>g | Tb<br>LT | T<br>b<br>T | Ta<br>HT | H<br>T | L<br>T |
|----------------------------------------------------------------------------------------------------|-------------|-------------|---------|---------|------|-------------|----------|-------------|----------|--------|--------|
| <ul><li>MIB Name: acPMSIPActiveSIPTrans</li><li>OID: 1.3.6.1.4.1.5003.10.8.2.52.41</li><li>Source Name: PM_gwActiveSIPTra</li></ul> |             |             |         |         | able |             |          |             |          |        |        |
| Indicates the number of active incoming and outgoing SIP transactions (e.g., INVITE message) per second.                            | G           | 1<br>5      | ✓       | ×       | ×    | ×           | ×        | ×           | ×        | 0      | 0      |
| High threshold: acPMSipAttributesActiveSIPTran sactionsPerSecondHighThreshol d (1.3.6.1.4.1.5003.10.8.1.34.35)                      |             |             |         |         |      |             |          |             |          |        |        |
| Low threshold:  acPMSipAttributesActiveSIPTran                                                                                      |             |             |         |         |      |             |          |             |          |        |        |

| Performance Monitoring MIB                                                                                                    | G<br>/<br>C | I<br>n<br>t | V<br>al  | M<br>in | M<br>ax | A<br>v<br>g | Tb<br>LT | T<br>b<br>T | Та<br>НТ | H<br>T | L<br>T |
|----------------------------------------------------------------------------------------------------|-------------|-------------|----------|---------|---------|-------------|----------|-------------|----------|--------|--------|
| sactionsPerSecondLowThreshold (1.3.6.1.4.1.5003.10.8.1.34.36)                                                                      |             |             |          |         |         |             |          |             |          |        |        |
| <ul><li>MIB Name: acPMSIPIPGroupInvitel</li><li>OID: 1.3.6.1.4.1.5003.10.8.2.52.22</li><li>Source Name: PM_gwIPGroupINVI</li></ul> |             | -           |          |         |         |             |          |             |          |        |        |
| Indicates the number of INVITE dialogs per IP Group.                                                                               | G           | 1<br>5      | <b>✓</b> | ✓       | ✓       | ✓           | ✓        | ✓           | ✓        | 0      | 0      |
| dialogs per IP Group.  High threshold: acPMSipAttributesIPGroupINVIT EDialogsHighThreshold (1.3.6.1.4.1.5003.10.8.1.34.25)         |             |             |          |         |         |             |          |             |          |        |        |
| Low threshold: acPMSipAttributesIPGroupINVIT EDialogsLowThreshold (1.3.6.1.4.1.5003.10.8.1.34.26)                                  |             |             |          |         |         |             |          |             |          |        |        |

### **Performance Monitoring MIBs for Calls per IP Group**

The following table lists the performance monitoring MIBs for SBC calls per IP Group.

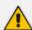

For additional performance monitoring MIBs for SBC calls per IP Group, see SBC Calls per IP Group on page 58.

Table 6-5: Performance Monitoring MIBs for Call Sessions per IP Group

| Performan<br>ce<br>Monitoring<br>MIB | G/C     | Int   | Val    | Min    | Max      | Avg     | TbLT | TbT | ТаНТ | нт | LT |
|--------------------------------------|---------|-------|--------|--------|----------|---------|------|-----|------|----|----|
| MIB Nam OID: 1.3.                    |         |       | ·      |        | ptedCall | lsTable |      |     |      |    |    |
| Source N                             | ame: Pl | M_gwS | BCIPGr | ouplnA | ttempte  | dCalls  |      |     |      |    |    |
| Indicates<br>the                     | G       | 15    | ✓      | ×      | ×        | ×       | *    | ×   | ×    | ×  | ×  |

| Performan<br>ce<br>Monitoring<br>MIB                           | G/C      | Int     | Val      | Min     | Max       | Avg      | TbLT | TbT | ТаНТ | НТ | LT |
|----------------------------------------------------------------|----------|---------|----------|---------|-----------|----------|------|-----|------|----|----|
| number of<br>attempted<br>incoming<br>calls per IP<br>Group.   |          |         |          |         |           |          |      |     |      |    |    |
| ■ MIB Nam                                                      | ne: acPN | /ISBCIP | Group(   | OutAtte | mptedC    | allsTabl | e    |     |      |    |    |
| OID: 1.3.                                                      |          |         |          |         |           |          |      |     |      |    |    |
| Source N                                                       | ame: Pl  | M_gwS   | BCIPGr   | oupOut  | :Attemp   | tedCalls | ;    |     |      |    |    |
| Indicates the number of attempted outgoing calls per IP Group. | G        | 15      | <b>√</b> | ж       | ж         | ж        | ж    | ж   | ж    | ж  | ×  |
| ■ MIB Nam                                                      | ne: acPN | /ISBCIP | GroupF   | Routing | FailedCa  | llsTable |      | J   |      |    |    |
| OID: 1.3.                                                      | 6.1.4.1. | 5003.1  | 0.8.2.5  | 4.9     |           |          |      |     |      |    |    |
| Source N                                                       | ame: Pl  | M_gwS   | BCIPGr   | oupRou  | ıtingFail | edCalls  |      |     |      |    |    |
| Indicates the number of failed call routing per IP Group.      | G        | 15      | <b>√</b> | ×       | ×         | ×        | ×    | ×   | ж    | ×  | ×  |
| ■ MIB Nam                                                      | ne: acPN | /ISBCIP | Groupl   | nNoRes  | ourcesC   | allsTabl | е    |     |      |    |    |
| OID: 1.3.                                                      | 6.1.4.1. | 5003.1  | 0.8.2.5  | 4.18    |           |          |      |     |      |    |    |
| Source N                                                       | ame: Pl  | VI_gwS  | BCIPGr   | ouplnN  | oResour   | cesCall  | S    |     |      |    |    |
| Indicates<br>the<br>number of<br>incoming<br>call              | G        | 15      | <b>√</b> | ×       | ×         | х        | ж    | ×   | ×    | ×  | ×  |

| Performan<br>ce<br>Monitoring<br>MIB                   | G/C      | Int     | Val    | Min    | Max     | Avg      | TbLT | TbT | ТаНТ | нт | LT |
|--------------------------------------------------------|----------|---------|--------|--------|---------|----------|------|-----|------|----|----|
| resource<br>allocation<br>failures<br>per IP<br>Group. |          |         |        |        |         |          |      |     |      |    |    |
| Group.  MIB Nam                                        | ne: acPN | //SBCIP | Group( | OutNoR | esource | sCallsTa | ble  |     |      |    |    |

- OID: 1.3.6.1.4.1.5003.10.8.2.54.19
- Source Name: PM\_gwSBCIPGroupOutNoResourcesCalls

| Indicates  | G | 15 | ✓ | × | × | × | × | × | × | × | × |
|------------|---|----|---|---|---|---|---|---|---|---|---|
| the        |   |    |   |   |   |   |   |   |   |   |   |
| number of  |   |    |   |   |   |   |   |   |   |   |   |
| outgoing   |   |    |   |   |   |   |   |   |   |   |   |
| call       |   |    |   |   |   |   |   |   |   |   |   |
| resource   |   |    |   |   |   |   |   |   |   |   |   |
| allocation |   |    |   |   |   |   |   |   |   |   |   |
| failures   |   |    |   |   |   |   |   |   |   |   |   |
| per IP     |   |    |   |   |   |   |   |   |   |   |   |
| Group.     |   |    |   |   |   |   |   |   |   |   |   |

- MIB Name: acPMSBCIPGroupInNoMatchCallsTable
- OID: 1.3.6.1.4.1.5003.10.8.2.54.20
- Source Name: PM\_gwSBCIPGroupInNoMatchCalls

| Indicates  | G | 15 | ✓ | × | × | × | × | × | × | × | × |
|------------|---|----|---|---|---|---|---|---|---|---|---|
| the        |   |    |   |   |   |   |   |   |   |   |   |
| number of  |   |    |   |   |   |   |   |   |   |   |   |
| incoming   |   |    |   |   |   |   |   |   |   |   |   |
| call media |   |    |   |   |   |   |   |   |   |   |   |
| negotiatio |   |    |   |   |   |   |   |   |   |   |   |
| n failures |   |    |   |   |   |   |   |   |   |   |   |
| per IP     |   |    |   |   |   |   |   |   |   |   |   |
| Group.     |   |    |   |   |   |   |   |   |   |   |   |
|            |   |    |   |   |   |   |   |   |   |   |   |

- MIB Name: acPMSBCIPGroupOutNoMatchCallsTable
- OID: 1.3.6.1.4.1.5003.10.8.2.54.21
- Source Name: PM\_gwSBCIPGroupOutNoMatchCalls

| ce<br>Monitoring<br>MIB                                                         | G/C | Int | Val      | Min | Max | Avg | TbLT | TbT | ТаНТ | нт | LT |
|---------------------------------------------------------------------------------|-----|-----|----------|-----|-----|-----|------|-----|------|----|----|
| Indicates the number of outgoing call media negotiatio n failures per IP Group. | G   | 15  | <b>√</b> | ×   | ×   | ×   | ×    | ×   | x    | ×  | ×  |

- MIB Name: acPMSBCIPGroupInBusyCallsTable
- OID: 1.3.6.1.4.1.5003.10.8.2.54.22
- Source Name: PM\_gwSBCIPGroupInBusyCalls

| Indicates  | G | 15 | ✓ | × | × | × | × | × | × | × | × |
|------------|---|----|---|---|---|---|---|---|---|---|---|
| the        |   |    |   |   |   |   |   |   |   |   |   |
| number of  |   |    |   |   |   |   |   |   |   |   |   |
| incoming   |   |    |   |   |   |   |   |   |   |   |   |
| busy calls |   |    |   |   |   |   |   |   |   |   |   |
| per IP     |   |    |   |   |   |   |   |   |   |   |   |
| Group.     |   |    |   |   |   |   |   |   |   |   |   |

- MIB Name: acPMSBCIPGroupOutBusyCallsTable
- OID: 1.3.6.1.4.1.5003.10.8.2.54.23
- Source Name: PM\_gwSBCIPGroupOutBusyCalls

| Indicates<br>the<br>number of | G | 15 | <b>√</b> | * | * | * | * | * | * | * | * |
|-------------------------------|---|----|----------|---|---|---|---|---|---|---|---|
| outgoing                      |   |    |          |   |   |   |   |   |   |   |   |
| busy calls                    |   |    |          |   |   |   |   |   |   |   |   |
| per IP                        |   |    |          |   |   |   |   |   |   |   |   |
| Group.                        |   |    |          |   |   |   |   |   |   |   |   |

- MIB Name: acPMSBCIPGroupInNoAnswerCallsTable
- OID: 1.3.6.1.4.1.5003.10.8.2.54.24
- Source Name: PM\_gwSBCIPGroupInNoAnswerCalls

| Performan<br>ce<br>Monitoring<br>MIB                                             | G/C      | Int     | Val      | Min     | Max     | Avg       | TbLT | ТЬТ | ТаНТ | нт | LT |
|----------------------------------------------------------------------------------|----------|---------|----------|---------|---------|-----------|------|-----|------|----|----|
| Indicates the number of incoming no-answer calls per IP Group.                   | G        | 15      | <b>√</b> | ×       | ×       | ×         | ×    | ×   | ×    | ×  | x  |
| ■ MIB Nam                                                                        | ne: acPN | /ISBCIP | Group(   | DutNoA  | nswerCa | allsTable | 9    |     |      |    |    |
| OID: 1.3.                                                                        | 6.1.4.1. | 5003.1  | 0.8.2.5  | 4.25    |         |           |      |     |      |    |    |
| Source N                                                                         | ame: Pl  | VI_gwS  | BCIPGr   | oupOut  | :NoAnsv | verCalls  |      |     |      |    |    |
| Indicates<br>the<br>number of<br>outgoing<br>no-answer<br>calls per IP<br>Group. | G        | 15      | <b>√</b> | ×       | ×       | ×         | ×    | ×   | ×    | ×  | ×  |
| ■ MIB Nam                                                                        | ne: acPN | /ISBCIP | Groupl   | nForwa  | rdedCal | lsTable   |      |     |      |    |    |
| OID: 1.3.                                                                        | 6.1.4.1. | 5003.1  | 0.8.2.5  | 4.26    |         |           |      |     |      |    |    |
| Source N                                                                         | ame: Pl  | VI_gwS  | BCIPGr   | oupInFo | orwarde | dCalls    |      |     |      |    |    |
| Indicates the number of incoming forwarded calls per IP Group.                   | G        | 15      | ✓        | ×       | ×       | ×         | ×    | ×   | ×    | ×  | ×  |
| MIB Nam                                                                          | ne: acPN | /ISBCIP | Group(   | DutForw | /ardedC | allsTabl  | е    |     |      |    |    |
| OID: 1.3.                                                                        | 6.1.4.1. | 5003.1  | 0.8.2.5  | 4.29    |         |           |      |     |      |    |    |
| Source N                                                                         | ame: Pl  | M_gwS   | BCIPGr   | oupOut  | Forward | dedCalls  | 5    |     |      |    |    |
| Indicates<br>the                                                                 | G        | 15      | ✓        | ×       | ×       | *         | *    | *   | *    | ×  | ×  |

| Performan<br>ce<br>Monitoring<br>MIB                                                        | G/C      | Int    | Val      | Min  | Max | Avg | TbLT | ТЬТ | ТаНТ | нт | LT |
|---------------------------------------------------------------------------------------------|----------|--------|----------|------|-----|-----|------|-----|------|----|----|
| number of<br>outgoing<br>forwarded<br>calls per IP<br>Group.                                |          |        |          |      |     |     |      |     |      |    |    |
| MIB Nam OID: 1.3.0 Source N                                                                 | 6.1.4.1. | 5003.1 | 0.8.2.5  | 4.32 |     |     |      |     |      |    |    |
| Indicates the number of incoming calls that failed due to general fail reason per IP Group. | G        | 15     | <b>√</b> | ×    | ×   | ×   | ×    | ×   | ×    | ×  | ×  |
| MIB Nam OID: 1.3.0 Source N                                                                 | 6.1.4.1. | 5003.1 | 0.8.2.5  | 4.35 |     |     |      |     |      |    |    |
| Indicates the number of outgoing calls that failed due to general fail reason per IP Group. | G        | 15     | ✓        | ×    | ×   | ×   | ×    | ×   | ×    | ×  | *  |

- MIB Name: acPMSBCIPGroupInEstablishedCallsTable
- OID: 1.3.6.1.4.1.5003.10.8.2.54.38

| Performan<br>ce<br>Monitoring<br>MIB                              | G/C      | Int    | Val      | Min     | Max       | Avg     | TbLT | TbT | ТаНТ | нт | LT |
|-------------------------------------------------------------------|----------|--------|----------|---------|-----------|---------|------|-----|------|----|----|
| Source N                                                          | ame: Pl  | M_gwS  | BCIPGr   | ouplnEs | stablishe | edCalls |      |     |      |    |    |
| Indicates the number of incoming establishe d calls per IP Group. | G        | 15     | <b>~</b> | ×       | ×         | ×       | ×    | ×   | ×    | ×  | x  |
| <ul><li>MIB Nam</li><li>OID: 1.3.</li><li>Source N</li></ul>      | 6.1.4.1. | 5003.1 | 0.8.2.5  | 4.41    |           |         |      |     |      |    |    |
| Indicates the number of outgoing establishe d calls per IP Group. | G        | 15     | <b>~</b> | ×       | ×         | ×       | ×    | ×   | ×    | ×  | ж  |

### **IP-to-Tel and Tel-to-IP Calls**

The following table lists the performance monitoring MIBs for IP-to-Tel and Tel-to-IP calls.

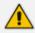

In the MIB tables, Index 0 indicates Tel-to-IP calls and Index 1 indicates IP-to-Tel calls.

Table 6-6: Performance Monitoring MIBs for IP-to-Tel and Tel-to-IP Calls

| Performance Monitoring MIB             | G<br>/<br>C | I<br>n<br>t | V<br>al | M<br>in | M<br>ax | A<br>v<br>g | Tb<br>LT | T<br>b<br>T | Ta<br>HT | H<br>T | L<br>T |
|----------------------------------------|-------------|-------------|---------|---------|---------|-------------|----------|-------------|----------|--------|--------|
| ■ MIB Name: acPMSIPAttemptedCallsTable |             |             |         |         |         |             |          |             |          |        |        |
| OID: 1.3.6.1.4.1.5003.10.8.2.52.1      |             |             |         |         |         |             |          |             |          |        |        |
| Source Name: PM_gwAttemptedC           | alls        |             |         |         |         |             |          |             |          |        |        |

|                                                                                                    | G      | 1      | V        | M        | M  | А        | Tb       | Т        | Та | Н | L |
|----------------------------------------------------------------------------------------------------|--------|--------|----------|----------|----|----------|----------|----------|----|---|---|
| Performance Monitoring MIB                                                                                                    | /<br>C | n<br>t | al       | in       | ах | v<br>g   | LT       | b<br>T   | нт | Т | Т |
| Indicates the number of attempted calls (Index 1) during last interval.  OVOC parameter name: IP to Tel / Tel to IP Number of Call Attempts | С      | 1 5    | <b>✓</b> | *        | ×  | *        | ×        | ×        | ×  | × | × |
| MIB Name: acPMCPCallAttemptsP OID: 1.3.6.1.4.1.5003.10.8.2.31.10                                                                            |        | Tabl   | le       |          |    |          |          |          |    | , |   |
| Source Name: PM_CPCallAttempts                                                                                                    | sPerS  | ec     |          |          |    |          |          |          |    |   |   |
| Indicates the number of attempted calls per second. It counts the number of SIP INVITE messages per second.                                 | G      | 1<br>5 | <b>✓</b> | ✓        | ✓  | <b>√</b> | <b>√</b> | ✓        | ✓  | 0 | 0 |
| High threshold: acPMCPConnectionAttributesCa llAttemptsPerSecHighThreshold (1.3.6.1.4.1.5003.10.8.1.32.19)                                  |        |        |          |          |    |          |          |          |    |   |   |
| Low threshold: acPMCPConnectionAttributesCa llAttemptsPerSecLowThreshold (1.3.6.1.4.1.5003.10.8.1.32.20)                                    |        |        |          |          |    |          |          |          |    |   |   |
| MIB Name: acPMActiveContextCo                                                                                                    | untTa  | able   |          |          |    |          |          |          |    |   |   |
| OID: 1.3.6.1.4.1.5003.10.8.2.31.5                                                                                                    |        |        |          |          |    |          |          |          |    |   |   |
| Source Name: PM_ActiveContextC                                                                                                    | Count  |        |          |          |    |          |          |          |    |   |   |
| Indicates the number of Gateway calls.                                                                                                    | G      | 1<br>5 | ✓        | <b>✓</b> | ✓  | <b>✓</b> | ✓        | <b>✓</b> | ✓  | 0 | 0 |
| High threshold: acPMActiveContextCountTimeA boveHighThreshold (1.3.6.1.4.1.5003.10.8.2.31.5.1. 9)                                           |        |        |          |          |    |          |          |          |    |   |   |
| Low threshold: acPMActiveContextCountTimeB elowLowThreshold (1.3.6.1.4.1.5003.10.8.2.31.5.1. 7)                                             |        |        |          |          |    |          |          |          |    |   |   |

| Performance Monitoring MIB                                                                                                    | G<br>/<br>C | I<br>n<br>t | V<br>al  | M<br>in | M | A<br>v<br>g | Tb<br>LT | T<br>b<br>T | Ta<br>HT | H<br>T | L<br>T |
|----------------------------------------------------------------------------------------------------|-------------|-------------|----------|---------|---|-------------|----------|-------------|----------|--------|--------|
| <ul><li>MIB Name: acPMSIPCallDurationT</li><li>OID: 1.3.6.1.4.1.5003.10.8.2.52.2</li><li>Source Name: PM_gwCallDuration</li></ul>                                                                                                    |             |             |          |         |   |             |          |             |          |        |        |
| Indicates the call duration of established calls during last interval.  OVOC parameter name: IP to Tel / Tel to IP Average Call Duration [sec]calls.  High threshold: acPMSipAttributesCallDuration HighThreshold (1.3.6.1.4.1.5003.10.8.1.34.1)  Low threshold: acPMSipAttributesCallDurationL owThreshold (1.3.6.1.4.1.5003.10.8.1.34.2) | G / C       | 1 5         | <b>✓</b> | ✓       | ✓ | <b>✓</b>    | ✓        | ✓           | ✓        | ✓      | ✓      |
| <ul><li>MIB Name: acPMSIPNoMatchCalls</li><li>OID: 1.3.6.1.4.1.5003.10.8.2.52.3</li><li>Source Name: PM_gwNoMatchCalls</li></ul>                                                                                                    |             | è           |          |         |   |             |          |             |          |        |        |
| Indicates the number of calls that failed due to mismatched media server capabilities for calls, during last interval.  OVOC parameter name: IP to Tel / Tel to IP Number of Failed Calls due to No Matched Capabilities.                                                                                                    | С           | 1 5         | <b>√</b> | x       | x | ×           | x        | ×           | ×        | ×      | ×      |
| <ul><li>MIB Name: acPMSIPBusyCallsTable</li><li>OID: 1.3.6.1.4.1.5003.10.8.2.52.4</li><li>Source Name: PM_gwBusyCalls</li></ul>                                                                                                    | e           |             |          |         |   |             |          |             |          |        |        |
| Indicates the number of calls that failed as a result of a busy line, during last interval.  OVOC parameter name: IP to Tel /                                                                                                    | С           | 1 5         | <b>√</b> | ×       | * | ×           | *        | ×           | ×        | ×      | ×      |

| Performance Monitoring MIB                                                                                                    | G<br>/<br>C | I<br>n<br>t | V<br>al  | M | M | A<br>v<br>g | Tb<br>LT | T<br>b<br>T | Ta<br>HT | H<br>T | L<br>T |
|----------------------------------------------------------------------------------------------------|-------------|-------------|----------|---|---|-------------|----------|-------------|----------|--------|--------|
| Tel to IP Number of Calls Terminated due to a Busy Line.                                                                                                    |             |             |          |   |   |             |          |             |          |        |        |
| ■ MIB Name: acPMSIPNoAnswerCal                                                                                                    | lsTab       | le          |          |   |   |             |          |             |          |        |        |
| OID: 1.3.6.1.4.1.5003.10.8.2.52.5                                                                                                    |             |             |          |   |   |             |          |             |          |        |        |
| Source Name: PM_gwNoAnswerC                                                                                                    | alls        |             |          |   |   |             |          |             |          |        |        |
| Indicates the number of calls that weren't answered during last interval.  OVOC parameter name: IP to Tel / Tel to IP Number of Calls  Terminated due to No Answer.                                                        | С           | 1<br>5      | <b>✓</b> | × | × | ×           | ×        | ×           | ×        | ×      | ×      |
| ■ MIB Name: acPMSIPNoRouteCalls                                                                                                    | Table       |             |          |   |   |             |          |             |          | ,      |        |
| OID: 1.3.6.1.4.1.5003.10.8.2.52.6                                                                                                    |             |             |          |   |   |             |          |             |          |        |        |
| Source Name: PM_gwNoRouteCal                                                                                                    | ls          |             |          |   |   |             |          |             |          |        |        |
| Indicates the number of calls whose destinations weren't found during last interval.  OVOC parameter name: IP to Tel / Tel to IP Number of Failed Calls due to No Route.                                                   | С           | 1 5         | <b>√</b> | ж | ж | ж           | ж        | ж           | ×        | *      | ×      |
| ■ MIB Name: acPMSIPFailCallsTable                                                                                                    |             |             |          |   | ) |             |          |             |          |        |        |
| OID: 1.3.6.1.4.1.5003.10.8.2.52.7                                                                                                    |             |             |          |   |   |             |          |             |          |        |        |
| Source Name: PM_gwFailCalls                                                                                                    |             |             |          |   |   |             |          |             |          |        |        |
| This counter is incremented as a result of calls that fail due to reasons not covered by the other counters during last interval.  OVOC parameter name: IP to Tel / Tel to IP Number of Failed Calls due to Other reasons. | С           | 1 5         | <b>✓</b> | × | × | ×           | ×        | ×           | ×        | ×      | ×      |
| ■ MIB Name: acPMSIPEstablishedCa                                                                                                    | llsTal      | ole         |          |   |   |             |          |             |          |        |        |
| OID: 1.3.6.1.4.1.5003.10.8.2.52.8                                                                                                    |             |             |          |   |   |             |          |             |          |        |        |

| Performance Monitoring MIB                                                                                                    | G<br>/<br>C | I<br>n<br>t | V<br>al  | M<br>in | M<br>ax | A<br>v<br>g | Tb<br>LT | T<br>b<br>T | Ta<br>HT | H<br>T | L<br>T |
|----------------------------------------------------------------------------------------------------|-------------|-------------|----------|---------|---------|-------------|----------|-------------|----------|--------|--------|
| Source Name: PM_gwEstablished@                                                                                                    | Calls       |             |          |         |         |             |          |             |          |        |        |
| Indicates the number of established calls during last interval.  OVOC parameter name: IP to Tel / Tel to IP Number of Established Calls.                                               | С           | 1 5         | <b>√</b> | ×       | *       | ×           | ×        | ×           | *        | ×      | ×      |
| MIB Name: acPMSIPFaxAttempted                                                                                                    | dCalls      | Tabl        | e        |         |         |             |          |             |          |        |        |
| OID: 1.3.6.1.4.1.5003.10.8.2.52.9                                                                                                    |             |             |          |         |         |             |          |             |          |        |        |
| Source Name: PM_gwFaxAttempt                                                                                                    | edCal       | ls          |          |         |         |             |          |             |          |        |        |
| Indicates the number of attempted fax calls.                                                                                                    | С           | 1<br>5      | ✓        | ×       | *       | *           | ×        | ×           | ×        | ×      | ×      |
| ■ MIB Name: acPMSIPFaxSuccessCa                                                                                                    | llsTak      | ole         |          |         | ,       | ,           |          |             |          | ,      |        |
| OID: 1.3.6.1.4.1.5003.10.8.2.52.10                                                                                                    | )           |             |          |         |         |             |          |             |          |        |        |
| Source Name: PM_gwFaxSuccessC                                                                                                    | Calls       |             |          |         |         |             |          |             |          |        |        |
| Indicates the number of successfully established fax calls.                                                                                                    | С           | 1<br>5      | ✓        | ×       | *       | *           | ×        | ×           | *        | ×      | ×      |
| ■ MIB Name: acPMSIPForwardedCa                                                                                                    | llsTab      | le          |          |         |         |             |          |             |          |        |        |
| OID: 1.3.6.1.4.1.5003.10.8.2.52.11                                                                                                    | •           |             |          |         |         |             |          |             |          |        |        |
| Source Name: PM_gwForwardedC                                                                                                    | Calls       |             |          |         |         |             |          |             |          |        |        |
| Indicates the number of calls that were terminated due to a call forward during last interval.  OVOC parameter name: IP to Tel / Tel to IP Number of Calls  Terminated due to Forward. | С           | 1 5         | <b>✓</b> | ж       | *       | ×           | ж        | *           | ×        | *      | ×      |
| ■ MIB Name: acPMSIPNoResources0                                                                                                    | CallsT      | able        |          |         |         |             |          |             |          |        |        |
| OID: 1.3.6.1.4.1.5003.10.8.2.52.12                                                                                                    |             |             |          |         |         |             |          |             |          |        |        |
| Source Name: PM_gwNoResource                                                                                                    | sCall       | 5           |          |         |         |             |          |             |          |        |        |
| Indicates the number of calls that failed due to unavailable resources                                                                                                    | С           | 1<br>5      | <b>✓</b> | ×       | *       | *           | ×        | *           | *        | ×      | ×      |

| Performance Monitoring MIB                                                                                                    | G<br>/<br>C | I<br>n<br>t | V<br>al  | M     | M<br>ax | A<br>v<br>g | Tb<br>LT | T<br>b<br>T | Та<br>НТ | H<br>T | L<br>T |
|----------------------------------------------------------------------------------------------------|-------------|-------------|----------|-------|---------|-------------|----------|-------------|----------|--------|--------|
| or a media server lock during last interval.                                                                                         |             |             |          |       |         |             |          |             |          |        |        |
| OVOC parameter name: IP to Tel / Tel to IP Number of Failed Calls due to No Resources.                                               |             |             |          |       |         |             |          |             |          |        |        |
| ■ MIB Name: acPMSIPTel2IPTrunkEs ■ OID: 1.3.6.1.4.1.5003.10.8.2.52.13                                                                |             | shed        | Calls    | Table |         |             |          |             |          |        |        |
| Source Name: PM_gwTel2IPTrunk                                                                                                    | Estab       | lishe       | edCal    | ls    |         |             |          |             |          |        |        |
| Indicates the current number of established calls pertaining to a trunk for Tel-to-IP calls.                                         | G           | 1<br>5      | <b>✓</b> | ×     | ×       | ×           | ×        | ×           | *        | ×      | ×      |
| MIB Name: acPMSIPIP2TelTrunkEstablishedCallsTable  OID: 1.3.6.1.4.1.5003.10.8.2.52.14  Source Name: PM_gwIP2TelTrunkEstablishedCalls |             |             |          |       |         |             |          |             |          |        |        |
|                                                                                                    |             |             |          |       |         |             |          |             |          |        |        |
| Indicates the current number of established calls pertaining to a trunk for IP-to-Tel calls.                                         | G           | 5           | <b>✓</b> | *     | ×       | *           | *        | *           | ×        | *      | ×      |
| MIB Name: acPMSIPTel2IPTrunkG                                                                                                    | roupl       | Estab       | lishe    | dCall | sTable  | e           |          |             | ,        |        |        |
| OID: 1.3.6.1.4.1.5003.10.8.2.52.15                                                                                                   |             |             |          |       |         |             |          |             |          |        |        |
| Source Name: PM_gwTel2IPTrunk                                                                                                    | Grou        | pEsta       | ablish   | nedCa | ılls    |             |          |             |          |        |        |
| Indicates the current number of established calls pertaining to a Trunk Group for Tel-to-IP calls.                                   | G           | 1<br>5      | <b>√</b> | *     | *       | ×           | ×        | *           | *        | ×      | ×      |
| ■ MIB Name: acPMSIPIP2TelTrunkG                                                                                                    | roupl       | Estab       | lishe    | dCall | sTable  | 9           |          | ı           |          | ,      |        |
| OID: 1.3.6.1.4.1.5003.10.8.2.52.16                                                                                                   | ,           |             |          |       |         |             |          |             |          |        |        |
| Source Name: PM_gwIP2TelTrunk                                                                                                    | Grou        | pEsta       | ablish   | nedCa | lls     |             |          |             |          |        |        |
| Indicates the current number of established calls pertaining to a Trunk Group for IP-to-Tel calls.                                   | G           | 1<br>5      | <b>✓</b> | ×     | ×       | ×           | ×        | ×           | ×        | *      | ×      |

## **Performance Monitoring MIBs for SBC Application**

This section describes the performance monitoring MIBs of the SBC application.

#### **SBC Sessions**

The following table lists the performance monitoring MIBs for SBC sessions. For MIBs that have low and high thresholds, if a threshold is crossed the device sends the acPerformanceMonitoringThresholdCrossing trap (see Performance Monitoring Threshold-Crossing Trap on page 158).

Table 6-7: Performance Monitoring MIBs for SBC Sessions

| Performance Monitoring MIB                                                                                                    | G<br>/C | l<br>n<br>t | V<br>al  | M        | M<br>ax | A<br>vg  | Tb<br>LT | T<br>bT  | Ta<br>HT | H<br>T | L<br>T |
|----------------------------------------------------------------------------------------------------|---------|-------------|----------|----------|---------|----------|----------|----------|----------|--------|--------|
| MIB Name: acPMSIPSBCAttem                                                                                                    | pted(   | CallsT      | able     |          |         |          |          | ,        |          |        |        |
| OID: 1.3.6.1.4.1.5003.10.8.2.52                                                                                                    | 2.42    |             |          |          |         |          |          |          |          |        |        |
| Source Name: PM_gwSBCAtte                                                                                                    | mpte    | dCall       | 5        |          |         |          |          |          |          |        |        |
| Indicates the number of attempted SBC calls. It applies only to SIP dialog-initiating INVITE messages and counts both incoming and outgoing legs per call. Therefore, each successful call increments the counter by 2. If the INVITE fails Classification stage, only the incoming side is counted (i.e., counter incremented only by 1). | С       | 1 5         | <b>✓</b> | <b>\</b> | ✓       | <b>✓</b> | ✓        | <b>✓</b> | ✓        | 0      | 0      |
| High threshold: acPMSipAttributesSBCAttem ptedCallsHighThreshold (1.3.6.1.4.1.5003.10.8.1.34.3 7)                                                                                                    |         |             |          |          |         |          |          |          |          |        |        |
| Low threshold: acPMSipAttributesSBCAttem ptedCallsLowThreshold (1.3.6.1.4.1.5003.10.8.1.34.3 8)                                                                                                    |         |             |          |          |         |          |          |          |          |        |        |

| Performance Monitoring MIB                                                                          | G<br>/C | I<br>n<br>t        | V<br>al  | M | M<br>ax | A<br>vg  | Tb<br>LT | T<br>bT  | Ta<br>HT | H<br>T | L<br>T |
|----------------------------------------------------------------------------------------------------|---------|--------------------|----------|---|---------|----------|----------|----------|----------|--------|--------|
| OID: 1.3.6.1.4.1.5003.10.8.2.54                                                                     | 1.65    |                    |          |   |         |          |          |          |          |        |        |
| Source Name: PM_gwSBCInAtt                                                                          | tempt   | tedCa              | alls     |   |         |          |          |          |          |        |        |
| Indicates the total number of attempted incoming SBC calls.                                         | С       | 1<br>5             | ✓        | × | ×       | *        | ×        | ×        | ×        | *      | ×      |
| <ul><li>MIB Name: acPMSBCOutAtten</li><li>OID: 1.3.6.1.4.1.5003.10.8.2.54</li></ul>                 |         | Calls              | Table    |   |         |          |          |          |          |        |        |
| Source Name: PM_gwSBCOutA                                                                           | Attem   | pted               | Calls    |   |         |          |          |          |          |        |        |
| Indicates the total number of attempted outgoing SBC calls.                                         | С       | 1<br>5             | ✓        | × | ×       | *        | ×        | ×        | ×        | *      | ×      |
| MIB Name: acPMSIPSBCEstabl                                                                          | ished   | Calls <sup>-</sup> | Гable    |   |         |          |          |          |          |        |        |
| OID: 1.3.6.1.4.1.5003.10.8.2.52                                                                     | 2.43    |                    |          |   |         |          |          |          |          |        |        |
| Source Name: PM_gwSBCEstal                                                                          | blishe  | dCall              | S        |   |         |          |          |          |          |        |        |
| Indicates the number of established SBC calls.                                                      | С       | 1<br>5             | <b>✓</b> | ✓ | ✓       | <b>√</b> | ✓        | <b>√</b> | ✓        | 0      | 0      |
| High threshold: acPMSipAttributesSBCEstabl ishedCallsHighThreshold (1.3.6.1.4.1.5003.10.8.1.34.3 9) |         |                    |          |   |         |          |          |          |          |        |        |
|                                                                                                    |         |                    |          |   |         |          |          |          |          |        |        |
| MIB Name: acPMSBCInEstablishedCallsTable                                                            |         |                    |          |   |         |          |          |          |          |        |        |
| OID: 1.3.6.1.4.1.5003.10.8.2.54                                                                     | 1.69    |                    |          |   |         |          |          |          |          |        |        |
| Source Name: PM_gwSBCInEst                                                                          | ablisl  | hedC               | alls     |   |         |          |          |          |          |        |        |
| Indicates the total number of incoming established SBC calls.                                       | С       | 1<br>5             | <b>✓</b> | × | ×       | *        | ×        | ×        | ×        | *      | ×      |
| ■ MIB Name: acPMSBCOutEstab                                                                         | lished  | Calls              | Table    | 4 |         |          |          |          |          |        |        |

| Performance Monitoring MIB                                                                                                    | G<br>/C | I<br>n<br>t | V<br>al  | M      | M     | A<br>vg | Tb<br>LT | T<br>bT | Ta<br>HT | H<br>T | L<br>T |
|----------------------------------------------------------------------------------------------------|---------|-------------|----------|--------|-------|---------|----------|---------|----------|--------|--------|
| OID: 1.3.6.1.4.1.5003.10.8.2.5                                                                                                    | 4.71    |             |          |        |       |         |          |         |          |        |        |
| Source Name: PM_gwSBCOutl                                                                                                    | Establ  | ished       | Calls    |        |       |         |          |         |          |        |        |
| Indicates the total number of outgoing established SBC calls.                                                                                                    | С       | 1<br>5      | <b>√</b> | ×      | ×     | ×       | ×        | *       | ×        | ×      | ×      |
| ■ MIB Name: acPMSBCMediaBro                                                                                                    | okenC   | Conne       | ection   | CallsT | able  |         |          |         |          |        |        |
| OID: 1.3.6.1.4.1.5003.10.8.2.5                                                                                                    | 4.151   | .1          |          |        |       |         |          |         |          |        |        |
| Source Name: PM_gwSBCMed                                                                                                    | liaBro  | kenC        | onne     | ction( | Calls |         |          |         |          |        |        |
| Indicates the total number of established calls that were disconnected because no RTP packets (media) were received for a user-defined period (configured by the BrokenConnectionEventTimeout parameter). | С       | 1<br>5      | <b>✓</b> | ж      | ж     | ж       | ж        | ж       | ж        | *      | ×      |
| MIB Name: acPMSBCInShortC                                                                                                    | allsTa  | ble         |          |        |       |         |          |         |          |        |        |
| OID: 1.3.6.1.4.1.5003.10.8.2.5                                                                                                    | 4.152   | .1          |          |        |       |         |          |         |          |        |        |
| Source Name: PM_gwSBCInSh                                                                                                    | ortCa   | lls         |          |        |       |         |          |         |          |        |        |
| Indicates the total number of incoming calls whose duration was less than the value configured by the ShortCallSeconds parameter.                                                                         | С       | 1<br>5      | <b>✓</b> | ж      | ×     | ×       | ×        | ×       | ×        | *      | *      |
| ■ MIB Name: acPMSBCOutShort                                                                                                    | :CallsT | able        |          |        |       |         |          |         |          |        |        |
| OID: 1.3.6.1.4.1.5003.10.8.2.5                                                                                                    | 4.152   | .2          |          |        |       |         |          |         |          |        |        |
| Source Name: PM_gwSBCOutS                                                                                                    | Short(  | Calls       |          |        |       |         |          |         |          |        |        |
| Indicates the total number of outgoing calls whose duration was less than the value configured by the ShortCallSeconds parameter.                                                                         | С       | 1 5         | <b>✓</b> | ×      | *     | *       | ×        | *       | ж        | ×      | ×      |

| Performance Monitoring MIB                                    | G<br>/C                               | I<br>n<br>t | V<br>al  | M      | M<br>ax  | A<br>vg | Tb<br>LT | T<br>bT | Ta<br>HT | H<br>T | L<br>T |  |  |  |
|---------------------------------------------------------------|---------------------------------------|-------------|----------|--------|----------|---------|----------|---------|----------|--------|--------|--|--|--|
| ■ MIB Name: acPMSBCInAttemptedRegistrationsTable              |                                       |             |          |        |          |         |          |         |          |        |        |  |  |  |
| OID: 1.3.6.1.4.1.5003.10.8.2.5                                | OID: 1.3.6.1.4.1.5003.10.8.2.54.153.1 |             |          |        |          |         |          |         |          |        |        |  |  |  |
| Source Name: PM_gwSBCInAt                                     | temp                                  | tedRe       | egistr   | ations | 5        |         |          |         |          |        |        |  |  |  |
| Indicates the number of incoming attempted SBC registrations. | С                                     | 1<br>5      | <b>√</b> | ×      | *        | ×       | *        | ×       | *        | ×      | ×      |  |  |  |
| MIB Name: acPMSBCOutAtter                                     | npted                                 | Regis       | stratio  | onsTa  | ble      |         |          |         |          |        |        |  |  |  |
| OID: 1.3.6.1.4.1.5003.10.8.2.5                                | 4.153                                 | .2          |          |        |          |         |          |         |          |        |        |  |  |  |
| Source Name: PM_gwSBCOut/                                     | Attem                                 | pted        | Regis    | tratio | ns       |         |          |         |          |        |        |  |  |  |
| Indicates the number of outgoing attempted SBC registrations. | С                                     | 1<br>5      | ✓        | ×      | ×        | ×       | *        | ×       | ×        | ×      | ×      |  |  |  |
| ■ MIB Name: acPMSBCInSuccess                                  | sfulRe                                | gistr       | ations   | Table  | è        |         |          |         |          |        |        |  |  |  |
| OID: 1.3.6.1.4.1.5003.10.8.2.5                                | 4.154                                 | .1          |          |        |          |         |          |         |          |        |        |  |  |  |
| Source Name: PM_gwSBCInSu                                     | ccess                                 | fulRe       | gistra   | tions  |          |         |          |         |          |        |        |  |  |  |
| Indicates the number of incoming successful registrations.    | С                                     | 1<br>5      | ✓        | ×      | ×        | ×       | ×        | ×       | ×        | ×      | ×      |  |  |  |
| ■ MIB Name: acPMSBCOutSucce                                   | essfull                               | Regis       | tratio   | nsTak  | ole      |         |          |         |          |        |        |  |  |  |
| OID: 1.3.6.1.4.1.5003.10.8.2.5                                | 4.154                                 | .2          |          |        |          |         |          |         |          |        |        |  |  |  |
| Source Name: PM_gwSBCOutS                                     | Succe                                 | ssfulF      | Regist   | ration | าร       |         |          |         |          |        |        |  |  |  |
| Indicates the number of outgoing successful registrations.    | С                                     | 1<br>5      | <b>√</b> | ×      | ×        | ×       | ×        | ×       | ×        | ×      | ×      |  |  |  |
| MIB Name: acPMSBCMediaLe                                      | gsTab                                 | le          |          |        |          |         |          |         |          |        |        |  |  |  |
| OID: 1.3.6.1.4.1.5003.10.8.2.54.47                            |                                       |             |          |        |          |         |          |         |          |        |        |  |  |  |
| Source Name: PM_gwSBCMed                                      | liaLeg                                | S           |          |        |          |         |          |         |          |        |        |  |  |  |
| Indicates the number of media (RTP) session resources         | G                                     | 1<br>5      | ✓        | ✓      | <b>✓</b> | ✓       | ✓        | ✓       | ✓        | 0      | 0      |  |  |  |

| P  | erformance Monitoring MIB                                                                                | G<br>/C | l<br>n<br>t | V<br>al  | M<br>in  | M        | A<br>vg  | Tb<br>LT | T<br>bT  | Ta<br>HT | H<br>T   | L<br>T   |
|----|----------------------------------------------------------------------------------------------------|---------|-------------|----------|----------|----------|----------|----------|----------|----------|----------|----------|
| cu | rrently utilized.                                                                                        |         |             |          |          |          |          |          |          |          |          |          |
| •  | High threshold:<br>acPMSbcMediaLegsHighThr<br>eshold<br>(1.3.6.1.4.1.5003.10.8.1.36.5<br>0)              |         |             |          |          |          |          |          |          |          |          |          |
| •  | Low threshold:<br>acPMSbcMediaLegsLowThre<br>shold<br>(1.3.6.1.4.1.5003.10.8.1.36.5<br>1)                |         |             |          |          |          |          |          |          |          |          |          |
|    | MIB Name: acPMSBCTranscod                                                                                | ingSe   | ssion       | sTabl    | е        | J        | ,        | J        | ,        |          |          |          |
|    | OID: 1.3.6.1.4.1.5003.10.8.2.54                                                                          | 4.48    |             |          |          |          |          |          |          |          |          |          |
|    | Source Name: PM_gwSBCTran                                                                                | scodi   | ngSe        | ssions   | S        |          |          |          |          |          |          |          |
|    | dicates the number of inscoding sessions.                                                                | G       | 1<br>5      | <b>✓</b> | <b>✓</b> | <b>✓</b> | <b>✓</b> | <b>✓</b> | <b>✓</b> | <b>√</b> | <b>✓</b> | <b>✓</b> |
| •  | High threshold:<br>acPMSbcSBCTranscodingSes<br>sionsHighThreshold<br>(1.3.6.1.4.1.5003.10.8.1.36.5<br>2) |         |             |          |          |          |          |          |          |          |          |          |
|    | Low threshold:<br>acPMSbcSBCTranscodingSes<br>sionsLowThreshold<br>(1.3.6.1.4.1.5003.10.8.1.36.5<br>3)   |         |             |          |          |          |          |          |          |          |          |          |

### **SBC Calls per IP Group**

The following table lists the performance monitoring MIBs for SBC calls per IP Group.

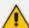

For additional performance monitoring MIBs for SBC calls per IP Group, see Performance Monitoring MIBs for Calls per IP Group on page 42.

Table 6-8: Performance Monitoring MIBs for SBC Calls per IP Group

| Performance<br>Monitoring MIB                                                                            | G/                                                     | Int    | Va<br>I  | Mi<br>n  | Ma<br>x  | Av<br>g | TbL<br>T | Tb<br>T | TaH<br>T | нт | LT |  |  |
|----------------------------------------------------------------------------------------------------|--------------------------------------------------------|--------|----------|----------|----------|---------|----------|---------|----------|----|----|--|--|
| MIB Name: acPMSB0                                                                                        | CIPGro                                                 | upInC  | allEsta  | ablishe  | dDurat   | tionTa  | ble      |         |          |    |    |  |  |
| OID: 1.3.6.1.4.1.5003                                                                                    | 3.10.8.                                                | 2.54.1 | l        |          |          |         |          |         |          |    |    |  |  |
| Source Name: PM_g                                                                                        | wSBCI                                                  | PGrou  | ıpInCa   | llEstab  | lished   | Duratio | on       |         |          |    |    |  |  |
| Indicates the call duration of the last incoming established SBC call per IP Group.                      | С                                                      | 15     | <b>√</b> | ×        | ×        | ×       | ×        | ×       | ×        | ×  | ×  |  |  |
| MIB Name: acPMSB0                                                                                        | CIPGro                                                 | upOu   | tCallEs  | stablish | nedDur   | ation1  | able     |         |          |    |    |  |  |
| OID: 1.3.6.1.4.1.5003                                                                                    | OID: 1.3.6.1.4.1.5003.10.8.2.54.2                      |        |          |          |          |         |          |         |          |    |    |  |  |
| Source Name: PM_g                                                                                        | Source Name: PM_gwSBCIPGroupOutCallEstablishedDuration |        |          |          |          |         |          |         |          |    |    |  |  |
| Indicates the call duration of the last outgoing established SBC call per IP Group.                      | С                                                      | 15     | ✓        | ×        | ×        | *       | ×        | ×       | ×        | ×  | ×  |  |  |
| ■ MIB Name: acPMSB(                                                                                      | CIPGro                                                 | uplnA  | ttemp    | otedSu   | bscribe  | Dialog  | sTable   |         |          | ,  |    |  |  |
| OID: 1.3.6.1.4.1.5003                                                                                    | 3.10.8.                                                | 2.54.4 | 1        |          |          |         |          |         |          |    |    |  |  |
| Source Name: PM_g                                                                                        | wSBCI                                                  | PGrou  | ıplnAt   | tempte   | edSUBS   | CRIBE   | Dialogs  | ;       |          |    |    |  |  |
| Indicates the number of attempted incoming SUBSCRIBE dialogs per IP Group.                               | G                                                      | 15     | ✓        | ж        | ×        | ×       | ×        | ×       | ×        | ×  | ×  |  |  |
| ■ MIB Name: acPMSB0                                                                                      | CIPGro                                                 | uplnA  | ttemp    | tedOt    | herDia   | logsTa  | ble      |         |          |    |    |  |  |
| OID: 1.3.6.1.4.1.5003                                                                                    | 3.10.8.                                                | 2.54.5 | 5        |          |          |         |          |         |          |    |    |  |  |
| Source Name: PM_g                                                                                        | wSBCI                                                  | PGrou  | ıplnAt   | tempte   | edOthe   | rDialo  | gs       |         |          |    |    |  |  |
| Indicates the number of attempted incoming dialogs other than SUBSCRIBE and INVITE dialogs per IP Group. | G                                                      | 15     | <b>✓</b> | ×        | *        | *       | ×        | *       | ж        | ×  | ×  |  |  |
| ■ MIB Name: acPMSB0                                                                                      | CIPGro                                                 | upOu   | tAtten   | nptedS   | Subscril | beDial  | ogsTab   | le      |          | ,  |    |  |  |

| Performance                                                                                              | G/      |        | Va       | Mi      | Ma       | Av      | TbL     | Tb | ТаН |    |    |  |  |
|----------------------------------------------------------------------------------------------------|---------|--------|----------|---------|----------|---------|---------|----|-----|----|----|--|--|
| Monitoring MIB                                                                                           | C       | Int    | ı        | n       | х        | g       | T       | Т  | T   | НТ | LT |  |  |
| OID: 1.3.6.1.4.1.500                                                                                     | 3.10.8. | 2.54.7 | 7        |         |          |         |         |    |     |    |    |  |  |
| Source Name: PM_g                                                                                        | wSBCI   | PGrou  | ıpOut/   | Attemp  | otedSU   | BSCRIE  | BEDialo | gs |     |    |    |  |  |
| Indicates the number of attempted outgoing SUBSCRIBE dialogs per IP Group.                               | G       | 15     | <b>√</b> | ×       | ж        | *       | *       | ×  | ×   | *  | ×  |  |  |
| MIB Name: acPMSB                                                                                         | CIPGro  | upOu   | tAtter   | npted(  | OtherD   | ialogsT | Table   |    |     |    |    |  |  |
| OID: 1.3.6.1.4.1.5003.10.8.2.54.8                                                                        |         |        |          |         |          |         |         |    |     |    |    |  |  |
| Source Name: PM_gwSBCIPGroupOutAttemptedOtherDialogs                                                     |         |        |          |         |          |         |         |    |     |    |    |  |  |
| Indicates the number of attempted outgoing dialogs other than SUBSCRIBE and INVITE dialogs per IP Group. | G       | 15     | <b>√</b> | ж       | ж        | ×       | ×       | ×  | ж   | ×  | ж  |  |  |
| ■ MIB Name: acPMSB                                                                                       | CIPGro  | upRo   | utingF   | ailedSu | ubscrib  | eDialo  | gsTable | 9  |     | ,  |    |  |  |
| OID: 1.3.6.1.4.1.500                                                                                     | 3.10.8. | 2.54.2 | 10       |         |          |         |         |    |     |    |    |  |  |
| Source Name: PM_g                                                                                        | wSBCI   | PGrou  | ıpRou    | tingFai | ledSUB   | SCRIB   | EDialog | S  |     |    |    |  |  |
| Indicates the number of failed call routing of SUBSCRIBE dialogs per IP Group.                           | G       | 15     | <b>√</b> | ×       | ×        | *       | *       | ×  | ×   | ×  | ×  |  |  |
| MIB Name: acPMSB                                                                                         | CIPGro  | upRo   | utingF   | ailedO  | therDia  | alogsTa | able    |    |     |    |    |  |  |
| OID: 1.3.6.1.4.1.500                                                                                     | 3.10.8. | 2.54.2 | 11       |         |          |         |         |    |     |    |    |  |  |
| Source Name: PM_g                                                                                        | wSBCI   | PGrou  | ıpRou    | tingFai | ledOth   | erDial  | ogs     |    |     |    |    |  |  |
| Indicates the number of failed call routing of all dialogs other than SUBSCRIBE per IP Group.            | G       | 15     | <b>✓</b> | ж       | ж        | *       | *       | ×  | ×   | ×  | ж  |  |  |
| ■ MIB Name: acPMSB                                                                                       |         | ·      |          | ionFail | ledCalls | sTable  |         |    |     |    |    |  |  |

| Performance<br>Monitoring MIB                                                                                              | G/<br>C | Int    | Va<br>I  | Mi<br>n | Ma<br>x | Av<br>g | TbL<br>T             | Tb<br>T | TaH<br>T | нт | ĹŤ |
|----------------------------------------------------------------------------------------------------|---------|--------|----------|---------|---------|---------|----------------------|---------|----------|----|----|
| Source Name: PM_g                                                                                                    | wSBCI   | PGrou  | ıplnAc   | lmissio | nFaile  | dCalls  |                      |         |          |    |    |
| Indicates the number of failed incoming dialogs due to Admission Control rules per IP Group.                               | G       | 15     | <b>√</b> | ×       | ×       | ×       | ×                    | ×       | ×        | ×  | ×  |
| MIB Name: acPMSB0                                                                                                    | CIPGro  | uplnA  | dmiss    | ionFail | ledSub  | scribel | Dialogs <sup>-</sup> | Table   |          |    |    |
| OID: 1.3.6.1.4.1.5003                                                                                                    | 3.10.8. | 2.54.2 | 13       |         |         |         |                      |         |          |    |    |
| Source Name: PM_g                                                                                                    | wSBCI   | PGrou  | ıplnAc   | lmissio | nFaile  | dSUBS   | CRIBED               | ialogs  |          |    |    |
| Indicates the number of failed incoming SUBSCRIBE dialogs pertaining to Admission Control per IP Group.                    | G       | 15     | <b>√</b> | ж       | ж       | ×       | ×                    | ж       | ×        | ×  | ×  |
| ■ MIB Name: acPMSB(                                                                                                    | CIPGro  | uplnA  | dmiss    | ionFail | ledOth  | erDial  | ogsTabl              | e       | ,        |    |    |
| OID: 1.3.6.1.4.1.5003                                                                                                    | 3.10.8. | 2.54.1 | 14       |         |         |         |                      |         |          |    |    |
| Source Name: PM_g                                                                                                    | wSBCI   | PGrou  | ıplnAc   | lmissio | nFaile  | dOthe   | Dialogs              | 5       |          |    |    |
| Indicates the number of failed incoming dialogs other than SUBSCRIBE dialogs pertaining to Admission Control per IP Group. | G       | 15     | <b>√</b> | x       | ×       | *       | *                    | x       | ×        | ж  | ж  |
| MIB Name: acPMSB0                                                                                                    | CIPGro  | upOu   | tAdmi    | ssionF  | ailedCa | ıllsTab | le                   |         |          |    |    |
| OID: 1.3.6.1.4.1.5003                                                                                                    | 3.10.8. | 2.54.1 | 15       |         |         |         |                      |         |          |    |    |
| Source Name: PM_g                                                                                                    | wSBCI   | PGrou  | ıpOut/   | Admiss  | ionFail | edCall  | S                    |         |          |    |    |
| Indicates the number of failed outgoing dialogs pertaining to Admission Control per IP Group.                              | G       | 15     | ✓        | ×       | ×       | ×       | ×                    | ×       | ×        | ×  | ×  |

| Performance<br>Monitoring MIB                                                                                              | G/<br>C                                                    | Int    | Va<br>I  | Mi<br>n | Ma<br>x | Av<br>g | TbL<br>T | Tb<br>T | TaH<br>T | нт | LT |  |  |
|----------------------------------------------------------------------------------------------------|------------------------------------------------------------|--------|----------|---------|---------|---------|----------|---------|----------|----|----|--|--|
| ■ MIB Name: acPMSB                                                                                                    | CIPGro                                                     | upOu   | tAdmi    | ssionF  | ailedSu | ıbscrib | eDialog  | gsTable | 9        |    |    |  |  |
| OID: 1.3.6.1.4.1.500                                                                                                    |                                                            | ·      |          |         |         |         |          | ,       |          |    |    |  |  |
| Source Name: PM_g                                                                                                    | wSBCI                                                      | PGrou  | ıpOut/   | Admiss  | ionFail | edSUE   | SCRIBE   | Dialog  | ;s       |    |    |  |  |
| Indicates the number of failed outgoing SUBSCRIBE dialogs pertaining to Admission Control per IP Group.                    | G                                                          | 15     | <b>√</b> | ×       | ×       | ×       | ×        | ×       | ×        | ×  | ж  |  |  |
| MIB Name: acPMSB                                                                                                    | CIPGro                                                     | upOu   | tAdmi    | ssionF  | ailedOt | herDia  | alogsTa  | ble     |          |    |    |  |  |
| OID: 1.3.6.1.4.1.500                                                                                                    | OID: 1.3.6.1.4.1.5003.10.8.2.54.17                         |        |          |         |         |         |          |         |          |    |    |  |  |
| Source Name: PM_g                                                                                                    | Source Name: PM_gwSBCIPGroupOutAdmissionFailedOtherDialogs |        |          |         |         |         |          |         |          |    |    |  |  |
| Indicates the number of failed outgoing dialogs other than SUBSCRIBE dialogs pertaining to Admission Control per IP Group. | G                                                          | 15     | <b>√</b> | ×       | ×       | ×       | *        | ×       | *        | ×  | ×  |  |  |
| MIB Name: acPMSB                                                                                                    | CIPGro                                                     | upInF  | orwar    | dedSu   | bscribe | Dialog  | sTable   |         |          |    |    |  |  |
| OID: 1.3.6.1.4.1.500                                                                                                    | 3.10.8.                                                    | 2.54.2 | 27       |         |         |         |          |         |          |    |    |  |  |
| Source Name: PM_g                                                                                                    | wSBCI                                                      | PGrou  | ıpInFo   | rwarde  | edSUBS  | CRIBE   | Dialogs  | ;       |          |    |    |  |  |
| Indicates the number of incoming forwarded SUBSCRIBE dialogs per IP Group.                                                 | G                                                          | 15     | ✓        | ×       | ×       | *       | *        | ×       | ×        | ×  | ×  |  |  |
| MIB Name: acPMSB                                                                                                    | CIPGro                                                     | upInF  | orwar    | dedOt   | herDia  | logsTa  | ble      |         | ,        | ,  |    |  |  |
| OID: 1.3.6.1.4.1.500                                                                                                    | 3.10.8.                                                    | 2.54.2 | 28       |         |         |         |          |         |          |    |    |  |  |
| Source Name: PM_g                                                                                                    | wSBCI                                                      | PGrou  | ıpInFo   | rwarde  | edOthe  | rDialo  | gs       |         |          |    |    |  |  |
| Indicates the number of incoming forwarded dialogs other than SUBSCRIBE                                                    | G                                                          | 15     | ✓        | *       | ×       | ×       | *        | ×       | *        | ×  | ×  |  |  |

| Performance<br>Monitoring MIB                                                                            | G/<br>C                                                   | Int    | Va<br>I  | Mi<br>n  | Ma<br>x | Av<br>g | TbL<br>T | Tb<br>T | TaH<br>T | нт | LT |  |  |  |
|----------------------------------------------------------------------------------------------------|-----------------------------------------------------------|--------|----------|----------|---------|---------|----------|---------|----------|----|----|--|--|--|
| and INVITE dialogs per IP Group.                                                                         |                                                           |        |          |          |         |         |          |         |          |    |    |  |  |  |
| MIB Name: acPMSB                                                                                         | MIB Name: acPMSBCIPGroupOutForwardedSubscribeDialogsTable |        |          |          |         |         |          |         |          |    |    |  |  |  |
| OID: 1.3.6.1.4.1.500                                                                                     | OID: 1.3.6.1.4.1.5003.10.8.2.54.30                        |        |          |          |         |         |          |         |          |    |    |  |  |  |
| Source Name: PM_gwSBCIPGroupOutForwardedSUBSCRIBEDialogs                                                 |                                                           |        |          |          |         |         |          |         |          |    |    |  |  |  |
| Indicates the number of outgoing forwarded SUBSCRIBE dialogs per IP Group.                               | G                                                         | 15     | <b>√</b> | ×        | ×       | ×       | ×        | ×       | ×        | ж  | ×  |  |  |  |
| ■ MIB Name: acPMSB                                                                                       | CIPGro                                                    | upOu   | tForw    | arded(   | OtherD  | ialogs1 | Table    |         | ,        |    |    |  |  |  |
| OID: 1.3.6.1.4.1.500                                                                                     | 3.10.8.                                                   | 2.54.3 | 31       |          |         |         |          |         |          |    |    |  |  |  |
| Source Name: PM_g                                                                                        | Source Name: PM_gwSBCIPGroupOutForwardedOtherDialogs      |        |          |          |         |         |          |         |          |    |    |  |  |  |
| Indicates the number of outgoing forwarded dialogs other than SUBSCRIBE and INVITE dialogs per IP Group. | G                                                         | 15     | <b>√</b> | ×        | ×       | *       | ×        | *       | ж        | ж  | ×  |  |  |  |
| ■ MIB Name: acPMSB                                                                                       | CIPGro                                                    | upInG  | Genera   | ılFailed | Subscr  | ibeDia  | logsTal  | ole     | ,        | ,  |    |  |  |  |
| OID: 1.3.6.1.4.1.500                                                                                     | 3.10.8.                                                   | 2.54.3 | 33       |          |         |         |          |         |          |    |    |  |  |  |
| Source Name: PM_g                                                                                        | wSBCI                                                     | PGrou  | ıpInGe   | eneralF  | ailedSl | JBSCR   | IBEDial  | ogs     |          |    |    |  |  |  |
| Indicates the number of incoming SUBSCRIBE dialogs that failed due to general fail reason per IP Group.  | G                                                         | 15     | <b>✓</b> | *        | ×       | *       | *        | *       | ж        | ×  | ×  |  |  |  |
| MIB Name: acPMSB                                                                                         | CIPGro                                                    | upInG  | Genera   | ılFailed | lOther  | Dialogs | Table    |         |          |    |    |  |  |  |
| OID: 1.3.6.1.4.1.500                                                                                     | 3.10.8.                                                   | 2.54.3 | 34       |          |         |         |          |         |          |    |    |  |  |  |
| Source Name: PM_g                                                                                        | wSBCI                                                     | PGrou  | ıpInGe   | eneralF  | ailedO  | therDi  | alogs    |         |          |    |    |  |  |  |
| Indicates the number of incoming dialogs                                                                 | G                                                         | 15     | <b>√</b> | *        | *       | *       | *        | *       | *        | ×  | ×  |  |  |  |

| Performance<br>Monitoring MIB                                                                                                 | G/<br>C | Int    | Va<br>I  | Mi<br>n | Ma<br>x  | Av<br>g             | TbL<br>T | Tb<br>T | TaH<br>T | нт | LT |
|----------------------------------------------------------------------------------------------------|---------|--------|----------|---------|----------|---------------------|----------|---------|----------|----|----|
| other than SUBSCRIBE<br>and INVITE that failed<br>due to general fail<br>reason per IP Group.                                 |         |        |          |         |          |                     |          |         |          |    |    |
| MIB Name: acPMSB0                                                                                                    | CIPGro  | upOu   | tGene    | ralFail | edSubs   | cribeD              | ialogsT  | able    |          |    |    |
| OID: 1.3.6.1.4.1.5003                                                                                                    | 3.10.8. | 2.54.3 | 36       |         |          |                     |          |         |          |    |    |
| Source Name: PM_g                                                                                                    | wSBCI   | PGrou  | ıpOut(   | Genera  | ılFailed | SUBSC               | RIBEDi   | alogs   |          |    |    |
| Indicates the number of outgoing SUBSCRIBE dialogs that failed due to general fail reason per IP Group.                       | G       | 15     | ✓        | ×       | ×        | ×                   | ×        | ×       | ×        | ×  | ×  |
| MIB Name: acPMSB                                                                                                    | CIPGro  | upOu   | tGene    | ralFail | edOthe   | erDialo             | gsTable  | 9       |          |    |    |
| OID: 1.3.6.1.4.1.500                                                                                                    | 3.10.8. | 2.54.3 | 37       |         |          |                     |          |         |          |    |    |
| Source Name: PM_g                                                                                                    | wSBCI   | PGrou  | ıpOut(   | Genera  | ılFailed | Other               | Dialogs  |         |          |    |    |
| Indicates the number of outgoing dialogs other than SUBSCRIBE and INVITE that failed due to general fail reason per IP Group. | G       | 15     | <b>✓</b> | ×       | ж        | *                   | ×        | ж       | ж        | ж  | ×  |
| ■ MIB Name: acPMSB                                                                                                    | CIPGro  | uplnE  | stablis  | shedSu  | bscribe  | eDialo <sub>{</sub> | gsTable  |         |          |    |    |
| OID: 1.3.6.1.4.1.5003                                                                                                    | 3.10.8. | 2.54.3 | 39       |         |          |                     |          |         |          |    |    |
| Source Name: PM_g                                                                                                    | wSBCI   | PGrou  | ıpInEs   | tablish | edSUB    | SCRIBE              | Dialog   | S       |          |    |    |
| Indicates the number of incoming established SUBSCRIBE dialogs per IP Group.                                                  | G       | 15     | <b>✓</b> | ×       | ж        | *                   | ×        | ×       | ж        | ×  | *  |
| ■ MIB Name: acPMSB                                                                                                    | CIPGro  | uplnE  | stabli   | shedOt  | herDia   | logsTa              | ble      |         |          |    |    |
| OID: 1.3.6.1.4.1.5003                                                                                                    | 3.10.8. | 2.54.4 | 40       |         |          |                     |          |         |          |    |    |
| Source Name: PM_g                                                                                                    | wSBCI   | PGrou  | ıplnEs   | tablish | edOth    | erDialo             | gs       |         |          |    |    |

| Performance<br>Monitoring MIB                                                                      | G/<br>C | Int    | Va<br>I  | Mi<br>n  | Ma<br>x  | Av<br>g | TbL<br>T | Tb<br>T | TaH<br>T | нт | LT |
|----------------------------------------------------------------------------------------------------|---------|--------|----------|----------|----------|---------|----------|---------|----------|----|----|
| Indicates the number of incoming established dialogs other than SUBSCRIBE and INVITE per IP Group. | G       | 15     | <b>√</b> | ×        | ×        | ×       | ×        | ×       | ×        | ×  | ж  |
| ■ MIB Name: acPMSB0                                                                                | CIPGro  | upOu   | tEstab   | lished   | Subscri  | beDial  | ogsTab   | le      |          |    |    |
| OID: 1.3.6.1.4.1.5003                                                                              | 3.10.8. | 2.54.4 | 12       |          |          |         |          |         |          |    |    |
| Source Name: PM_g                                                                                  | wSBCI   | PGrou  | ıpOutl   | Establis | shedSU   | IBSCRI  | BEDialo  | gs      |          |    |    |
| Indicates the number of outgoing established SUBSCRIBE dialogs per IP Group.                       | G       | 15     | <b>√</b> | *        | ×        | *       | ж        | ×       | ×        | ×  | ×  |
| <ul><li>MIB Name: acPMSB0</li><li>OID: 1.3.6.1.4.1.5003</li><li>Source Name: PM_g</li></ul>        | 3.10.8. | 2.54.4 | 13       |          |          |         |          |         |          |    |    |
| Indicates the number of outgoing established dialogs other than SUBSCRIBE and INVITE per IP Group. | G       | 15     | <b>√</b> | ×        | ×        | ×       | ×        | ×       | ×        | ×  | ×  |
| ■ MIB Name: acPMSB                                                                                 | CIPGro  | uplnA  | bnorr    | nallyTe  | erminat  | tedCall | sTable   |         |          |    |    |
| OID: 1.3.6.1.4.1.500                                                                               | 3.10.8. | 2.54.4 | 14       |          |          |         |          |         |          |    |    |
| Source Name: PM_g                                                                                  | wSBCI   | PGrou  | ıpInAb   | norma    | allyTerr | ninate  | dCalls   |         |          |    |    |
| Indicates the number of incoming calls that were abnormally terminated per IP Group.               | G       | 15     | ✓        | ×        | ×        | ×       | ×        | ×       | ×        | ×  | *  |
| MIB Name: acPMSB0                                                                                  |         | ·      |          | rmally   | Termin   | atedC   | allsTabl | е       | 1        |    |    |

| Performance<br>Monitoring MIB                                                                                                    | G/<br>C | Int       | Va<br>I        | Mi<br>n | Ma<br>x | Av<br>g | TbL<br>T | Tb<br>T | TaH<br>T | нт | LT |
|----------------------------------------------------------------------------------------------------|---------|-----------|----------------|---------|---------|---------|----------|---------|----------|----|----|
| Source Name: PM_g                                                                                                    | wSBCI   | PGrou     | ıpOut <i>i</i> | Abnorr  | nallyTe | rmina   | tedCall  | S       | I        |    |    |
| Indicates the number of outgoing calls that were abnormally terminated per IP Group.                                                                                                    | G       | 15        | ✓              | ×       | ×       | *       | *        | *       | *        | ×  | ×  |
| ■ MIB Name: acPMSB                                                                                                    | CIPGro  | ирМе      | ediaBro        | okenCo  | onnecti | onCall  | sTable   |         |          |    |    |
| OID: 1.3.6.1.4.1.500                                                                                                    | 3.10.8. | 2.54.1    | 151.3          |         |         |         |          |         |          |    |    |
| Source Name: PM_g                                                                                                    | wSBCI   | PGrou     | рМес           | liaBrok | enCon   | nectio  | nCalls   |         | ı        |    |    |
| Indicates the number of established calls per IP Group that were disconnected because no RTP packets (media) were received for a user-defined period (configured by the BrokenConnectionEve ntTimeout parameter). | С       | 15        | <b>✓</b>       | x       | x       | ж       | ж        | ×       | ж        | ж  | ×  |
| ■ MIB Name: acPMSB                                                                                                    |         | ·         |                | allsTab | le      |         |          |         |          |    |    |
| OID: 1.3.6.1.4.1.500                                                                                                    |         |           |                |         |         |         |          |         |          |    |    |
| Source Name: PM_g                                                                                                    | wSBCI   | PGrou<br> | ıplnSh         | ortCall | ls      |         |          |         |          |    |    |
| Indicates the number of incoming calls per IP Group, whose duration was less than the value configured by the ShortCallSeconds parameter.                                                                         | С       | 15        | <b>✓</b>       | x       | ×       | ×       | ×        | ×       | ×        | ×  | ×  |
| ■ MIB Name: acPMSB                                                                                                    | CIPGro  | upOu      | tShort         | CallsTa | able    |         | ,        |         |          |    |    |
| OID: 1.3.6.1.4.1.500                                                                                                    | 3.10.8. | 2.54.1    | 152.6          |         |         |         |          |         |          |    |    |
| Source Name: PM_g                                                                                                    | wSBCI   | PGrou     | ipOut9         | ShortC  | alls    |         |          |         |          |    |    |

| Performance<br>Monitoring MIB                                                                                                    | G/<br>C | Int    | Va<br>I  | Mi<br>n | Ma<br>x   | Av<br>g  | TbL<br>T | Tb<br>T | TaH<br>T | нт | LT |
|----------------------------------------------------------------------------------------------------|---------|--------|----------|---------|-----------|----------|----------|---------|----------|----|----|
| Indicates the number of outgoing calls per IP Group, whose duration was less than the value configured by the ShortCallSeconds parameter. | С       | 15     | <b>✓</b> | ×       | ×         | ×        | *        | ×       | ×        | ×  | x  |
| MIB Name: acPMSB0                                                                                                    | CIPGro  | uplnA  | ttemp    | otedRe  | gistrati  | onsTa    | ble      |         |          |    |    |
| OID: 1.3.6.1.4.1.5003                                                                                                    | 3.10.8. | 2.54.2 | 153.5    |         |           |          |          |         |          |    |    |
| Source Name: PM_g                                                                                                    | wSBCI   | PGrou  | ıplnAt   | tempte  | edRegis   | stratio  | ns       |         |          |    |    |
| Indicates the number of incoming attempted user registrations per IP Group.                                                               | С       | 15     | <b>√</b> | ж       | ж         | ×        | ×        | ×       | ×        | ×  | ×  |
| MIB Name: acPMSB                                                                                                    | CIPGro  | upOu   | tAtter   | nptedF  | Registra  | ations T | able     |         |          |    |    |
| OID: 1.3.6.1.4.1.500                                                                                                    | 3.10.8. | 2.54.2 | 153.6    |         |           |          |          |         |          |    |    |
| Source Name: PM_g                                                                                                    | wSBCI   | PGrou  | ıpOut/   | Attemp  | otedRe    | gistrat  | ions     |         |          |    |    |
| Indicates the number of outgoing attempted user registrations per IP Group.                                                               | С       | 15     | <b>√</b> | ж       | ж         | ж        | ×        | ж       | ×        | ×  | ×  |
| MIB Name: acPMSB                                                                                                    | CIPGro  | upInS  | ucces    | sfulReg | gistratio | onsTab   | ole      |         |          |    |    |
| OID: 1.3.6.1.4.1.5003                                                                                                    | 3.10.8. | 2.54.2 | 154.5    |         |           |          |          |         |          |    |    |
| Source Name: PM_g                                                                                                    | wSBCI   | PGrou  | ıpInSu   | ccessf  | ulRegis   | tration  | ıs       |         |          |    |    |
| Indicates the number of successful incoming registrations per IP Group.                                                                   | С       | 15     | <b>√</b> | ×       | ×         | *        | *        | *       | ×        | ×  | ×  |
| ■ MIB Name: acPMSB                                                                                                    | CIPGro  | upOu   | tSucce   | essfulR | egistra   | tionsT   | able     |         | ,        | ,  |    |
| OID: 1.3.6.1.4.1.5003                                                                                                    | 3.10.8. | 2.54.1 | 154.6    |         |           |          |          |         |          |    |    |

| Performance<br>Monitoring MIB                                           | G/<br>C | Int   | Va<br>I  | Mi<br>n | Ma<br>x | Av<br>g | TbL<br>T | Tb<br>T | TaH<br>T | нт | LT |
|-------------------------------------------------------------------------|---------|-------|----------|---------|---------|---------|----------|---------|----------|----|----|
| Source Name: PM_g                                                       | wSBCI   | PGrou | ipOut\$  | Succes  | sfulReg | istrati | ons      |         |          |    |    |
| Indicates the number of successful outgoing registrations per IP Group. | С       | 15    | <b>√</b> | ×       | ×       | ×       | ×        | ×       | *        | ×  | ж  |

## **SBC Calls per SRD**

The following table lists the performance monitoring MIBs for SBC calls per SRD.

Table 6-9: Performance Monitoring MIBs for SBC Sessions per SRD

| Performance<br>Monitoring MIB                             | G/<br>C | Int            | Va<br>I  | Mi<br>n | Ma<br>x | Av<br>g | TbL<br>T | Tb<br>T | TaH<br>T | нт | LT |
|-----------------------------------------------------------|---------|----------------|----------|---------|---------|---------|----------|---------|----------|----|----|
| MIB Name: acPMSB0                                         | CSRDIr  | Atten          | npted    | CallsTa | ble     |         |          |         |          |    |    |
| OID: 1.3.6.1.4.1.5003                                     | 3.10.8. | 2.54.6         | 56       |         |         |         |          |         |          |    |    |
| Source Name: PM_g                                         | wSBCS   | SRDIn <i>i</i> | Attem    | otedCa  | lls,    |         |          |         |          |    |    |
| Indicates the number of incoming attempted calls per SRD. | С       | 15             | <b>√</b> | ×       | *       | ×       | ×        | *       | *        | ×  | ×  |
| MIB Name: acPMSB0                                         | CSRDO   | utAtt          | empte    | dCalls  | Гable   |         |          |         |          |    |    |
| OID: 1.3.6.1.4.1.5003                                     | 3.10.8. | 2.54.6         | 58       |         |         |         |          |         |          |    |    |
| Source Name: PM_g                                         | wSBCS   | SRDOL          | ıtAtteı  | mpted   | Calls   |         |          |         |          |    |    |
| Indicates the number of outgoing attempted calls per SRD. | С       | 15             | <b>✓</b> | ×       | ×       | ×       | ×        | ×       | *        | ×  | ж  |
| MIB Name: acPMSB0                                         | CSRDIr  | Estab          | lished   | CallsTa | ble     |         |          |         |          |    |    |
| OID: 1.3.6.1.4.1.5003                                     | 3.10.8. | 2.54.7         | 70       |         |         |         |          |         |          |    |    |
| Source Name: PM_g                                         | wSBCS   | RDIn           | Establi  | shedCa  | alls    |         |          |         |          |    |    |
| Indicates the number of incoming calls per SRD that were  | С       | 15             | <b>✓</b> | *       | *       | ×       | ×        | ×       | *        | ×  | ×  |

| Performance<br>Monitoring MIB                                                                                                    | G/<br>C | Int    | Va<br>I  | Mi<br>n | Ma<br>x | Av<br>g | TbL<br>T | Tb<br>T | TaH<br>T | нт | LT |
|----------------------------------------------------------------------------------------------------|---------|--------|----------|---------|---------|---------|----------|---------|----------|----|----|
| established.                                                                                                    |         |        |          |         |         |         |          |         |          |    |    |
| MIB Name: acPMSB0                                                                                                    | CSRDO   | utEsta | ablishe  | edCalls | Table   |         |          |         |          |    |    |
| OID: 1.3.6.1.4.1.5003                                                                                                    | 3.10.8. | 2.54.7 | 72       |         |         |         |          |         |          |    |    |
| Source Name: PM_g                                                                                                    | wSBCS   | RDOL   | ıtEstak  | olished | Calls   |         |          |         |          |    |    |
| Indicates the number of outgoing calls per SRD that were established.                                                                                                    | С       | 15     | <b>√</b> | ×       | ж       | *       | ×        | ×       | ×        | ×  | *  |
| MIB Name: acPMSB0                                                                                                    | CSRDIV  | lediaE | Broken   | Conne   | ctionCa | allsTab | le       |         |          |    |    |
| OID: 1.3.6.1.4.1.5003                                                                                                    | 3.10.8. | 2.54.1 | L51.2    |         |         |         |          |         |          |    |    |
| Source Name: PM_g                                                                                                    | wSBCS   | RDM    | ediaBr   | okenC   | onnect  | ionCal  | ls       |         |          |    |    |
| Indicates the number of established calls per SRD that were disconnected because no RTP packets (media) were received for a user-defined period (configured by the BrokenConnectionEve ntTimeout parameter). | C       | 15     | <b>✓</b> | ×       | х       | ×       | ×        | ×       | ×        | ×  | ж  |
| MIB Name: acPMSB0                                                                                                    | CSRDIn  | Short  | CallsT   | able    |         |         |          |         |          |    |    |
| OID: 1.3.6.1.4.1.5003                                                                                                    | 3.10.8. | 2.54.1 | 152.3    |         |         |         |          |         |          |    |    |
| Source Name: PM_gwSBCSRDInShortCalls                                                                                                    |         |        |          |         |         |         |          |         |          |    |    |
| Indicates the number of incoming calls per SRD, whose duration was less than the value configured by the ShortCallSeconds parameter.                                                                         | С       | 15     | <b>✓</b> | *       | ×       | ×       | ×        | ×       | ×        | ×  | ×  |
| MIB Name: acPMSB0                                                                                                    | CSRDO   | utSho  | rtCalls  | Table   |         |         |          | ,       |          | ,  |    |

| Performance<br>Monitoring MIB                                                                                                    | G/<br>C                                           | Int    | Va<br>I  | Mi<br>n | Ma<br>x | Av<br>g | TbL<br>T | Tb<br>T | TaH<br>T | нт | LT |
|----------------------------------------------------------------------------------------------------|---------------------------------------------------|--------|----------|---------|---------|---------|----------|---------|----------|----|----|
| OID: 1.3.6.1.4.1.5003                                                                                                    | 3.10.8.                                           | 2.54.1 | 152.4    |         |         |         |          |         |          |    |    |
| Source Name: PM_g                                                                                                    | wSBCS                                             | RDOu   | ıtShor   | tCalls  |         |         |          |         |          |    |    |
| Indicates the number of outgoing calls per SRD, whose duration was less than the value configured by the ShortCallSeconds parameter. | С                                                 | 15     | <b>√</b> | ×       | ×       | ×       | ×        | ×       | *        | ж  | ж  |
| MIB Name: acPMSB0                                                                                                    | CSRDIn                                            | Atten  | nptedI   | Registr | ations  | Table   |          |         |          |    |    |
| OID: 1.3.6.1.4.1.5003                                                                                                    | 3.10.8.                                           | 2.54.1 | 153.3    |         |         |         |          |         |          |    |    |
| Source Name: PM_g                                                                                                    | wSBCS                                             | RDIn   | Attem    | otedRe  | gistrat | ions    |          |         |          |    |    |
| Indicates the number of incoming attempted user registrations per SRD.                                                               | С                                                 | 15     | <b>√</b> | ×       | *       | ×       | ×        | ×       | ×        | ×  | ×  |
| MIB Name: acPMSB0                                                                                                    | CSRDO                                             | utAtte | empte    | dRegis  | tration | sTable  |          | ,       |          |    |    |
| OID: 1.3.6.1.4.1.5003                                                                                                    | 3.10.8.                                           | 2.54.1 | 153.4    |         |         |         |          |         |          |    |    |
| Source Name: PM_g                                                                                                    | wSBCS                                             | RDOu   | ıtAtter  | mptedI  | Registr | ations  |          |         |          |    |    |
| Indicates the number of outgoing attempted user registrations per SRD.                                                               | С                                                 | 15     | <b>✓</b> | ×       | ×       | ×       | ×        | ×       | ×        | ×  | ж  |
| MIB Name: acPMSB0                                                                                                    | CSRDIn                                            | Succe  | essfulR  | egistra | ationsT | able    |          |         |          |    |    |
| OID: 1.3.6.1.4.1.5003                                                                                                    | 3.10.8.                                           | 2.54.1 | 154.3    |         |         |         |          |         |          |    |    |
| Source Name: PM_g                                                                                                    | Source Name: PM_gwSBCSRDInSuccessfulRegistrations |        |          |         |         |         |          |         |          |    |    |
| Indicates the number of incoming successful registrations per SRD.                                                                   | С                                                 | 15     | ✓        | ×       | ×       | ×       | ×        | ×       | ×        | ×  | ×  |
| MIB Name: acPMSB0                                                                                                    | CSRDO                                             | utSuc  | cessfu   | lRegist | rations | Table   | ,        | ,       |          |    |    |
| OID: 1.3.6.1.4.1.5003                                                                                                    | 3.10.8.                                           | 2.54.1 | 154.4    |         |         |         |          |         |          |    |    |
| Source Name: PM_g                                                                                                    | wSBCS                                             | RDOu   | ıtSucc   | essfulR | egistra | tions   |          |         |          |    |    |

| Performance<br>Monitoring MIB                                      | G/<br>C | Int | Va<br>I  | Mi<br>n | Ma<br>x | Av<br>g | TbL<br>T | Tb<br>T | TaH<br>T | нт | LT |
|--------------------------------------------------------------------|---------|-----|----------|---------|---------|---------|----------|---------|----------|----|----|
| Indicates the number of outgoing successful registrations per SRD. | С       | 15  | <b>✓</b> | *       | ×       | ×       | ×        | ×       | *        | ×  | ×  |

#### **SBC Call Admission Control**

The following table lists the performance monitoring MIBs for SBC Call Admission Control. Performance monitoring is performed per:

- SRD/IP Group
- Incoming, outgoing, or both
- SIP request types INVITE, SUBSCRIBE, OTHER, or ALL

Performance monitoring is provided by the acGateway MIB.

For MIBs with high and low thresholds, if a threshold is crossed the device sends the acPerformanceMonitoringThresholdCrossing trap (see Performance Monitoring Threshold-Crossing Trap on page 158).

Table 6-10: Performance Monitoring MIBs for SBC Call Admission Control

| Performance Monitoring MIB                                                                                                    | G<br>/C | I<br>n<br>t | V<br>al  | M<br>in | M<br>ax | A<br>vg | Tb<br>LT | T<br>b<br>T | Ta<br>HT | H<br>T | L<br>T |
|----------------------------------------------------------------------------------------------------|---------|-------------|----------|---------|---------|---------|----------|-------------|----------|--------|--------|
| <ul><li>MIB Name: acPMSIPSRDDialogsTa</li><li>OID: 1.3.6.1.4.1.5003.10.8.2.52.13</li></ul>                                      |         |             |          |         |         |         |          |             |          |        |        |
| Source Name: PM_gwSRDDialogs                                                                                                    |         |             |          |         |         |         |          |             |          |        |        |
| Indicates the number of all dialogs currently being handled by the SBC per SRD.                                                 | G       | 1<br>5      | <b>√</b> | ×       | *       | ×       | *        | ×           | *        | ×      | x      |
| <ul><li>MIB Name: acPMSIPSRDInviteDia</li><li>OID: 1.3.6.1.4.1.5003.10.8.2.52.18</li><li>Source Name: PM_gwSRDINVITED</li></ul> | 8       |             |          |         |         |         |          |             |          |        |        |
| Indicates the number of all calls (initiated by SIP:INVITE) currently being handled by the SBC per SRD.                         | G       | 1<br>5      | ✓        | ×       | ×       | ×       | ×        | ×           | ×        | ×      | ×      |
| ■ MIB Name: acPMSIPSRDSubscribe                                                                                                 | eDialo  | ogsTa       | ble      |         |         | 1       |          |             | 1        | ,      |        |

| Performance Monitoring MIB                                                                                                    | G<br>/C | I<br>n<br>t | V<br>al  | M<br>in  | M        | A<br>vg  | Tb<br>LT | T<br>b<br>T | Ta<br>HT | H<br>T | L<br>T |
|----------------------------------------------------------------------------------------------------|---------|-------------|----------|----------|----------|----------|----------|-------------|----------|--------|--------|
| OID: 1.3.6.1.4.1.5003.10.8.2.52.19                                                                                                    | 9       |             |          |          |          |          |          |             |          |        |        |
| Source Name: PM_gwSRDSUBSCF                                                                                                    | RIBED   | ialog       | S        |          |          |          |          |             |          |        |        |
| Indicates the number of all SUBSCRIBE dialogs (initiated by SIP:SUBSCRIBE) currently being handled by the SBC per SRD.                                                                                                    | G       | 1<br>5      | <b>✓</b> | ×        | ×        | *        | ×        | ×           | ×        | ×      | ×      |
| MIB Name: acPMSIPSRDOtherDia                                                                                                    | logsT   | able        |          |          |          |          |          |             |          |        |        |
| OID: 1.3.6.1.4.1.5003.10.8.2.52.20                                                                                                    | 0       |             |          |          |          |          |          |             |          |        |        |
| Source Name: PM_gwSRDOtherD                                                                                                    | ialogs  | 5           |          |          |          |          |          |             |          |        |        |
| Indicates the number of all dialogs other than INVITE and SUBSCRIBE (initiated by SIP:REGISTER) currently being handled by the SBC per SRD.                                                                                          | G       | 1 5         | <b>√</b> | *        | *        | *        | *        | ×           | *        | ×      | ×      |
| MIB Name: acPMSIPIPGroupDialo                                                                                                    | gsTal   | ole         |          |          |          |          |          |             |          |        |        |
| OID: 1.3.6.1.4.1.5003.10.8.2.52.2                                                                                                    | 1       |             |          |          |          |          |          |             |          |        |        |
| Source Name: PM_gwIPGroupDia                                                                                                    | logs    |             |          |          |          |          |          |             |          |        |        |
| Indicates the number of all dialogs currently being handled by the SBC per IP Group.                                                                                                    | G       | 1<br>5      | ✓        | ×        | ×        | ×        | *        | ×           | ×        | ×      | ×      |
| ■ MIB Name: acPMSIPIPGroupSubs                                                                                                    | cribel  | Dialo       | gsTa     | ble      |          | ,        | ,        | ,           | ,        |        |        |
| OID: 1.3.6.1.4.1.5003.10.8.2.52.23                                                                                                    | 3       |             |          |          |          |          |          |             |          |        |        |
| Source Name: PM_gwIPGroupSUI                                                                                                    | BSCRI   | BEDi        | alogs    | 5        |          |          |          |             |          |        |        |
| Indicates the number of all SUBSCRIBE dialogs (initiated by SIP:SUBSCRIBE) currently being handled by the SBC, per IP Group.  High threshold: acPMSipAttributesIPGroupSubs cribeDialogsHighThreshold (1.3.6.1.4.1.5003.10.8.1.34.27) | G       | 1 5         | <b>✓</b> | <b>√</b> | <b>√</b> | <b>√</b> | <b>√</b> | <b>√</b>    | <b>√</b> | 0      | 0      |

| Performance Monitoring MIB                                                                                                    | G<br>/C                                                                                                    | I<br>n<br>t | V<br>al  | M<br>in | M<br>ax | A<br>vg | Tb<br>LT | T<br>b<br>T | Ta<br>HT | H<br>T | L<br>T |
|----------------------------------------------------------------------------------------------------|----------------------------------------------------------------------------------------------------|-------------|----------|---------|---------|---------|----------|-------------|----------|--------|--------|
| Low threshold: acPMSipAttributesIPGroupSubs cribeDialogsLowThreshold (1.3.6.1.4.1.5003.10.8.1.34.28)                                                      |                                                                                                    |             |          |         |         |         |          |             |          |        |        |
| <ul><li>MIB Name: acPMSIPIPGroupOthe</li><li>OID: 1.3.6.1.4.1.5003.10.8.2.52.24</li><li>Source Name: PM_gwIPGroupOth</li></ul>                            | 1                                                                                                    |             |          |         |         |         |          |             |          |        |        |
| Indicates the number of all other dialogs other than INVITE and SUBSCRIBE (initiated by SIP:REGISTER) currently being handled by the SBC per IP Group.    | G                                                                                                    | 1 5         | <b>✓</b> | ×       | *       | ×       | ×        | ×           | ×        | ×      | ×      |
| OID: 1.3.6.1.4.1.5003.10.8.2.52.34                                                                                                    | <ul> <li>handled by the SBC per IP Group.</li> <li>MIB Name: acPMSIPIPGroupInOtherDialogsTable</li> <li>OID: 1.3.6.1.4.1.5003.10.8.2.52.34</li> <li>Source Name: PM_gwIPGroupInOtherDialogs</li> </ul> |             |          |         |         |         |          |             |          |        |        |
| Indicates the number of all incoming dialogs other than INVITE and SUBSCRIBE (initiated by SIP:REGISTER) currently being handled by the SBC per IP Group. | G                                                                                                    | 1 5         | <b>√</b> | ×       | ×       | ×       | ×        | ×           | ×        | *      | ×      |
| <ul><li>MIB Name: acPMSIPIPGroupOutC</li><li>OID: 1.3.6.1.4.1.5003.10.8.2.52.33</li><li>Source Name: PM_gwIPGroupOutC</li></ul>                           | 7                                                                                                    |             |          | ble     |         |         |          |             |          |        |        |
| Indicates the number of all outgoing dialogs other than INVITE and SUBSCRIBE (initiated by SIP:REGISTER) currently being handled by the SBC per IP Group. | G                                                                                                    | 1 5         | <b>√</b> | ×       | ×       | ×       | ж        | ×           | ж        | *      | ×      |
| <ul><li>MIB Name: acPMSIPIPGroupInInv</li><li>OID: 1.3.6.1.4.1.5003.10.8.2.52.32</li><li>Source Name: PM_gwlPGroupInIN</li></ul>                          | 2                                                                                                    |             |          | 9       |         | 1       |          |             |          | 1      |        |

| Performance Monitoring MIB                                                                                                    | G<br>/C | I<br>n<br>t | V<br>al  | M        | M<br>ax  | A<br>vg  | Tb<br>LT | T<br>b<br>T | Ta<br>HT | H<br>T | L<br>T |
|----------------------------------------------------------------------------------------------------|---------|-------------|----------|----------|----------|----------|----------|-------------|----------|--------|--------|
| Indicates the number of incoming calls (SIP INVITE) per IP Group.                                                                                                    | G       | 1<br>5      | ✓        | ✓        | ✓        | ✓        | <b>√</b> | <b>✓</b>    | ✓        | 0      | 0      |
| High threshold: acPMSipAttributesIPGroupInInv iteDialogsHighThreshold (1.3.6.1.4.1.5003.10.8.1.34.13)                                                                         |         |             |          |          |          |          |          |             |          |        |        |
| Low threshold:  acPMSipAttributesIPGroupInInv iteDialogsLowThreshold (1.3.6.1.4.1.5003.10.8.1.34.14)                                                                          |         |             |          |          |          |          |          |             |          |        |        |
| MIB Name: acPMSIPIPGroupInSul                                                                                                    | oscrib  | eDia        | logsT    | Table    |          |          |          |             |          |        |        |
| OID: 1.3.6.1.4.1.5003.10.8.2.52.33                                                                                                    | 3       |             |          |          |          |          |          |             |          |        |        |
| Source Name: PM_gwIPGroupInS                                                                                                    | UBSC    | RIBE        | Dialo    | gs       |          |          |          |             |          |        |        |
| Indicates the number of incoming SUBSCRIBE dialogs per IP Group.                                                                                                    | G       | 1<br>5      | <b>√</b> | <b>√</b> | <b>√</b> | <b>✓</b> | <b>√</b> | <b>✓</b>    | <b>√</b> | 0      | 0      |
| High threshold: acPMSipAttributesIPGroupInSu bscribeDialogsHighThreshold (1.3.6.1.4.1.5003.10.8.1.34.15)                                                                      |         |             |          |          |          |          |          |             |          |        |        |
| Low threshold: acPMSipAttributesIPGroupInSu bscribeDialogsLowThreshold (1.3.6.1.4.1.5003.10.8.1.34.16)                                                                        |         |             |          |          |          |          |          |             |          |        |        |
| MIB Name: acPMSIPIPGroupOutli                                                                                                    | nvite   | Dialo       | gsTal    | ole      |          |          |          |             |          |        |        |
| OID: 1.3.6.1.4.1.5003.10.8.2.52.35                                                                                                    | 5       |             |          |          |          |          |          |             |          |        |        |
| Source Name: PM_gwlPGroupOur                                                                                                    | tINVI   | ΤΕDia       | alogs    |          |          |          |          |             |          |        |        |
| Indicates the number of outgoing calls (SIP INVITE) per IP Group.                                                                                                    | G       | 1<br>5      | ✓        | ✓        | ✓        | ✓        | ✓        | ✓           | ✓        | 0      | 0      |
| <ul> <li>High threshold:</li> <li>acPMSipAttributesIPGroupOutI</li> <li>nviteDialogsHighThreshold</li> <li>(1.3.6.1.4.1.5003.10.8.1.34.19)</li> <li>Low threshold:</li> </ul> |         |             |          |          |          |          |          |             |          |        |        |
| Low threshold:                                                                                                    |         |             |          |          |          |          |          |             |          |        |        |

| Performance Monitoring MIB                                                                                                    | G<br>/C | I<br>n<br>t | V<br>al  | M        | M        | A<br>vg  | Tb<br>LT | T<br>b<br>T | Ta<br>HT | H<br>T   | L<br>T   |
|----------------------------------------------------------------------------------------------------|---------|-------------|----------|----------|----------|----------|----------|-------------|----------|----------|----------|
| acPMSipAttributesIPGroupOutI<br>nviteDialogsLowThreshold<br>(1.3.6.1.4.1.5003.10.8.1.34.20)                                                |         |             |          |          |          |          |          |             |          |          |          |
| ■ MIB Name: acPMSIPIPGroupOutS                                                                                                    | ubscr   | ibeD        | ialog    | sTabl    | е        |          |          |             |          |          |          |
| OID: 1.3.6.1.4.1.5003.10.8.2.52.36                                                                                                    | 5       |             |          |          |          |          |          |             |          |          |          |
| Source Name: PM_gwIPGroupOut                                                                                                    | tSUBS   | SCRIE       | BEDia    | logs     |          |          |          |             |          |          |          |
| Indicates the number of outgoing SUBSCRIBE dialogs per IP Group.                                                                           | G       | 1<br>5      | ✓        | ✓        | ✓        | ✓        | ✓        | ✓           | ✓        | 0        | 0        |
| High threshold: acPMSipAttributesIPGroupOutS ubscribeDialogsHighThreshold (1.3.6.1.4.1.5003.10.8.1.34.21)                                  |         |             |          |          |          |          |          |             |          |          |          |
| Low threshold: acPMSipAttributesIPGroupOutS ubscribeDialogsLowThreshold (1.3.6.1.4.1.5003.10.8.1.34.22)                                    |         |             |          |          |          |          |          |             |          |          |          |
| ■ MIB Name: acPMSIPIPGroupOutD                                                                                                    | ialog   | sTab        | le       |          |          |          |          |             |          |          |          |
| OID: 1.3.6.1.4.1.5003.10.8.2.52.33                                                                                                    | 1       |             |          |          |          |          |          |             |          |          |          |
| Source Name: PM_gwIPGroupOut                                                                                                    | tDialo  | ogs         |          |          |          |          |          |             |          |          |          |
| Indicates the number of outgoing dialogs per IP Group.                                                                                     | С       | 1<br>5      | ✓        | ×        | ×        | ×        | ×        | ×           | ×        | ×        | û        |
| ■ MIB Name: acPMSIPInvitedDialog                                                                                                    | sTabl   | е           |          |          |          |          |          |             |          |          |          |
| OID: 1.3.6.1.4.1.5003.10.8.2.52.38                                                                                                    | 8       |             |          |          |          |          |          |             |          |          |          |
| Source Name: PM_gwINVITEDialc                                                                                                    | gs      |             |          |          |          |          |          |             |          |          |          |
| Indicates the number of currently active INVITE dialogs. Note that the count considers each leg (not sessions, which consist of two legs). | G       | 1<br>5      | <b>✓</b> | <b>√</b> | <b>✓</b> | <b>√</b> | <b>√</b> | <b>√</b>    | <b>√</b> | <b>✓</b> | <b>√</b> |
| High threshold:<br>acPMSipAttributesInvitedDialog<br>sHighThreshold                                                                        |         |             |          |          |          |          |          |             |          |          |          |

|          | Performance Monitoring MIB                                                                                     | G<br>/C | I<br>n<br>t | V<br>al  | M        | M<br>ax  | A<br>vg  | Tb<br>LT | T<br>b<br>T | Ta<br>HT | H<br>T | L<br>T |
|----------|----------------------------------------------------------------------------------------------------|---------|-------------|----------|----------|----------|----------|----------|-------------|----------|--------|--------|
|          | (1.3.6.1.4.1.5003.10.8.1.34.29)                                                                                |         |             |          |          |          |          |          |             |          |        |        |
| •        | Low threshold:<br>acPMSipAttributesInvitedDialog<br>sLowThreshold<br>(1.3.6.1.4.1.5003.10.8.1.34.30)           |         |             |          |          |          |          |          |             |          |        |        |
|          | MIB Name: acPMSIPSubscribeDia                                                                                  | logTa   | ble         |          |          |          |          |          |             |          |        |        |
|          | OID: 1.3.6.1.4.1.5003.10.8.2.52.39                                                                             | 9       |             |          |          |          |          |          |             |          |        |        |
|          | Source Name: PM_gwSUBSCRIBE                                                                                    | Dialo   | gs          |          |          |          | I        |          |             |          |        |        |
|          | dicates the number of SUBSCRIBE alogs.                                                                         | G       | 1<br>5      | <b>√</b> | <b>√</b> | ✓        | ✓        | ✓        | <b>✓</b>    | <b>√</b> | 0      | 0      |
| •        | High threshold:<br>acPMSipAttributesInvitedSubsc<br>ribeDialogHighThreshold<br>(1.3.6.1.4.1.5003.10.8.1.34.31) |         |             |          |          |          |          |          |             |          |        |        |
| •        | Low threshold:<br>acPMSipAttributesInvitedSubsc<br>ribeDialogLowThreshold<br>(1.3.6.1.4.1.5003.10.8.1.34.32)   |         |             |          |          |          |          |          |             |          |        |        |
|          | MIB Name: acPMSBCRegisteredU                                                                                   | sersT   | able        |          |          |          |          |          |             |          |        |        |
|          | OID: 1.3.6.1.4.1.5003.10.8.2.54.46                                                                             | ô       |             |          |          |          |          |          |             |          |        |        |
|          | Source Name: PM_gwSBCRegister                                                                                  | redUs   | sers        |          |          |          |          |          |             |          |        |        |
| us<br>re | dicates the number of registered ers. Increments for each gistered user and decrements nen they deregister.    | G       | 1<br>5      | <b>✓</b> | <b>√</b> | <b>√</b> | <b>✓</b> | ✓        | <b>√</b>    | ✓        | 0      | 0      |
| •        | High threshold:<br>acPMSbcRegisteredUsersHighT<br>hreshold<br>(1.3.6.1.4.1.5003.10.8.1.36.48)                  |         |             |          |          |          |          |          |             |          |        |        |
| •        | Low threshold:<br>acPMSbcRegisteredUsersLowTh<br>reshold<br>(1.3.6.1.4.1.5003.10.8.1.36.49)                    |         |             |          |          |          |          |          |             |          |        |        |

## **SBC Call Quality of Service**

The following table lists the performance monitoring MIBs for SBC Quality of Service. Performance monitoring is performed per SRD, IP Group or global (all). Major and Minor thresholds can be configured for each performance monitoring metric through the Web interface (only). If the thresholds are crossed, an SNMP alarm is sent (see acASRThresholdAlarm, AcNERThresholdAlarm, and acACDThresholdAlarm).

Table 6-11: Performance Monitoring MIBs for SBC Call Quality of Service

| Performanc<br>e<br>Monitoring<br>MIB                                                                | G/C       | Int     | Val            | Min      | Max | Avg | TbLT | TbT | ТаНТ | нт | LT |
|----------------------------------------------------------------------------------------------------|-----------|---------|----------------|----------|-----|-----|------|-----|------|----|----|
| ■ MIB Nam                                                                                           | e: acPN   | 1SBCAs  | rTable         |          |     |     |      |     |      |    |    |
| OID: 1.3.6                                                                                          | 5.1.4.1.5 | 5003.10 | 0.8.2.5        | 4.49     |     |     |      |     |      |    |    |
| Source Na                                                                                           | ame: PN   | √l_gwS  | BCASR          |          |     |     |      |     |      |    |    |
| Indicates the Answer- seizure Ratio (ASR) for all (global) entities (i.e., all IP Groups and SRDs). | G         | 15      | ✓              | •        | ✓   | ✓   | ×    | ×   | ×    | ×  | x  |
| ■ MIB Nam                                                                                           | e: acPN   | 1SBCIP  | Group <i>A</i> | AsrTable |     |     |      |     |      |    |    |
| OID: 1.3.6                                                                                          | 5.1.4.1.5 | 5003.10 | 0.8.2.5        | 4.50     |     |     |      |     |      |    |    |
| Source Na                                                                                           | ame: PN   | √l_gwS  | BCIPGr         | oupASR   |     |     |      |     |      |    |    |
| Indicates<br>ASR per IP<br>Group.                                                                   | G         | 15      | ✓              | <b>√</b> | ✓   | ✓   | ×    | *   | *    | ×  | ×  |
| ■ MIB Nam                                                                                           | e: acPN   | 1SBCSr  | dAsrTa         | ble      |     |     |      |     |      |    |    |
| OID: 1.3.6                                                                                          | 5.1.4.1.5 | 5003.10 | 0.8.2.5        | 4.51     |     |     |      |     |      |    |    |
| Source Na                                                                                           | ame: PN   | √l_gwS  | BCSRD          | ASR      |     |     |      |     |      |    |    |
| Indicates                                                                                           | G         | 15      | ✓              | ✓        | ✓   | ✓   | ×    | ×   | *    | ×  | ×  |

| Performanc<br>e<br>Monitoring<br>MIB                                                                       | G/C       | Int     | Val      | Min      | Max | Avg      | TbLT | TbT | ТаНТ | нт | LT |
|----------------------------------------------------------------------------------------------------|-----------|---------|----------|----------|-----|----------|------|-----|------|----|----|
| ASR per<br>SRD.                                                                                            |           |         |          |          |     |          |      |     |      |    |    |
| ■ MIB Nam                                                                                                  | e: acPN   | 1SBCNe  | erTable  |          |     |          |      |     |      |    |    |
| OID: 1.3.6                                                                                                 | 5.1.4.1.5 | 5003.10 | 0.8.2.54 | 4.55     |     |          |      |     |      |    |    |
| Source Na                                                                                                  | ame: PN   | ∕l_gwS  | BCNER    |          |     |          |      |     |      |    |    |
| Indicates the Network Effectivene ss Ratio (NER) for all (global) entities (i.e., all IP Groups and SRDs). | G         | 15      | ✓        | ✓        | ✓   |          | ж    | ×   | ×    | x  | ×  |
| MIB Nam                                                                                                    | e: acPN   | 1SBCIP  | GroupN   | lerTable | 9   |          |      |     |      |    |    |
| OID: 1.3.6                                                                                                 | 5.1.4.1.5 | 5003.10 | 0.8.2.54 | 4.56     |     |          |      |     |      |    |    |
| Source Na                                                                                                  | ame: PN   | ∕l_gwS  | BCIPGr   | oupNER   | R   |          |      |     | ı    |    |    |
| Indicates<br>NER per IP<br>Group.                                                                          | G         | 15      | ✓        | ✓        | ✓   | ✓        | ×    | *   | *    | *  | ×  |
| ■ MIB Nam                                                                                                  | e: acPN   | 1SBCSr  | dNerTa   | ble      |     |          |      |     |      |    |    |
| OID: 1.3.6                                                                                                 | 5.1.4.1.5 | 5003.10 | 0.8.2.54 | 4.57     |     |          |      |     |      |    |    |
| Source Na                                                                                                  | ame: PN   | ∕l_gwS  | BCSRDI   | NER      |     |          |      |     |      |    |    |
| Indicates<br>NER per<br>SRD.                                                                               | G         | 15      | ✓        | <b>✓</b> | ✓   | <b>√</b> | ×    | ×   | ×    | ×  | ×  |
| <ul><li>MIB Nam</li><li>OID: 1.3.6</li><li>Source Na</li></ul>                                             | 5.1.4.1.5 | 5003.10 | 0.8.2.54 | 4.52     |     |          |      |     |      |    |    |

| Performanc<br>e<br>Monitoring<br>MIB                                                                | G/C       | Int     | Val      | Min      | Max      | Avg      | TbLT | TbT | ТаНТ | нт | LT |
|----------------------------------------------------------------------------------------------------|-----------|---------|----------|----------|----------|----------|------|-----|------|----|----|
| Indicates the Average Call Duration (ACD) for all (global) entities (i.e., all IP Groups and SRDs). | G         | 15      | <b>√</b> | <b>✓</b> | <b>✓</b> | ✓        | ×    | ×   | ×    | ×  | ×  |
| <ul><li>MIB Nam</li><li>OID: 1.3.6</li><li>Source Na</li></ul>                                      | 5.1.4.1.5 | 5003.10 | 0.8.2.54 | 4.53     |          |          |      |     |      |    |    |
| Indicates<br>ACD per IP<br>Group.                                                                   | G         | 15      | ✓        | ✓        | ✓        | ✓        | ×    | *   | ×    | ×  | ×  |
| ■ MIB Nam                                                                                           | e: acPN   | 1SBCSr  | dAcdTa   | ble      |          |          |      |     | ,    |    |    |
| OID: 1.3.6                                                                                          | 5.1.4.1.5 | 5003.10 | 0.8.2.54 | 4.54     |          |          |      |     |      |    |    |
| Source Na                                                                                           | ame: PN   | ∕l_gwS  | BCSRD/   | ACD      |          |          |      |     |      |    |    |
| Indicates<br>ACD per<br>SRD.                                                                        | G         | 15      | ✓        | ✓        | ✓        | ✓        | ×    | ×   | ×    | ж  | ж  |
| ■ MIB Nam                                                                                           | e: acPN   | 1SBCIn  | CapsTa   | ble      |          |          |      |     |      |    |    |
| OID: 1.3.6                                                                                          | 5.1.4.1.5 | 5003.10 | 0.8.2.54 | 4.59     |          |          |      |     |      |    |    |
| Source Na                                                                                           | ame: PN   | ∕l_gwS  | BCInCP   | S        |          |          |      |     |      |    |    |
| Indicates the number of incoming calls per second.                                                  | G         | 15      | <b>✓</b> | <b>√</b> | <b>√</b> | <b>√</b> | ×    | *   | ×    | ×  | ×  |

## **SBC User-Defined SIP Failure Responses**

You can configure up to 26 user-defined PM groups to count SIP responses that are received (or generated by the device) to indicate call failures. You need to specify the responses that you want counted as well as the associated SIP method (INVITE or REGISTER). User-defined PMs are configured in the Web interface's User Defined Failure PM table (UserDefinedFailurePM). For more information, refer to the *User's Manual*.

Table 6-12: User-defined Performance Monitoring MIBs for SIP Failure Responses

| Performan<br>ce<br>Monitoring<br>MIB                                                     | G/C      | Int     | Val     | Min      | Max      | Avg      | TbLT   | TbT | ТаНТ | нт | LT |
|------------------------------------------------------------------------------------------|----------|---------|---------|----------|----------|----------|--------|-----|------|----|----|
| ■ MIB Nam                                                                                | ie: acPN | /ISBCIn | UserDe  | efinedFa | ilures<1 | 26>Tal   | ble    |     |      |    |    |
| OID: 1.3.                                                                                | 6.1.4.1. | 5003.1  | 0.8.2.5 | 4.155.1  | .1       |          |        |     |      |    |    |
| Source N                                                                                 | ame: Pl  | VI_gwS  | BCInUs  | erDefin  | edFailu  | res<1-26 | 6>     |     |      |    |    |
| Indicates the total number of incoming failure responses (i.e., all IP Groups and SRDs). | С        | 15      | ✓       | ×        | ×        | ×        | ×      | ×   | ×    | ×  | ×  |
| <ul><li>MIB Nam</li><li>OID: 1.3.</li><li>Source N</li></ul>                             | 6.1.4.1. | 5003.1  | 0.8.2.5 | 4.155.1  | .2       |          |        |     |      |    |    |
| Indicates the total number of outgoing failure responses (i.e., all IP Groups and SRDs). | С        | 15      | ✓       | ×        | *        | ×        | ×      | ×   | ×    | ×  | ×  |
| ■ MIB Nam                                                                                | ie: acPN | /ISBCSF | RDInUse | erDefine | edFailur | es<1-26  | >Table |     |      |    |    |

| Performan<br>ce<br>Monitoring<br>MIB                             | G/C      | Int     | Val      | Min      | Max      | Avg      | TbLT     | TbT      | ТаНТ | НТ | LT |
|------------------------------------------------------------------|----------|---------|----------|----------|----------|----------|----------|----------|------|----|----|
| OID: 1.3.                                                        | 6.1.4.1. | 5003.1  | 0.8.2.5  | 4.155.1  | .3       |          |          |          |      |    |    |
| Source N                                                         | ame: Pl  | M_gwS   | BCSRD    | InUserD  | efinedF  | ailures< | :1-26>   |          |      |    |    |
| Indicates the number of incoming failure responses per SRD.      | С        | 15      | ✓        | ×        | ×        | ×        | ×        | ×        | ×    | ×  | ×  |
| ■ MIB Nam                                                        | ne: acPN | /ISBCSF | RDOutU   | IserDefi | nedFailu | ıres<1-2 | 26>Table | <u>.</u> |      |    |    |
| OID: 1.3.                                                        | 6.1.4.1. | 5003.1  | 0.8.2.5  | 4.155.1  | .4       |          |          |          |      |    |    |
| Source N                                                         | ame: Pl  | M_gwS   | BCSRD    | OutUse   | rDefined | lFailure | s<1-26>  |          |      |    |    |
| Indicates the number of outgoing failure responses per SRD.      | С        | 15      | <b>√</b> | ×        | ж        | ×        | ж        | ×        | ж    | ж  | ×  |
| ■ MIB Nam                                                        | ne: acPN | /ISBCIP | Groupl   | nUserD   | efinedFa | ilures<  | 1-26>Tal | ole      |      |    |    |
| OID: 1.3.                                                        | 6.1.4.1. | 5003.1  | 0.8.2.5  | 4.155.1  | .5       |          |          |          |      |    |    |
| Source N                                                         | ame: Pl  | M_gwS   | BCIPGr   | ouplnU   | serDefir | edFailu  | res<1-26 | ô>       |      |    |    |
| Indicates the number of incoming failure responses per IP Group. | С        | 15      | ✓        | ×        | ×        | ×        | ×        | ×        | ×    | ×  | ×  |
| MIB Nam OID: 1.3.                                                |          |         | ·        |          |          | Failures | s<1-26>T | able     | ,    |    |    |

| Performan<br>ce<br>Monitoring<br>MIB                             | G/C     | Int   | Val    | Min    | Max     | Avg      | TbLT     | TbT | ТаНТ | нт | LT |
|------------------------------------------------------------------|---------|-------|--------|--------|---------|----------|----------|-----|------|----|----|
| Source N                                                         | ame: Pl | M_gwS | BCIPGr | oupOut | UserDef | finedFai | lures<1- | 26> |      |    |    |
| Indicates the number of outgoing failure responses per IP Group. | С       | 15    | ✓      | ×      | ×       | ×        | ×        | ×   | ×    | ×  | x  |

## **SBC Calls Per Second**

The following table lists the performance monitoring MIBs for SBC calls per second (CPS).

Table 6-13: Performance Monitoring MIBs for SBC Calls Per Second

| Performan<br>ce<br>Monitoring<br>MIB                | G/C      | Int     | Val                 | Min      | Max      | Avg      | TbLT | TbT | ТаНТ | НТ | ĹΤ |
|-----------------------------------------------------|----------|---------|---------------------|----------|----------|----------|------|-----|------|----|----|
| ■ MIB Nam                                           | ne: acPN | /ISBCIn | CapsTa              | ble      |          |          |      |     |      |    |    |
| OID: 1.3.                                           | 6.1.4.1. | 5003.1  | 0.8.2.5             | 4.59     |          |          |      |     |      |    |    |
| Source N                                            | ame: Pl  | M_gwS   | BCInCF              | PS .     |          |          |      |     |      |    |    |
| Indicates the number of CPS for incoming SBC calls. | G        | 15      | <b>√</b>            | <b>√</b> | <b>√</b> | <b>√</b> | ×    | ×   | ×    | ×  | ×  |
| ■ MIB Nam                                           | ne: acPN | /ISBCO  | utCaps <sup>-</sup> | Table    |          |          |      |     |      |    |    |
| OID: 1.3.                                           | 6.1.4.1. | 5003.1  | 0.8.2.5             | 4.60     |          |          |      |     |      |    |    |
| Source N                                            | ame: Pl  | VI_gwS  | BCOut               | CPS      |          |          |      |     |      |    |    |
| Indicates<br>the<br>number of                       | G        | 15      | ✓                   | ✓        | ✓        | ✓        | *    | ×   | ×    | ×  | ×  |

| Performan<br>ce<br>Monitoring<br>MIB                                          | G/C      | Int     | Val      | Min      | Max      | Avg      | TbLT | ТЬТ | ТаНТ | нт | LT |
|-------------------------------------------------------------------------------|----------|---------|----------|----------|----------|----------|------|-----|------|----|----|
| CPS for outgoing SBC calls.                                                   |          |         |          |          |          |          |      |     |      |    |    |
| ■ MIB Nam                                                                     | ne: acPN | /ISBCSr | dInCap   | sTable   |          |          |      |     |      |    |    |
| OID: 1.3.                                                                     |          |         |          |          |          |          |      |     |      |    |    |
| Source N                                                                      | ame: Pl  | M_gwS   | BCSRD    | InCPS    |          |          |      |     |      |    |    |
| Indicates the number of CPS for incoming SBC calls per SRD.                   | G        | 15      | <b>✓</b> | <b>✓</b> | <b>✓</b> | <b>√</b> | ×    | ×   | ×    | ×  | ×  |
| ■ MIB Nam                                                                     | ne: acPN | ЛSBCSr  | dOutCa   | apsTable | 2        |          |      |     | ,    |    |    |
| OID: 1.3.                                                                     | 6.1.4.1. | 5003.1  | 0.8.2.5  | 4.64     |          |          |      |     |      |    |    |
| Source N                                                                      | ame: Pl  | VI_gwS  | BCSRD    | OutCPS   |          |          |      |     |      |    |    |
| Indicates<br>the<br>number of<br>CPS for<br>outgoing<br>SBC calls<br>per SRD. | G        | 15      | <b>√</b> | <b>✓</b> | <b>√</b> | <b>√</b> | ×    | ×   | ×    | ×  | ×  |
| ■ MIB Nam                                                                     | ne: acPN | /ISBCIP | Groupl   | nCapsTa  | able     |          |      |     |      |    |    |
| OID: 1.3.                                                                     | 6.1.4.1. | 5003.1  | 0.8.2.5  | 4.61     |          |          |      |     |      |    |    |
| Source N                                                                      | ame: Pl  | VI_gwS  | BCIPGr   | ouplnCl  | PS       |          |      |     |      |    |    |
| Indicates<br>the<br>number of<br>CPS for<br>incoming<br>SBC calls             | G        | 15      | ✓        | <b>√</b> | <b>√</b> | <b>√</b> | ×    | *   | ×    | ×  | ×  |

| Performan<br>ce<br>Monitoring<br>MIB                             | G/C      | Int    | Val     | Min      | Max      | Avg      | TbLT | TbT | ТаНТ | нт | LT |
|------------------------------------------------------------------|----------|--------|---------|----------|----------|----------|------|-----|------|----|----|
| per IP<br>Group.                                                 |          |        |         |          |          |          |      |     |      |    |    |
| <ul><li>MIB Nam</li><li>OID: 1.3.0</li><li>Source N</li></ul>    | 6.1.4.1. | 5003.1 | 0.8.2.5 | 4.62     |          |          |      |     |      |    |    |
| Indicates the number of CPS for outgoing SBC calls per IP Group. | G        | 15     | ✓       | <b>√</b> | <b>✓</b> | <b>√</b> | ×    | ×   | ×    | ×  | ×  |

## **SBC Call Attempts per Second**

The following table lists the performance monitoring MIBs for SBC call attempts per second.

Table 6-14: Performance Monitoring MIBs for SBC Call Attempts Per Second

| Performance Monitoring MIB                                                                                                    | G/<br>C | In<br>t | V<br>al  | Mi<br>n  | M<br>ax  | Av<br>g  | Tb<br>LT | Tb<br>T  | Ta<br>HT | H<br>T   | L<br>T   |
|----------------------------------------------------------------------------------------------------|---------|---------|----------|----------|----------|----------|----------|----------|----------|----------|----------|
| <ul> <li>MIB Name: acSBCCallAttemptsPerSecTable</li> <li>OID: 1.3.6.1.4.1.5003.10.8.2.54.73</li> <li>Source Name: PM_SBCCallAttemptsPerSec</li> </ul>                                                                                                    |         |         |          |          |          |          |          |          |          |          |          |
| Indicates the number of SBC call attempts (SIP INVITEs) per second. Each leg is included in the count. For example, if the device receives an INVITE on the incoming leg and then sends it on the outgoing leg, it's considered as two call attempts (if within a | G       | 1 5     | <b>✓</b> | <b>✓</b> | <b>✓</b> | <b>✓</b> | ✓        | <b>✓</b> | <b>√</b> | <b>✓</b> | <b>✓</b> |

| Performance Monitoring MIB                                                                                                    | G/<br>C | In<br>t | V<br>al | Mi<br>n | M | Av<br>g | Tb<br>LT | Tb<br>T | Ta<br>HT | H<br>T | L<br>T |
|----------------------------------------------------------------------------------------------------|---------|---------|---------|---------|---|---------|----------|---------|----------|--------|--------|
| second).  High threshold: acPMSbcCallAttemptsPe rSecHighThreshold (1.3.6.1.4.1.5003.10.8.1. 36.56)  Low threshold: acPMSbcCallAttemptsPe rSecLowThreshold (1.3.6.1.4.1.5003.10.8.1. 36.57) |         |         |         |         |   |         |          |         |          |        |        |

# **Performance Monitoring MIBs for High Availability**

The following table lists the performance monitoring MIBs for the High Availability (HA) mode.

Table 6-15: Performance Monitoring MIBs for High-Availability

| Performance Monitoring MIB                                                                                                    | G / C | I<br>n<br>t | V<br>a<br>I | M<br>i<br>n | M<br>a<br>x | A<br>v<br>g | T<br>b<br>L<br>T | T<br>b<br>T | T<br>a<br>H<br>T | H<br>T           | L<br>T |
|----------------------------------------------------------------------------------------------------|-------|-------------|-------------|-------------|-------------|-------------|------------------|-------------|------------------|------------------|--------|
| <ul> <li>MIB Name: acPMHALinkRedundantToA</li> <li>OID: 1.3.6.1.4.1.5003.10.11.2.111.1</li> <li>Source Name: PM_HALinkRedundantToA</li> </ul> |       |             |             |             |             |             |                  | 2           |                  |                  |        |
| Indicates packet loss (in %) on the HA Maintenance interface from Redundant to Active device, where 0% indicates no packet loss.              | G     | 1<br>5      | <b>✓</b>    | <b>✓</b>    | <b>√</b>    | <b>√</b>    | <b>√</b>         | <b>√</b>    | <b>✓</b>         | √<br>(<br>3<br>0 | 5      |
| High threshold: acPMHAAttributesHALinkRedundant ToActivePacketLossPercentageHighT hreshold (1.3.6.1.4.1.5003.10.11.1.38.1)                    |       |             |             |             |             |             |                  |             |                  | )                |        |
| Low threshold: acPMHAAttributesHALinkRedundant ToActivePacketLossPercentageLowT hreshold                                                      |       |             |             |             |             |             |                  |             |                  |                  |        |

| Performance Monitoring MIB                                                                                                    | G / C | I<br>n<br>t | V<br>a<br>I | M<br>i<br>n | M<br>a<br>x | A<br>v<br>g | T<br>b<br>L<br>T | T<br>b<br>T | T<br>a<br>H<br>T | H<br>T | L<br>T |
|----------------------------------------------------------------------------------------------------|-------|-------------|-------------|-------------|-------------|-------------|------------------|-------------|------------------|--------|--------|
| (1.3.6.1.4.1.5003.10.11.1.38.2)                                                                                                    |       |             |             |             |             |             |                  |             |                  |        |        |
| <ul> <li>MIB Name: acPMHALinkActiveToRedundantPacketLossPercentageTable</li> <li>OID: 1.3.6.1.4.1.5003.10.11.2.111.2</li> <li>Source Name: PM_HALinkActiveToRedundantPacketLossPercentage</li> </ul> |       |             |             |             |             |             |                  |             |                  |        |        |
| Indicates packet loss (in %) on the HA Maintenance interface from Active to Redundant device, where 0% indicates no packet loss.                                                                     | G     | 1<br>5      | <b>✓</b>    | <b>✓</b>    | <b>✓</b>    | <b>✓</b>    | ✓                | <b>√</b>    | ✓                | 3      | 5      |
| High threshold: acPMHAAttributesHALinkActiveToRe dundantPacketLossPercentageHighT hreshold (1.3.6.1.4.1.5003.10.11.1.38.3)                                                                           |       |             |             |             |             |             |                  |             |                  |        |        |
| Low threshold: acPMHAAttributesHALinkActiveToRe dundantPacketLossPercentageLowT hreshold (1.3.6.1.4.1.5003.10.11.1.38.4)                                                                             |       |             |             |             |             |             |                  |             |                  |        |        |

# **7** SNMP Traps

This section describes the SNMP traps supported by the device.

## **Standard Traps**

The device also supports the following standard traps:

- authenticationFailure
- coldStart: The device supports a cold start trap to indicate that the device is starting up. This allows the OVOC to synchronize its view of the device's active alarms. In fact, two different traps are sent at start-up:
  - Standard coldStart trap: iso(1).org(3).dod(6).internet(1). snmpV2(6). snmpModules(3). snmpMIB(1). snmpMIBObjects(1). snmpTraps(5). coldStart(1) sent at system initialization.
  - Enterprise acBoardEvBoardStarted: generated at the end of system initialization. This is
    more of an "application-level" cold start sent after all the initializing process is over and
    all the modules are ready
- linkDown
- linkup
- entConfigChange
- dsx1LineStatusChange (Applicable only to Digital Series)

# **Proprietary Traps**

This section provides information on proprietary SNMP traps supported by the device. There is a separation between traps that are alarms and traps that are not (i.e., logs). All traps have the same structure made up of the same 16 varbinds (Variable Binding), i.e., 1.3.6.1.4.1.5003.9.10.1.21.1. For a list of the varbinds, see Trap Varbinds on the next page.

The source varbind is composed of a string that details the device component from which the trap is being sent (forwarded by the hierarchy in which it resides). For example, an alarm from an SS7 link has the following string in its source varbind: acBoard#1/SS7#0/SS7Link#6. The SS7 link number is specified as 6 and is part of the only SS7 module in the device that is placed in slot number 1 (in a chassis) and is the module to which this trap relates. For devices where there are no chassis options, the slot number is always 1.

Full proprietary trap definitions and trap varbinds are found in AcBoard MIB and AcAlarm MIB.

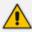

All traps are sent from the SNMP port (default 161).

# **Trap Varbinds**

Trap varbinds are sent with each proprietary SNMP trap. Refer to the AcBoard MIB for more information on these varbinds.

Table 7-1: Trap Varbinds for Proprietary SNMP Traps

| Trap Varbind                             | Description                                                                                                    |
|------------------------------------------|----------------------------------------------------------------------------------------------------|
| acBoardTrapGlobalsName (1)               | Alarm or event number. The number value is obtained from the last digit(s) of the OID of the sent trap, and then subtracted by 1. For example, for the trap acBoardEthernetLinkAlarm, which has an OID of $1.3.6.1.4.1.5003.9.10.1.21.2.0.10$ , the value of the varbind is 9 (i.e., $10-1$ ). The value is an integer from 0 to 1000. |
| acBoardTrapGlobalsTextualDescription (2) | Description of the reported issue.  The value is an octet string of up to 200 characters.                                                                                                    |
| acBoardTrapGlobalsSource (3)             | The source of the issue. For example, Trunk#1 or Entity1#x. The value is an octet string of up to 100 characters.                                                                                                    |
| acBoardTrapGlobalsSeverity (4)           | Active alarm severity on the device:  noAlarm(0)  indeterminate(1)  warning(2)  minor(3)  major(4)  critical(5)                                                                                                    |
| AcBoardTrapGlobalsUniqID (5)             | Consecutive number count of trap since device was powered on. The number is managed separately for alarms and events. For example, you may have an alarm whose value is 1 and an event whose value is 1. The value is an integer from 0 to 32000.                                                                                      |
| acBoardTrapGlobalsType (6)               | other(0)                                                                                                    |

| Trap Varbind                        | Description                            |
|-------------------------------------|----------------------------------------|
|                                     | communicationsAlarm(1)                 |
|                                     | qualityOfServiceAlarm(2)               |
|                                     | processingErrorAlarm(3)                |
|                                     | equipmentAlarm(4)                      |
|                                     | environmentalAlarm(5)                  |
|                                     | integrityViolation(6)                  |
|                                     | operationalViolation(7)                |
|                                     | physicalViolation(8)                   |
|                                     | securityServiceOrMechanismViolation(9) |
|                                     | timeDomainViolation(10)                |
| acBoardTrapGlobalsProbableCause (7) | other(0)                               |
|                                     | adapterError(1)                        |
|                                     | applicationSubsystemFailure(2)         |
|                                     | ■ bandwidthReduced(3)                  |
|                                     | callEstablishmentError(4)              |
|                                     | communicationsProtocolError(5)         |
|                                     | communicationsSubsystemFailure(6)      |
|                                     | configurationOrCustomizationError(7)   |
|                                     | congestion(8)                          |
|                                     | corruptData(9)                         |
|                                     | cpuCyclesLimitExceeded(10)             |
|                                     | dataSetOrModemError(11)                |
|                                     | degradedSignal(12)                     |
|                                     | dteDceInterfaceError(13)               |
|                                     | enclosureDoorOpen(14)                  |
|                                     | equipmentMalfunction(15)               |
|                                     | excessiveVibration(16)                 |
|                                     | fileError(17)                          |
|                                     | fireDetected(18)                       |

| Trap Varbind | Description                              |
|--------------|------------------------------------------|
|              | floodDetected(19)                        |
|              | framingError(20)                         |
|              | heatingVentCoolingSystemProblem(21)      |
|              | humidityUnacceptable(22)                 |
|              | inputOutputDeviceError(23)               |
|              | inputDeviceError(24)                     |
|              | ■ lanError(25)                           |
|              | leakDetected(26)                         |
|              | localNodeTransmissionError(27)           |
|              | lossOfFrame(28)                          |
|              | lossOfSignal(29)                         |
|              | materialSupplyExhausted(30)              |
|              | multiplexerProblem(31)                   |
|              | outOfMemory(32)                          |
|              | ouputDeviceError(33)                     |
|              | performanceDegraded(34)                  |
|              | powerProblem(35)                         |
|              | pressureUnacceptable(36)                 |
|              | processorProblem(37)                     |
|              | pumpFailure(38)                          |
|              | queueSizeExceeded(39)                    |
|              | receiveFailure(40)                       |
|              | receiverFailure(41)                      |
|              | remoteNodeTransmissionError(42)          |
|              | resourceAtOrNearingCapacity(43)          |
|              | responseTimeExecessive(44)               |
|              | retransmissionRateExcessive(45)          |
|              | softwareError(46)                        |
|              | softwareProgramAbnormallyTerminated (47) |

| Trap Varbind                          | Description                                                  |
|---------------------------------------|--------------------------------------------------------------|
|                                       | softwareProgramError(48)                                     |
|                                       | storageCapacityProblem(49)                                   |
|                                       | temperatureUnacceptable(50)                                  |
|                                       | thresholdCrossed(51)                                         |
|                                       | timingProblem(52)                                            |
|                                       | toxicLeakDetected(53)                                        |
|                                       | transmitFailure(54)                                          |
|                                       | transmitterFailure(55)                                       |
|                                       | underlyingResourceUnavailable(56)                            |
|                                       | versionMismatch(57)                                          |
|                                       | authenticationFailure(58)                                    |
|                                       | breachOfConfidentiality(59)                                  |
|                                       | cableTamper(60)                                              |
|                                       | delayedInformation(61)                                       |
|                                       | denialOfService(62)                                          |
|                                       | duplicateInformation(63)                                     |
|                                       | informationMissing(64)                                       |
|                                       | informationModificationDetected(65)                          |
|                                       | informationOutOfSequence(66)                                 |
|                                       | intrusionDetection(67)                                       |
|                                       | keyExpired(68)                                               |
|                                       | nonRepudiationFailure(69)                                    |
|                                       | outOfHoursActivity(70)                                       |
|                                       | outOfService(71)                                             |
|                                       | proceduralError(72)                                          |
|                                       | unauthorizedAccessAttempt(73)                                |
|                                       | unexpectedInformation(74)                                    |
| acBoardTrapGlobalsAdditionalInfo1 (8) | Provides additional information regarding the reported trap. |
|                                       | The value is an octet string of up to 100                    |

| Trap Varbind                                                             | Description                                                                                                    |
|--------------------------------------------------------------------------|----------------------------------------------------------------------------------------------------|
|                                                                          | characters.                                                                                                    |
| acBoardTrapGlobalsAdditionalInfo2 (9)                                    | Provides additional information regarding the reported trap.  The value is an octet string of up to 100 characters.                                                                                                    |
| acBoardTrapGlobalsAdditionalInfo3 (10)                                   | Provides additional information regarding the reported trap.  The value is an octet string of up to 100 characters.                                                                                                    |
| acBoardTrapGlobalsDateAndTime (11)                                       | Date and time the trap was sent.                                                                                                    |
| acBoardTrapGlobalsSystemSeverity (12)  acBoardTrapGlobalsDeviceName (13) | The highest alarm severity sent by the device when the trap was sent:  cleared(0) indeterminate(1) warning(2) minor(3) major(4) critical(5)  Name of the device. The value is an octet string of up to 100 characters. Note: The device sends an empty string "\0". |
|                                                                          | AudioCodes OVOC provides the proper string value when it sends it northbound.                                                                                                    |
| acBoardTrapGlobalsDeviceInfo (14)                                        | Device information.  The value is an octet string of up to 100 characters.  Note: The device sends an empty string "\0".  AudioCodes OVOC provides the proper string value when it sends it northbound.                                                             |
| acBoardTrapGlobalsDeviceDescription (15)                                 | Device description.  The value is an octet string of up to 100 characters.                                                                                                    |

| Trap Varbind                              | Description                                                                                                    |
|-------------------------------------------|----------------------------------------------------------------------------------------------------|
|                                           | <b>Note:</b> The device sends an empty string "\0". AudioCodes OVOC provides the proper string value when it sends it northbound. |
| acBoardTrapGlobalsSystemSerialNumber (16) | The Serial Number of the device that sent the trap. The value is an octet string of up to 255 characters.                         |

## **Customizing Trap's Enterprise OID**

You can change the enterprise value in the device's SNMP Traps to a variable value, using the ini file parameter [SNMPTrapEnterpriseOid]. This parameter replaces the Traps' OID prefix from 'AcTrap' (1.3.6.1.4.1.5003.9.10.1.21) to user-defined root. All other OIDs remain the same.

For example, the current acBoardEvBoardStarted parameter's OID is '1.3.6.1.4.1.5003.9.10.1.21.2.0.4'. Its prefix ('1.3.6.1.4.1.5003.9.10.1.21') can be changed, and all other OIDs remain the same.

## **SNMP Alarms in Syslog**

SNMP alarms are sent to the Syslog server using the following format.

Sent alarms: RAISE-ALARM: <Alarm Name>; Textual Description: <Textual Description>; Severity <Alarm Severity>; Source <Alarm Source>; Unique ID: <Alarm Unique ID>.

If additional information exists in the alarm, the following are also added: Additional Info1:/ Additional Info2:/ Additional Info3

The message severity is as follows:

Table 7-2: Message Severity

| ITU Perceived Severity (SNMP Alarm's Severity) | AudioCodes' Syslog<br>Severity |
|------------------------------------------------|--------------------------------|
| Critical                                       | RecoverableMsg                 |
| Major                                          | RecoverableMsg                 |
| Minor                                          | RecoverableMsg                 |
| Warning                                        | Notice                         |
| Indeterminate                                  | Notice                         |
| Cleared                                        | Notice                         |

#### Cleared alarm:

CLEAR-ALARM: <Alarm Name>; Textual Description: <Textual Description>; Severity <Alarm Severity>; Source <Alarm Source>; Unique ID: <Alarm Unique ID >; If exists Additional Info1:/ Additional Info2:/ Additional Info3:

#### **SNMP Alarms**

The tables in the following subsections provide information on alarms triggered as a result of a generated SNMP trap. The component name (described in each of the following headings) refers to the string provided in the acBoardTrapGlobalsSource trap varbind. To clear a generated alarm, the same notification type is sent but with the severity set to 'Cleared'.

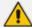

- You can customize the severity level of SNMP trap alarms using the Alarms
   Customization table [AlarmSeverity]. This table also lets you suppress alarms.
- Currently, the acInstallationFailureAlarm trap alarm (OID 1.3.6.1.4.1.5003.9.10.1.21.2) is not supported.

## **High-Availability Alarms**

This section describes the alarms concerned with the High Availability (HA) system.

#### **HA System Fault Alarm**

Table 7-3: acHASystemFaultAlarm

| Alarm                  | acHASystemFaultAlarm                                                                            |                                                                    |                                                |  |  |  |
|------------------------|-------------------------------------------------------------------------------------------------|--------------------------------------------------------------------|------------------------------------------------|--|--|--|
| OID                    | 1.3.6.1.4.1.5003.9.10.                                                                          | .1.21.2.0.33                                                       |                                                |  |  |  |
| Description            | The alarm is sent when the High Availability (HA) system is faulty (i.e., no HA functionality). |                                                                    |                                                |  |  |  |
| Default Severity       | Critical                                                                                        |                                                                    |                                                |  |  |  |
| Source Varbind<br>Text | System#0/Module# <m>, where m is the blade module's slot number</m>                             |                                                                    |                                                |  |  |  |
| Event Type             | qualityOfServiceAlarm                                                                           |                                                                    |                                                |  |  |  |
| Probable Cause         | outOfService                                                                                    |                                                                    |                                                |  |  |  |
| Severity               | Condition                                                                                       | Text                                                               | Corrective Action                              |  |  |  |
| Critical               | HA feature has failed to initialize due to some configuration error.                            | "SYS_HA: HA<br>Remote address<br>not configured, No<br>HA system." | Need to configure a valid 'HA Remote Address'. |  |  |  |

| Alarm | acHASystemFaultAlarm                                              |                                                                                                  |                                                                                                    |
|-------|-------------------------------------------------------------------|--------------------------------------------------------------------------------------------------|----------------------------------------------------------------------------------------------------|
|       |                                                                   | "SYS_HA: HA Remote address and Maintenance IF address are not on the same subnet, No HA system." | Need to configure a valid<br>Maintenance network<br>interface and 'HA<br>Remote Address'.                                                              |
|       |                                                                   | "SYS_HA: HA Remote address and Maintenance IF address should be different, No HA system."        | Need to configure a valid<br>Maintenance network<br>interface and 'HA<br>Remote Address'.                                                              |
|       | HA feature is active, but the system is not operating in HA mode. | "Switch-Over:<br>Reason = Fatal<br>exception error"                                              | HA was lost due to switchover and should return automatically after a few minutes. Corrective action is not required.                                  |
|       |                                                                   | "Switch-Over:<br>Reason = SW WD<br>exception error"                                              | HA was lost due to switchover and should return automatically after a few minutes. Corrective action is not required.                                  |
|       |                                                                   | "Switch-Over:<br>Reason = System<br>error"                                                       | HA was lost due to switchover caused by a general system error and should return automatically after a few minutes. Corrective action is not required. |
|       |                                                                   | "Switch-Over:<br>Reason = Eth link<br>error"                                                     | HA was lost due to switchover. Reconnect the Ethernet link.                                                                                            |
|       |                                                                   | "Switch-Over:<br>Reason = Network<br>Monitor error.                                              | HA was lost due to<br>switchover due to the HA<br>Network Monitor feature                                                                              |

| Alarm |                                                                 | acHASystemFaultAlarm                                                                                                    |                                                                                                    |
|-------|-----------------------------------------------------------------|----------------------------------------------------------------------------------------------------|----------------------------------------------------------------------------------------------------|
|       | Failed table rows index: <id 1=""> up to <id 10="">"</id></id>  | as the threshold of unreachable rows (in the HA Network Monitor table) was exceeded. The indices of these unreachable rows are provided in the alarm's text. The HA mode should return automatically after a few minutes. No corrective action is required. |                                                                                                    |
|       |                                                                 | "Switch-Over:<br>Reason = Keep<br>Alive error"                                                                                                    | HA was lost due to switchover and should return automatically after a few minutes. Corrective action is not required.                                         |
|       |                                                                 | "Switch-Over:<br>Reason = DSP<br>error"                                                                                                    | HA was lost due to switchover and should return automatically after a few minutes. Corrective action is not required.  Note: Applicable only to Mediant 4000. |
|       |                                                                 | "Switch-Over:<br>Reason = Software<br>upgrade"                                                                                                    | HA was lost due to switchover and should return automatically after a few minutes. Corrective action is not required.                                         |
|       | "Switch-Over:<br>Reason = Software<br>upgrade - switch<br>back" | HA was lost due to switchover (Hitless Software Upgrade process switched from the active to redundant device) and should soon return automatically. Corrective action is not                                                                                |                                                                                                    |

| Alarm | acHASystemFaultAlarm                                              |                                                                                                    |                                                                                                    |
|-------|-------------------------------------------------------------------|----------------------------------------------------------------------------------------------------|----------------------------------------------------------------------------------------------------|
|       |                                                                   |                                                                                                    | required.                                                                                                    |
|       |                                                                   | "Switch-Over:<br>Reason = Fk<br>upgrade"                                                                 | HA was lost due to switchover caused by a Hitless License Upgrade process and should return automatically after a few minutes. Corrective action is not required.                        |
|       |                                                                   | "Switch-Over:<br>Reason = Manual<br>switch over"                                                         | HA was lost due to switchover and should return automatically after a few minutes. Corrective action is not required.                                                                    |
|       |                                                                   | "Switch-Over:<br>Reason = Higher<br>HA priority"                                                         | HA was lost due to<br>switchover to unit with<br>higher HA priority and<br>should return<br>automatically after a few<br>minutes. Corrective<br>action is not required.                  |
| Major | HA feature is active, but the system is not operating in HA mode. | "SYS_HA: Invalid<br>Network<br>configuration, fix it<br>and reboot<br>Redundant unit -<br>no HA system!" | HA synchronization process has failed. Correct invalid network configuration and then restart the Redundant device in order to trigger HA synchronization again.                         |
|       |                                                                   | "SYS_HA: Offline configuration was changed, HA is not available until next system reboot."               | HA synchronization process has failed. Changing configuration that requires a device reset to apply the new configuration must be done before the standalone system can become HA again. |

| Alarm   | acHASystemFaultAlarm                                                                                                    |                                                                                                    |                                                                                                    |
|---------|----------------------------------------------------------------------------------------------------|----------------------------------------------------------------------------------------------------|----------------------------------------------------------------------------------------------------|
|         |                                                                                                    | "SYS_HA: Redundant is not reconnecting after deliberate restart, No HA system."                                                    | HA synchronization process has failed.  Manually reboot the Redundant device.                                                                                                    |
| Minor   | HA Network Monitor feature will not be the cause of a switchover as the 'Preempt Mode' parameter is configured to Enable and the 'Preempt Priority' is configured to a level.                     | "Network Monitor<br>switch-over is<br>blocked when HA<br>Preemptive mode<br>and Priority is<br>configured"                         | -                                                                                                    |
|         | The HA Network Monitor feature will not be the cause of a switchover as the number of Ethernet Groups (Ethernet links) in the redundant device in "up" status are less than on the active device. | "Network Monitor<br>switch-over is<br>blocked when<br>status of Ethernet<br>links on redundant<br>is worse than on<br>active unit" |                                                                                                    |
|         | The Ethernet Group that is associated with the Maintenance IP interface, used for HA systems, is configured with two ports and one of them goes down (i.e., no 1+1 Ethernet port redundancy)      | "SYS_HA: Maintenance redundant link is down - no HA maintenance link redundancy"                                                   | <ul> <li>Make sure that the network cable is firmly plugged into the Ethernet port.</li> <li>Make sure that the other end of the network cable is correctly connected to the network.</li> </ul> |
| Cleared | HA system is active.                                                                                                    | -                                                                                                    | -                                                                                                    |

## **HA System Configuration Mismatch Alarm**

Table 7-4: acHASystemConfigMismatchAlarm

| Alarm                  | acHASystemConfigMismatchAlarm                                                                                                    |                                                                             |                                                                               |
|------------------------|----------------------------------------------------------------------------------------------------|-----------------------------------------------------------------------------|-------------------------------------------------------------------------------|
| OID                    | 1.3.6.1.4.1.5003.9.10.1.21.2.0.34                                                                                                   |                                                                             |                                                                               |
| Description            | The alarm is sent when the configuration of the modules in the High Availability (HA) system is not identical, causing instability. |                                                                             |                                                                               |
| Default<br>Severity    | Major                                                                                                    |                                                                             |                                                                               |
| Source<br>Varbind Text | System#0/Module# <m>, where m is the blade module's slot number</m>                                                                 |                                                                             |                                                                               |
| Event Type             | processingErrorAlarm                                                                                                    |                                                                             |                                                                               |
| Probable<br>Cause      | configurationOrCustomizationError                                                                                                   |                                                                             |                                                                               |
| Severity               | Condition                                                                                                    | Text                                                                        | Corrective Action                                                             |
| Major                  | HA feature is active:                                                                                                    | "Configuration<br>mismatch in the<br>system:"                               | The actions for the conditions are described below.                           |
|                        | License Keys of Active and Redundant modules are different.                                                                         | "Active and<br>Redundant modules<br>have different<br>feature keys."        | Update the Feature<br>Keys of the Active<br>and Redundant<br>modules.         |
|                        | The Active module was unable to pass on to the Redundant module the License Key.                                                    | "Fail to update the redundant with feature key."                            | Replace the Feature<br>Key of the<br>Redundant module –<br>it may be invalid. |
|                        | License key of the<br>Redundant module is<br>invalid.                                                                               | "Feature key did not<br>update in redundant<br>module."                     | Replace the Feature<br>Key of the<br>Redundant module –<br>it may be invalid. |
| Cleared                | Successful License Key update                                                                                                    | "The feature key was<br>successfully updated<br>in the redundant<br>module" | -                                                                             |

### **HA System Switch Over Alarm**

Table 7-5: acHASystemSwitchOverAlarm

| Alarm               | а                                                                                                    | ncHASystemSwitchOverAlarm                                                       |                                                                              |  |
|---------------------|----------------------------------------------------------------------------------------------------|---------------------------------------------------------------------------------|------------------------------------------------------------------------------|--|
| OID                 | 1.3.6.1.4.1.5003.9.10.1.21.2.0.35                                                                                                    |                                                                                 |                                                                              |  |
| Description         |                                                                                                    | hen a switchover occurs from<br>n a High Availability (HA) syste                |                                                                              |  |
| Default Severity    | Critical                                                                                                    |                                                                                 |                                                                              |  |
| Source Varbind Text | System#0/Module#<br>number                                                                                                    | <m>, where m is the blade mo</m>                                                | odule's slot                                                                 |  |
| Event Type          | qualityOfServiceAla                                                                                                    | rm                                                                              |                                                                              |  |
| Probable Cause      | outOfService                                                                                                    |                                                                                 |                                                                              |  |
| Severity            | Condition Text Correcti                                                                                                    |                                                                                 |                                                                              |  |
| Critical            | A switchover from the active to the redundant unit has occurred                                                                                                    | (See<br>acHASystemFaultAlarm)                                                   | See HA System Configuration Mismatch Alarm on the previous page for details. |  |
|                     | A switchover occurred due to the HA Network Monitor feature as the threshold of unreachable rows (in the HA Network Monitor table) was exceeded. The indices of these unreachable rows are provided in the alarm's text. | "Reason = Network  Monitor error. Failed table rows index: <id 1=""> up to</id> |                                                                              |  |
| Cleared             | 10 seconds have passed since the switchover                                                                                                    | -                                                                               | -                                                                            |  |

### **HA Network Monitor Alarm**

Table 7-6: acHANetworkMonitorAlarm

| Alarm                  | acHANetworkMonitorAlarm                                                                                                    |                                                                                             |                      |  |
|------------------------|----------------------------------------------------------------------------------------------------|---------------------------------------------------------------------------------------------|----------------------|--|
| OID                    | 1.3.6.1.4.1.5003.9.10.1.21.2.0.136                                                                                                    |                                                                                             |                      |  |
| Description            | The alarm is sent when all previously reachable destinations configured for a specific row in the HA Network Monitor table (for the HA Network Monitor feature) are now unreachable (i.e., none of them reply to the device's pings).  For configuring the HA Network Monitor feature, refer to the <i>User's Manual</i> . |                                                                                             |                      |  |
| Default<br>Severity    | Major                                                                                                    |                                                                                             |                      |  |
| Source Varbind<br>Text | Board#1/NetworkMonitor#X                                                                                                    |                                                                                             |                      |  |
| Event Type             | communicationsAlarm                                                                                                    |                                                                                             |                      |  |
| Probable Cause         | connectionEstablishmentError                                                                                                    |                                                                                             |                      |  |
| Severity               | Condition                                                                                                    | Text                                                                                        | Corrective<br>Action |  |
| Major                  | All destinations of a specific row in the HA Network Monitor table that replied in the past to the device's pings are now "unreachable"                                                                                                    | "Destination/s<br><peer destination<br="">IP address(es)&gt;<br/>is/are unreachable"</peer> | -                    |  |
| Cleared                | At least one of the "unreachable" destinations replies to the device's pings and is now "reachable", or the row in the HA Network Monitor table has been deleted                                                                                                    | -                                                                                           | -                    |  |

### **HA Ethernet Group Alarm**

Table 7-7: acHAEthernetGroupAlarm

| Alarm               | acHAEthernetGroupAlarm                                                                                                    |                                                                                                    |                                                                                                    |  |  |
|---------------------|----------------------------------------------------------------------------------------------------|----------------------------------------------------------------------------------------------------|----------------------------------------------------------------------------------------------------|--|--|
| OID                 | 1.3.6.1.4.1.5003.9.10.1                                                                                                    | .21.2.0.137                                                                                                    |                                                                                                    |  |  |
| Description         |                                                                                                    | The alarm is sent when the Ethernet link of at least one port in the Ethernet Group that is associated with the HA Maintenance interface is down. |                                                                                                    |  |  |
| Default Severity    | Minor                                                                                                    |                                                                                                    |                                                                                                    |  |  |
| Source Varbind Text | system#0                                                                                                    |                                                                                                    |                                                                                                    |  |  |
| Event Type          | qualityOfServiceAlarm                                                                                                    |                                                                                                    |                                                                                                    |  |  |
| Probable Cause      | outOfService                                                                                                    |                                                                                                    |                                                                                                    |  |  |
| Severity            | Condition                                                                                                    | Text                                                                                                    | Corrective Action                                                                                                    |  |  |
| Minor               | At least one of the<br>Ethernet port links in<br>the Ethernet Group<br>associated with the<br>HA Maintenance<br>interface is down | "SYS_HA: Maintenance Group - One of the links is down - NO HA of maintenance link redundancy"                                                     | Check that the Ethernet cables are connected securely to the ports. Check that the ports at the other end are up (working). |  |  |
| Cleared             | All Ethernet ports in<br>the Ethernet Group<br>associated with the<br>HA Maintenance<br>interface become up<br>again              | -                                                                                                    | -                                                                                                    |  |  |

### **HA Network Mismatch Alarm**

Table 7-8: acHANetworkMismatchAlarm

| Alarm       | acHANetworkMismatchAlarm                                        |
|-------------|-----------------------------------------------------------------|
| OID         | 1.3.6.1.4.1.5003.9.10.1.21.2.0.135                              |
| Description | Mismatch of network devices in the cloud High Availability (HA) |

| Alarm                  | acHANetworkMismatchAlarm                                                                                                    |  |  |  |
|------------------------|----------------------------------------------------------------------------------------------------|--|--|--|
|                        | system (AWS) between Active and Redundant instances. There is a mismatch in the configuration of the AWS instances for the ENI (Elastic Network Interface). In other words, a different number of ENIs are configured, and/or different Subnet IDs, or the same ENIs however in the incorrect order. When working on an AWS HA system, both systems (Active and Redundant) must be identical in terms of ENIs. |  |  |  |
| Alarm Title            | HA Network Mismatch Alarm                                                                                                    |  |  |  |
| Source Varbind<br>Text | SystemMo                                                                                                    |  |  |  |
| Event Type             | communicationsAlarm                                                                                                    |  |  |  |
| Probable Cause         | configurationOrCustomizationError                                                                                                    |  |  |  |
| Severity               | Condition Text Corrective Acti                                                                                                    |  |  |  |
| Major                  | ENI configuration of both instances does not match.                                                                                                    |  |  |  |

### **Board Alarms**

The source varbind text for all alarms under this component is System#0<n>, where n is the slot number in which the blade resides in the chassis.

### **Fatal Error Alarm**

Table 7-9: acBoardFatalError

| Alarm            | acBoardFatalError                  |                                                         |  |  |
|------------------|------------------------------------|---------------------------------------------------------|--|--|
| OID              | 1.3.6.1.4.1.5003.9.10.1.21.2.0.1   |                                                         |  |  |
| Description      | The alarm is s                     | The alarm is sent whenever a fatal device error occurs. |  |  |
| Default Severity | Critical                           |                                                         |  |  |
| Event Type       | equipmentAlarm                     |                                                         |  |  |
| Probable Cause   | underlyingResourceUnavailable (56) |                                                         |  |  |
| Severity         | Condition Text Corrective Action   |                                                         |  |  |

| Alarm                                                               | acBoardFatalError    |                                                                                     |    |                                                                                              |
|---------------------------------------------------------------------|----------------------|-------------------------------------------------------------------------------------|----|----------------------------------------------------------------------------------------------|
| Critical                                                            | Any fatal<br>error   | "Board Fatal Error: A<br>run-time specific<br>string describing the<br>fatal error" | 1. | Capture the alarm information and the Syslog clause, if active.  Contact AudioCodes support, |
| Stays 'Critical'<br>until reboot. A<br>'Clear' trap is<br>not sent. | After fatal<br>error | -                                                                                   |    | which will want to collect additional data from the device and perform a reset.              |

# **Configuration Error Alarm**

Table 7-10: acBoardConfigurationError

| Alarm            | acBoardConfigurationError                                                                                                    |                                                                                                    |                                                                                                    |  |
|------------------|----------------------------------------------------------------------------------------------------|----------------------------------------------------------------------------------------------------|----------------------------------------------------------------------------------------------------|--|
| OID              | 1.3.6.1.4.1.5003.9.10.1.21.2.0.2                                                                                                    |                                                                                                    |                                                                                                    |  |
| Description      | The alarm is sent when the device's settings are invalid. The trap contains a message stating, detailing, and explaining the invalid setting. |                                                                                                    |                                                                                                    |  |
| Default Severity | Critical                                                                                                    |                                                                                                    |                                                                                                    |  |
| Event Type       | equipmentAlarm                                                                                                    |                                                                                                    |                                                                                                    |  |
| Probable Cause   | underlyingResourceUnavailable (56)                                                                                                    |                                                                                                    |                                                                                                    |  |
| Severity         | Condition                                                                                                    | Text                                                                                               | Corrective Action                                                                                                    |  |
| Critical         | A configuration<br>error was<br>detected                                                                                                    | "Board Config<br>Error: A run-time<br>specific string<br>describing the<br>configuration<br>error" | a. Check the runtime specific string to determine the nature of the configuration error.                                                                   |  |
|                  |                                                                                                    |                                                                                                    | <ul> <li>b. Fix the configuration error using the appropriate tool: Web interface, OVOC, or ini file.</li> <li>c. Save the configuration and if</li> </ul> |  |

| Alarm | acBoardConfigurationError |   |                                                                                                    |
|-------|---------------------------|---|----------------------------------------------------------------------------------------------------|
|       | After configuration error | - | necessary reset the device.  Note: The alarm remains in Critical severity until a device reboot. A Clear trap is not sent. |

### **Software Reset Alarm**

Table 7-11: acBoardEvResettingBoard

| Alarm               | acBoardEvResettingBoard                                    |                                  |                                                                                                    |  |
|---------------------|------------------------------------------------------------|----------------------------------|----------------------------------------------------------------------------------------------------|--|
| OID                 | 1.3.6.1.4.1.5003.9.10.                                     | 1.3.6.1.4.1.5003.9.10.1.21.2.0.5 |                                                                                                    |  |
| Description         | The alarm is sent after                                    | r the device rese                | ets.                                                                                                    |  |
| Default<br>Severity | Critical                                                   | Critical                         |                                                                                                    |  |
| Event Type          | equipmentAlarm                                             |                                  |                                                                                                    |  |
| Probable<br>Cause   | outOfService (71)                                          |                                  |                                                                                                    |  |
| Severity            | Condition                                                  | Text                             | Corrective Action                                                                                                    |  |
| Critical            | When the device is reset through the Web interface or SNMP | "Device is<br>resetting"         | A network administrator has reset the device. Corrective action is not required.  The alarm remains at Critical severity level until the device completes the reboot. A Clear trap is not sent. |  |

### **Software Upgrade Alarm**

Table 7-12: acSWUpgradeAlarm

| Alarm       | acSWUpgradeAlarm                                                            |
|-------------|-----------------------------------------------------------------------------|
| OID         | 1.3.6.1.4.1.5003.9.10.1.21.2.0.70                                           |
| Description | The alarm is sent when an error occurs during the software upgrade process. |

| Alarm               |                               | acSWUpgradeAlarm                                                             |                                      |  |
|---------------------|-------------------------------|------------------------------------------------------------------------------|--------------------------------------|--|
| Default<br>Severity | Major                         |                                                                              |                                      |  |
| Alarms<br>Source    | System#0                      |                                                                              |                                      |  |
| Event Type          | processingEr                  | processingErrorAlarm                                                         |                                      |  |
| Probable<br>Cause   | softwareProgramError          |                                                                              |                                      |  |
| Severity            | Condition                     | Text                                                                         | Corrective Action                    |  |
| Major               | Software<br>upgrade<br>errors | "SW upgrade error: Firmware burning failed. Startup system from BootP/TFTP." | Start up the system from BootP/TFTP. |  |

### **Call Resources Alarm**

Table 7-13: acBoardCallResourcesAlarm

| Alarm               | acBoar                                                                                                    | dCallResourcesAları       | n                                                                                 |  |  |
|---------------------|----------------------------------------------------------------------------------------------------|---------------------------|-----------------------------------------------------------------------------------|--|--|
| OID                 | 1.3.6.1.4.1.5003.9.10.1.21.2.0                                                                                                    | ).8                       |                                                                                   |  |  |
| Description         | The alarm is sent when no free channels are available.  Note: To enable this alarm, the Remote Alarm Indication (RAI) mechanism must be activated, by configuring the [EnableRAI] parameter to [1]. |                           |                                                                                   |  |  |
| Default<br>Severity | Major                                                                                                    |                           |                                                                                   |  |  |
| Event Type          | processingErrorAlarm                                                                                                    |                           |                                                                                   |  |  |
| Probable<br>Cause   | softwareError (46)                                                                                                    |                           |                                                                                   |  |  |
| Severity            | Condition                                                                                                    | Text                      | Corrective Action                                                                 |  |  |
| Major               | Percentage of busy<br>channels exceeds the<br>predefined RAI high<br>threshold                                                                                                    | "Call resources<br>alarm" | Do one of the following:  Expand system capacity by adding more channels (trunks) |  |  |

| Alarm   | acBoardCallResourcesAlarm                                                         |   |                |
|---------|-----------------------------------------------------------------------------------|---|----------------|
|         |                                                                                   |   | Reduce traffic |
| Cleared | Percentage of busy<br>channels falls below the<br>predefined RAI low<br>threshold | - |                |

# **All SIP Proxies Connection Lost per Proxy Set Alarm**

Table 7-14: acProxyConnectionLost

| Alarm                  | ac                                                                                                    | acProxyConnectionLost                                        |                                                                                                    |  |  |
|------------------------|----------------------------------------------------------------------------------------------------|--------------------------------------------------------------|----------------------------------------------------------------------------------------------------|--|--|
| OID                    | 1.3.6.1.4.1.5003.9.10.1.21.2.0.94                                                                                                    |                                                              |                                                                                                    |  |  |
| Description            | The alarm is sent when all of                                                                                                    | or some proxy servers                                        | in a Proxy Set are offline.                                                                                           |  |  |
| Source<br>Varbind Text | System#0                                                                                                    | System#0                                                     |                                                                                                    |  |  |
| Alarm Text             | Proxy Set Alarm Text                                                                                                    |                                                              |                                                                                                    |  |  |
| Event Type             | communicationsAlarm                                                                                                    |                                                              |                                                                                                    |  |  |
| Probable<br>Cause      | <ul> <li>Network issue (connection fail due to network/routing failure).</li> <li>Proxy issue (proxy is down).</li> <li>AudioCodes device issue.</li> </ul> |                                                              |                                                                                                    |  |  |
| Severity               | Condition                                                                                                    | Text                                                         | Corrective Action                                                                                                    |  |  |
| Major                  | Connection to all the proxy servers in the Proxy Set are lost (offline) and the 'Proxy Load Balancing Method' parameter is disabled.                        | "Proxy Set <id>: Proxy lost. looking for another proxy"</id> | 1. Ping the proxy server. If there is no ping, contact your proxy provider. The probable reason is the proxy is down. |  |  |
|                        |                                                                                                    |                                                              | 2. Ping between the proxy and AudioCodes device. If there is no ping, the problem could be a network/router issue.    |  |  |

| Alarm | ac                                                                                                    | ProxyConnectionLost                                                      |                        |                                                                                                    |
|-------|----------------------------------------------------------------------------------------------------|--------------------------------------------------------------------------|------------------------|----------------------------------------------------------------------------------------------------|
|       | The number of online proxy servers in the Proxy Set is less than the number configured for the 'Min. Active Servers for Load Balancing' parameter and the 'Proxy Load Balancing Method' parameter is enabled (Round Robin or Random Weights). | "Proxy Set <id>: Proxy lost. looking for another proxy"</id>             | <ol> <li>4.</li> </ol> | If you have more than one device connected to this same proxy, check if there are more AudioCodes devices with the same alarm. If this is the case, this could confirm that this is not AudioCodes device issue.  Check if routing via the redundant proxy is operating correctly. If it is, then this could mean that it's not a network issue.  Contact AudioCodes support center and send a syslog and network capture for this issue. |
| Major | Connection to the Proxy Set is lost and this Proxy Set is configured with fallback to routing table (IsFallbackUsed parameter). Note: Applicable only to                                                                                      | "Proxy Set <id>:<br/>Proxy not found.<br/>Use internal<br/>routing"</id> | 1.                     | Ping the proxy server. If there is no ping, contact your proxy provider. The probable reason is the proxy is down.                                                                                                    |
|       | the Gateway application.                                                                                                    |                                                                          | 2.                     | Ping between the proxy and Audi-<br>oCodes device. If<br>there is no ping,<br>the problem could<br>be a net-<br>work/router issue.                                                                                                    |

| Alarm   | ac                                                                                                    | :ProxyConnectionLost                                                                                                    |    |                                                                                                    |
|---------|----------------------------------------------------------------------------------------------------|----------------------------------------------------------------------------------------------------|----|----------------------------------------------------------------------------------------------------|
|         |                                                                                                    |                                                                                                    | 3. | If you have more than one device connected to this same proxy, check if there are more AudioCodes devices with the same alarm. If this is the case, this could confirm that this is not AudioCodes device issue. |
|         |                                                                                                    |                                                                                                    | 4. | Check that routing using the device's routing table is functioning correctly.                                                                                                    |
|         |                                                                                                    |                                                                                                    | 5. | Contact Audi-<br>oCodes support<br>and send a syslog<br>and network cap-<br>ture for this issue.                                                                                                    |
| Minor   | All proxy servers were online and now at least one proxy server in the Proxy Set is offline (and at least one proxy server is still online)  | "Proxy Set <id> ("<name>"):     Server <ip address="">:<port> is     down - one or     more servers in     the proxy set are     offline"</port></ip></name></id>    |    |                                                                                                    |
|         | All proxy servers were offline and now at least one proxy server in the Proxy Set is online (and at least one proxy server is still offline) | "Proxy Set <id> ("<name>"):     Server <ip address="">:<port> is     up, one or more     servers in the     proxy set are still     offline"</port></ip></name></id> |    |                                                                                                    |
| Cleared | All proxy servers in the                                                                                                    | "Proxy found.                                                                                                    | -  |                                                                                                    |

| Alarm | acProxyConnectionLost |                                                                               |  |
|-------|-----------------------|-------------------------------------------------------------------------------|--|
|       | Proxy Set are online  | ip: <ip<br>address&gt;:<port #=""><br/>Proxy Set ID <id>"</id></port></ip<br> |  |

### **Board Overload Alarm**

Table 7-15: acBoardOverloadAlarm

| Alarm               |                                                                                                    | acBoardOverloadAl                                                                                                    | larm                                                                                                    |  |
|---------------------|----------------------------------------------------------------------------------------------------|----------------------------------------------------------------------------------------------------|----------------------------------------------------------------------------------------------------|--|
| OID                 | 1.3.6.1.4.1.5003.9.10.1.21.2.0.11                                                                                                    |                                                                                                    |                                                                                                    |  |
| Description         | The alarm is sent when there is an overload in one or some of the system's components. An overload occurs when a specific percentage of CPU resources is available. You can configure the percentage of available resources to trigger the raising of this alarm, by using the CLI command configure voip > sip-definition settings > overload-sensitivity-level. |                                                                                                    |                                                                                                    |  |
| Default<br>Severity | Major                                                                                                    |                                                                                                    |                                                                                                    |  |
| Event Type          | processingErrorAlarn                                                                                                    | processingErrorAlarm                                                                                                    |                                                                                                    |  |
| Probable<br>Cause   | softwareError (46)                                                                                                    |                                                                                                    |                                                                                                    |  |
| Severity            | Condition                                                                                                    | Text                                                                                                    | Corrective Action                                                                                                    |  |
| Major               | An overload condition exists in one or more of the system components                                                                                                    | "System CPU overload condition - IdleUtilization percentage=%d" Where %d is the percentage of available CPU resources remaining. | <ul> <li>a. Make sure that the syslog level is 0 (or not high).</li> <li>b. Make sure that DebugRecording is not running.</li> <li>c. If the system is configured correctly, reduce traffic.</li> </ul> |  |
| Cleared             | The overload condition passed                                                                                                    | "System CPU<br>overload condition -<br>IdleUtilization<br>percentage=%"                                                          | -                                                                                                    |  |

### **Administration Status Change Alarm**

Table 7-16: acgwAdminStateChange

| Alarm               | acgwAdminStateChange                     |                                              |                                                                                                    |  |  |  |
|---------------------|------------------------------------------|----------------------------------------------|----------------------------------------------------------------------------------------------------|--|--|--|
| OID                 | 1.3.6.1.4.1.50                           | 1.3.6.1.4.1.5003.9.10.1.21.2.0.7             |                                                                                                    |  |  |  |
| Description         | The alarm is s                           | sent when Graceful Shutdown                  | commences and ends.                                                                                                    |  |  |  |
| Default<br>Severity | Major                                    |                                              |                                                                                                    |  |  |  |
| Event Type          | processingEr                             | rorAlarm                                     |                                                                                                    |  |  |  |
| Probable<br>Cause   | outOfService                             | (71)                                         |                                                                                                    |  |  |  |
| Severity            | Condition                                | Text                                         | Corrective Action                                                                                                    |  |  |  |
| Major               | Admin<br>state                           | "Network element admin state change alarm:   | No corrective action is<br>required.                                                                                                    |  |  |  |
|                     | changed to<br>shutting<br>down           | Gateway is shutting down.<br>No time limit." | A network administrator took an action to gracefully lock the device.                                                                                          |  |  |  |
| Major               | Admin<br>state<br>changed to<br>locked   | "Locked"                                     | <ul> <li>No corrective action is required.</li> <li>A network administrator took an action to lock the device, or a graceful lock timeout occurred.</li> </ul> |  |  |  |
| Cleared             | Admin<br>state<br>changed to<br>unlocked | -                                            | <ul> <li>No corrective action is required.</li> <li>A network administrator has taken an action to unlock the device.</li> </ul>                               |  |  |  |

# **Operational Status Change Alarm**

Table 7-17: acOperationalStateChange

| Alarm            | acOperationalStateChange              |                                                                                  |                                                                                                    |  |
|------------------|---------------------------------------|----------------------------------------------------------------------------------|----------------------------------------------------------------------------------------------------|--|
| OID              | 1.3.6.1.4.1.5003.9.10.1.21.2.0.15     |                                                                                  |                                                                                                    |  |
| Description      |                                       |                                                                                  | of the node changes to hal state of the node changes                                                                                                    |  |
| Default Severity | Major                                 |                                                                                  |                                                                                                    |  |
| Event Type       | processingErrorAla                    | rm                                                                               |                                                                                                    |  |
| Probable Cause   | outOfService (71)                     |                                                                                  |                                                                                                    |  |
| Severity         | Condition                             | Text                                                                             | Corrective Action                                                                                                    |  |
| Major            | Operational state changed to disabled | "Network element operational state change alarm. Operational state is disabled." | <ul> <li>The alarm is cleared when the operational state of the node changes to enabled.</li> <li>In IP systems, check for initialization errors - in IP systems the operational state of the node is disabled if the device fails to properly initialize.</li> <li>Look for other alarms and Syslogs that might provide additional information about the error.</li> </ul> |  |
| Cleared          | Operational state changed to enabled  | -                                                                                | -                                                                                                    |  |

### **CDR Server Alarm**

Table 7-18: acCDRServerAlarm

| Alarm                  | acCDRServerAlarm                                                                                                    |                                                                                                    |                   |  |  |
|------------------------|----------------------------------------------------------------------------------------------------|----------------------------------------------------------------------------------------------------|-------------------|--|--|
| OID                    | 1.3.6.1.4.1.5003.9.10.1.21.2                                                                                                    | 2.0.142                                                                                                    |                   |  |  |
| Description            |                                                                                                    | The alarm is sent when the device fails to send a locally stored CDR file to all the remote CDR (SFTP) servers, which is configured in the SBC CDR Remote Servers table. |                   |  |  |
| Default<br>Severity    | Major                                                                                                    | Major                                                                                                    |                   |  |  |
| Source<br>Varbind Text | Board#1                                                                                                    |                                                                                                    |                   |  |  |
| Event Type             | equipmentAlarm                                                                                                    | equipmentAlarm                                                                                                    |                   |  |  |
| Probable<br>Cause      | communicationsProtocolError                                                                                                    |                                                                                                    |                   |  |  |
| Severity               | Condition                                                                                                    | Text                                                                                                    | Corrective Action |  |  |
| Major                  | Device failed to send the CDR local storage file to all the configured CDR servers.  "Device failed to send Check the network all configured SFTP servers"  "Device failed to send Check the network connectivity to the remote server. |                                                                                                    |                   |  |  |
| Cleared                | Device successfully sent<br>the CDR file to at least<br>one of the CDR servers.                                                                                                    | "Files transfer succeeded<br>to one of the CDR<br>servers"                                                                                                    | -                 |  |  |

# **Remote Monitoring Alarm**

Table 7-19: acRemoteMonitoringAlarm

| Alarm       | acRemoteMonitoringAlarm                                                                                                    |
|-------------|----------------------------------------------------------------------------------------------------|
| OID         | 1.3.6.1.4.1.5003.9.10.1.21.2.0.145                                                                                                    |
| Description | The alarm is sent when the device loses connection with the remote monitoring server (configured on the device as a Remote Web Service) for remote monitoring of the device when it is located behind a NAT. |
| Default     | Warning                                                                                                    |

| Alarm                  | acRemoteMonitoringAlarm                                                                         |                                                     |                                                                    |  |  |
|------------------------|-------------------------------------------------------------------------------------------------|-----------------------------------------------------|--------------------------------------------------------------------|--|--|
| Severity               |                                                                                                 |                                                     |                                                                    |  |  |
| Source<br>Varbind Text | Board#1                                                                                         |                                                     |                                                                    |  |  |
| Event Type             | communicationsAlarm                                                                             | communicationsAlarm                                 |                                                                    |  |  |
| Probable<br>Cause      | callEstablishmentError                                                                          |                                                     |                                                                    |  |  |
| Alarm<br>Severity      | Condition                                                                                       | Text                                                | Corrective Action                                                  |  |  |
| Warning                | The device receives an HTTP failure response (4xx/5xx/6xx) when it sends the monitoring report. | "No connection<br>with Remote<br>Monitoring server" | Check that the configuration of the Remote Web Service is correct. |  |  |
| Cleared                | The device receives an HTTP successful response (2xx) when it sends the monitoring report.      | -                                                   | -                                                                  |  |  |

# **TLS Certificate Expiry Alarm**

Table 7-20: acCertificateExpiryAlarm

| Alarm                  | acCertificateExpiryAlarm                                                                                                    |
|------------------------|----------------------------------------------------------------------------------------------------|
| OID                    | 1.3.6.1.4.1.5003.9.10.1.21.2.0.128                                                                                                    |
| Description            | The alarm is sent to indicate that the installed TLS certificate belonging to a configured TLS Context is about to expire (which cannot be renewed automatically) or has expired. |
| Default<br>Severity    | Minor                                                                                                    |
| Source<br>Varbind Text | Board#1/CertificateExpiry#X                                                                                                    |
| Event Type             | communicationsAlarm                                                                                                    |
| Probable<br>Cause      | communicationsSubsystemFailure                                                                                                    |

| Alarm    | acCertificateExpiryAlarm                                                                                                    |                                                                                                    |                                                                                                    |  |
|----------|----------------------------------------------------------------------------------------------------|----------------------------------------------------------------------------------------------------|----------------------------------------------------------------------------------------------------|--|
| Severity | Condition                                                                                                    | Text                                                                                                    | Corrective Action                                                                                                    |  |
| Minor    | The certificate is about to expire. This is sent a user-defined number of days (TLSExpiryCheckStart) before the expiration date. | "The certificate of TLS context %d will expire in %d days"                                                                                                    | Load a new certificate to<br>the device before the<br>expiration of the installed<br>certificate (which cannot<br>be renewed<br>automatically).                                        |  |
| Major    | The certificate is about to expire. This is sent a week as well as a day before the expiration date.                             | "The certificate of TLS context %d will expire in less than a week" Or "The TLS certificate of TLS context %d will expire in a day" Or "The TLS certificate of TLS context %d will expire in a day" Or | To replace certificates, refer to the User's Manual.                                                                                                    |  |
| Critical | The certificate has expired.                                                                                                    | "The<br>certificate of<br>TLS context<br>%d has<br>expired %d<br>days ago"                                                                                                    | Load a new certificate to the device before the expiration of the installed certificate (which cannot be renewed automatically).  To replace certificates, refer to the User's Manual. |  |
| Cleared  | A new certificate is installed.                                                                                                  | -                                                                                                    |                                                                                                    |  |

### **License Key Alarms**

This section describes the alarms concerned with the device's License Key.

### **Feature Key Error Alarm**

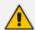

The alarm is applicable only to the local License Key.

Table 7-21: acFeatureKeyError

| Alarm               | acFeatureKeyError                                                |                        |                   |
|---------------------|------------------------------------------------------------------|------------------------|-------------------|
| OID                 | 1.3.6.1.4.1.5003.9.10.1.21.2.0.6                                 |                        |                   |
| Description         | The alarm is sent when an error occurs in the local License Key. |                        |                   |
| Default Severity    | Critical                                                         |                        |                   |
| Source Varbind Text |                                                                  |                        |                   |
| Event Type          | processingErrorAlarm                                             |                        |                   |
| Probable Cause      | configurationOrCu                                                | stomizationError (7)   |                   |
| Alarm Severity      | Condition                                                        | Text                   | Corrective Action |
| Critical            | License Key<br>error.                                            | "Feature key<br>error" | -                 |

### **License Key Hitless Upgrade Alarm**

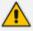

The alarm is applicable only to the local License Key.

Table 7-22: acLicenseKeyHitlessUpgradeAlarm

| Alarm       | acLicenseKeyHitlessUpgradeAlarm                                                                                                    |
|-------------|----------------------------------------------------------------------------------------------------|
| OID         | 1.3.6.1.4.1.5003.9.10.1.21.2.0.129                                                                                                    |
| Description | The alarm is sent when installing a local License Key using the Hitless Upgrade method when the device operates in High-Availability (HA) mode, and installation fails due to a failure in the HA switchover process. |

| Alarm                  | acLicenseKeyHitlessUpgradeAlarm                                                                                                    |  |  |
|------------------------|----------------------------------------------------------------------------------------------------|--|--|
| Default Severity       | Major                                                                                                    |  |  |
| Source Varbind<br>Text | system0Mo                                                                                                    |  |  |
| Event Type             | communicationsAlarm                                                                                                    |  |  |
| Probable Cause         | keyExpired                                                                                                    |  |  |
| Alarm Severity         | Condition Text Corrective Action                                                                                                    |  |  |
| Major                  | License Key Hitless Upgrade failed due to failure in HA switchover process.  "Feature key hitless upgrade failed due to failure of switchover process."  Reload the License Key, and then perform the Hitless Upgrade process. |  |  |

### **License Pool Application Alarm**

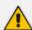

The alarm is applicable only to the Fixed License.

Table 7-23: acLicensePoolApplicationAlarm

| Alarm                  | acLicensePoolApplicationAlarm                                                                                                    |  |  |  |
|------------------------|----------------------------------------------------------------------------------------------------|--|--|--|
| OID                    | 1.3.6.1.4.1.5003.9.10.1.21.2.0.107                                                                                                    |  |  |  |
| Description            | The alarm is sent when the device receives new SBC licenses from the OVOC License Pool and any of the following conditions exist:  The device needs to reset or perform a Hitless Upgrade to apply the license.  The device is currently undergoing a local License Key upgrade. |  |  |  |
| Default Severity       | Major                                                                                                    |  |  |  |
| Source Varbind<br>Text | system0Mo                                                                                                    |  |  |  |
| Event Type             | communicationsAlarm                                                                                                    |  |  |  |
| Probable Cause         | New License pool                                                                                                    |  |  |  |
| Alarm Severity         | Condition Text Corrective Action                                                                                                    |  |  |  |
| Major                  | The device has "License Pool Alarm. New Perform one of                                                                                                    |  |  |  |

| Alarm |                                                                                                    | acLicensePoolApplicationAlarn                                                              | n                                                                                                    |
|-------|----------------------------------------------------------------------------------------------------|--------------------------------------------------------------------------------------------|----------------------------------------------------------------------------------------------------|
|       | received a new SBC License from the OVOC License Pool, but requires a reset for it to be applied.                         | license pool allocations received"                                                         | the following actions in the OVOC License Pool to apply the new license:  Standalone: Reset the device.  HA: Apply a Hitless Upgrade or reset the device.                  |
|       | The device is configured to be managed by the OVOC License Pool, but it is not listed in the License Pool.                | "License pool<br>synchronization failed,<br>Device is not listed in the<br>License Server" | Check if the device is expected to be listed in the OVOC License Pool. If yes, then add it to the OVOC License Pool. If not, then remove the device from the License Pool. |
|       | The device is configured to be managed by the OVOC License Pool and is listed in the License Pool, but not managed by it. | "License pool<br>synchronization failed,<br>Device is not managed by<br>License Server "   | Check if the device is expected to be managed by the OVOC License Pool. If yes, then add it to the License Pool. If not, then remove the device from the License Pool.     |
|       | The device failed to configure the parameters of the OVOC License Pool.                                                   | "Device License pool server configuration failed "                                         | Re-send the License Pool from the OVOC License Pool to the device.                                                                                                    |

| Alarm |                                                                                                    | acLicensePoolApplicationAlarn                                                                                                    | n                                                                                                    |
|-------|----------------------------------------------------------------------------------------------------|----------------------------------------------------------------------------------------------------|----------------------------------------------------------------------------------------------------|
| Minor | The device receives a new SBC License from the License Pool Manager, but the device is undergoing a local License Key upgrade.  HA: The device receives a new SBC License from the License Pool Manager, but the devices are currently undergoing a local License Key upgrade. | <ul> <li>Standalone: "Local License Key was loaded. License Pool requests are ignored until License Key is installed."</li> <li>HA: "Local License Key was loaded. License Pool requests are ignored until License Key is installed."</li> </ul> | Do one of the following in the License Pool Manager to install the local License Key:  Standalone: Reset the device.  HA: Apply a Hitless Upgrade to the local License Key or reset the device. |

### **License Pool Over-Allocation Alarm**

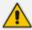

The alarm is applicable only to the Fixed License.

Table 7-24: acLicensePoolOverAllocationAlarm

| Alarm        | acLicensePoolOverAllocationAlarm                                                                                                    |
|--------------|----------------------------------------------------------------------------------------------------|
| OID          | 1.3.6.1.4.1.5003.9.10.1.21.2.0.125                                                                                                    |
| Description  | The alarm is sent when the SBC license received from the OVOC License Pool has exceeded the maximum capacity supported by the device. |
| Alarm Source | system0Mo                                                                                                    |
| Event Type   | communicationsAlarm                                                                                                    |
| Probable     | Overallocation                                                                                                    |

| Alarm    | acLicensePoolOverAllocationAlarm                                                                                                    |                                                                                                    |                                                                                                    |
|----------|----------------------------------------------------------------------------------------------------|----------------------------------------------------------------------------------------------------|----------------------------------------------------------------------------------------------------|
| Cause    |                                                                                                    |                                                                                                    |                                                                                                    |
| Severity | Condition                                                                                                    | Text                                                                                                    | Corrective Action                                                                                                    |
| Warning  | The SBC license received from the License Pool has exceeded the maximum capacity supported by the device.  (Sent after the configuration has been applied in the License Pool; but prior to a device reset or hitless upgrade.) | "License Pool Alarm. Some of the license pool allocations exceed maximum capability and will not be applied" | In the OVOC License Pool, do one of the following:  Apply the new license (reset device or apply hitless upgrade); the device sets its SBC capacity to maximum and disregards the excess configured sessions.  Reconfigure the license sessions with values that fall within the device capacity and then apply the new license (reset device or apply hitless upgrade). |
| Warning  | The SBC license received from the License Pool has exceeded the maximum capacity supported by the device.  (Sent after a device restart.)                                                                                       | "License Pool Alarm. Some of the license pool allocations will not be used because of over- allocation"      | In the OVOC License Pool, reconfigure the license sessions with values that fall within the device capacity and then apply the new license (reset device or apply hitless upgrade).                                                                                                    |

### **License Pool Infrastructure Alarm**

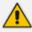

The alarm is applicable only to the Fixed License.

Table 7-25: acLicensePoolInfraAlarm

| Alarm | acLicensePoolInfraAlarm            |  |
|-------|------------------------------------|--|
| OID   | 1.3.6.1.4.1.5003.9.10.1.21.2.0.106 |  |

| Alarm                  | acLicensePoolInfraAlarm                                                                                                    |                                                                                                  |                                                                                                    |  |
|------------------------|----------------------------------------------------------------------------------------------------|--------------------------------------------------------------------------------------------------|----------------------------------------------------------------------------------------------------|--|
| Description            | <ul> <li>The alarm is sent if one of the following occurs:</li> <li>The device is unable to communicate with the OVOC License Pool.</li> <li>The device license has expired.</li> <li>The device is no longer managed by the OVOC License Pool.</li> </ul> |                                                                                                  |                                                                                                    |  |
| Default Severity       | Major                                                                                                    |                                                                                                  |                                                                                                    |  |
| Source Varbind<br>Text | system0Mo                                                                                                    |                                                                                                  |                                                                                                    |  |
| Event Type             | communicationsAlarm                                                                                                    |                                                                                                  |                                                                                                    |  |
| Probable Cause         | keyExpired                                                                                                    |                                                                                                  |                                                                                                    |  |
| Alarm Severity         | Condition                                                                                                    | Text                                                                                             | Corrective Action                                                                                                    |  |
| Critical               | Device unable to establish an HTTPS REST connection with OVOC after successive attempts.                                                                                                    | "License Pool<br>Alarm. License<br>pool validity is<br>about to expire."                         | In OVOC, perform<br>the 'MG Update'<br>action to re-<br>establish a REST<br>connection with<br>device and to send                                                                         |  |
|                        | The device's license has expired.                                                                                                    | "License Pool Alarm. The device license has expired! Use of this device is strictly prohibited." | the latest license.                                                                                                    |  |
| Major                  | The last attempt to establish an HTTPS REST connection with OVOC was not successful.                                                                                                    | "License Pool<br>Alarm. Device<br>was unable to<br>access the<br>License Server."                | <ul> <li>Wait for the next connection attempt.</li> <li>In OVOC, perform the 'MG Update' action to re-establish a REST connection with device and to send the current license.</li> </ul> |  |
|                        | The device has been                                                                                                    | "License Pool                                                                                    | If you wish,                                                                                                    |  |

| ed as Non- d in the OVOC cool. If there are ensed sessions evice, the device ically performs a nitless upgrade.                                                                                                  | Alarm. Device is<br>no longer<br>managed by the<br>SBC License<br>Pool."                                                               | reconfigure the device to be managed by the OVOC License Pool.                                                                                                    |
|----------------------------------------------------------------------------------------------------|----------------------------------------------------------------------------------------------------|----------------------------------------------------------------------------------------------------|
| n is cleared                                                                                                    | _                                                                                                    |                                                                                                    |
| ection has been tablished with VOC License An updated se has been ed to the device in apply-reset een performed.  Levice has been efigured to be aged by the C License Pool. A icense has been ed to the device, |                                                                                                    | _                                                                                                    |
| 10 11 6 10 11 11 11 11 11 11 11 11 11 11 11 11                                                                                                    | An updated has been d to the device happly-reset een performed. evice has been figured to be ged by the License Pool. A cense has been | An updated e has been d to the device n apply-reset een performed. evice has been figured to be ged by the License Pool. A cense has been d to the device, n apply-reset |

# Flex License Manager Alarm

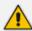

The alarm is applicable only to the Flex License.

Table 7-26: acFlexLicenseManagerAlarm

| Alarm       | acFlexLicenseManagerAlarm                                                                                                    |
|-------------|----------------------------------------------------------------------------------------------------|
| OID         | 1.3.6.1.4.1.5003.9.10.1.21.2.0.144                                                                                                    |
| Description | The alarm is sent when a change in status occurs in one or more SBC capacity license types that are managed by OVOC Flex License. The status change can be from "ok" to "overlicense" or vice versa. The SBC capacity license types include Signaling Sessions, FEU (Far End Users), Transcoding Sessions, and Media Sessions. |

| Alarm                  | acFle                                                                                                    | xLicenseManagerAlarm                                                                                                    |                      |
|------------------------|----------------------------------------------------------------------------------------------------|----------------------------------------------------------------------------------------------------|----------------------|
| Default Severity       | Warning                                                                                                    |                                                                                                    |                      |
| Source Varbind<br>Text | Board#1                                                                                                    |                                                                                                    |                      |
| Event Type             | processingErrorAlarm                                                                                                    |                                                                                                    |                      |
| Probable Cause         | communicationsProtocoll                                                                                                    | Error                                                                                                    |                      |
| Alarm Severity         | Condition                                                                                                    | Text                                                                                                    | Corrective<br>Action |
| Warning                | OVOC Flex License pool stops the device's service of an SBC capacity license type(s) due to pool's license capacity reached or exceeded (utilization status changed to "overlicense"). | "Service for <service<br>name&gt; license<br/>parameter is stopped"<br/>Where <service type=""><br/>can be Signaling<br/>sessions, FEU (Far End<br/>Users), Transcoding<br/>sessions, and Media<br/>sessions</service></service<br> | -                    |
| Cleared                | OVOC Flex License pool allows the device's service of an SBC capacity license type(s) when sufficient licenses are restored to the pool (utilization status changed to "ok").          | -                                                                                                    | -                    |

### **Cloud License Manager Alarm**

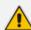

The alarm is applicable to the Floating License and Flex License.

Table 7-27: acCloudLicenseManagerAlarm

| Alarm       | acCloudLicenseManagerAlarm                                                                       |
|-------------|--------------------------------------------------------------------------------------------------|
| OID         | 1.3.6.1.4.1.5003.9.10.1.21.2.0.132                                                               |
| Description | The alarm is sent in any of the following scenarios:  Disconnection between the device and OVOC. |

| Alarm                  | acCloudLicenseManagerAlarm                                                                                                    |                                                                                             |                                                                                                    |
|------------------------|----------------------------------------------------------------------------------------------------|---------------------------------------------------------------------------------------------|----------------------------------------------------------------------------------------------------|
|                        | <ul> <li>Device fails to send usage reports to OVOC.</li> <li>The Fixed License Pool is enabled and an attempt was made to enable the Floating License or Flex License.</li> </ul> |                                                                                             |                                                                                                    |
| Source<br>Varbind Text | Board#1                                                                                                    |                                                                                             |                                                                                                    |
| Event Type             | processingErrorAlarm                                                                                                    |                                                                                             |                                                                                                    |
| Probable<br>Cause      | configurationOrCustomisatio                                                                                                    | nError                                                                                      |                                                                                                    |
| Severity               | Condition                                                                                                    | Text                                                                                        | Corrective Action                                                                                                  |
| Major                  | There is no connection between the device and OVOC either prior to initial handshake or due to long disconnection time (default is 3 months, but it can be overridden by OVOC)     | "No<br>connection<br>with OVOC"                                                             | <ul><li>Check TCP/TLS connectivity.</li><li>Check that device is registered with OVOC.</li></ul>                   |
|                        | The device did not send usage reports to OVOC for a specified number of days.                                                                                                    | "Failed to send<br>usage report<br>to OVOC for X<br>days."                                  | Check TCP/TLS connectivity.                                                                                        |
|                        | The Fixed License Pool is enabled and an attempt was made to enable the Floating License or Flex License.                                                                          | "Floating<br>license cannot<br>be enabled<br>when device is<br>managed by<br>License Pool." | Disable the Floating License or Flex License on the device. Remove the device from the Fixed License Pool in OVOC. |
| Critical               | The device couldn't connect to OVOC (handshake).                                                                                                    | "Connection<br>with OVOC<br>failed,<br>response code<br><xxx>"</xxx>                        | <ul> <li><forbidden 403="">:</forbidden></li></ul>                                                                 |

| Alarm | acCloud | lLicenseManagerAları | n                                                                                                    |
|-------|---------|----------------------|----------------------------------------------------------------------------------------------------|
|       |         |                      | 4xx-6xx responses: The device retries the request using the value in the Retry-After header if specified, or immediately following an update of the OVOC Product Key. |
|       |         | •                    | OVOC response to Register requests:                                                                                                    |
|       |         |                      | 200: If successful request                                                                                                    |
|       |         |                      | 400: Request format is not valid or request data is not valid, or if OVOC is in a state of initial registration required                                              |
|       |         | •                    | 401: username or password are incorrect                                                                                                    |
|       |         | •                    | 403: Customer is blocked, or OVOC maximum capacity has been reached                                                                                                   |
|       |         | •                    | 404: Request URI contains device ID that is not identified by OVOC                                                                                                    |
|       |         |                      | 500: Server is not able to handle the request due to server-side error (no resources, internal component failure etc.)                                                |
|       |         | •                    | Server may response                                                                                                    |

| Alarm   | acCloudLicenseManagerAlarm                                                                                                    |                                                                           |                                                                         |
|---------|----------------------------------------------------------------------------------------------------|---------------------------------------------------------------------------|-------------------------------------------------------------------------|
|         |                                                                                                    |                                                                           | with 4xx or 5xx error<br>as defined in HTTP<br>RFC, when<br>appropriate |
|         | The device couldn't connect to OVOC (handshake).                                                                                                    | "Connection<br>with OVOC<br>failed. Failed<br>initialize<br>connection"   | Check TCP/TLS connectivity.                                             |
|         | The device couldn't initialize connection with OVOC (handshake).                                                                                                    | "Device was<br>rejected by<br>OVOC while<br>trying to fetch<br>device id" | <forbidden 403="">: Contact AudioCodes support.</forbidden>             |
| Cleared | <ul> <li>Connection with OVOC is established.</li> <li>Reports are sent successfully.</li> <li>Floating License or Flex License is disabled on the device or the device is removed from the Fixed License Pool on OVOC.</li> <li>The alarm is cleared upon the next device reset.</li> </ul> | -                                                                         |                                                                         |

# **Floating License Alarm**

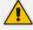

The alarm is applicable only to the Flex License and Floating License.

Table 7-28: acFloatingLicenseAlarm

| Alarm       | acFloatingLicenseAlarm                                                                                                    |
|-------------|----------------------------------------------------------------------------------------------------|
| OID         | 1.3.6.1.4.1.5003.9.10.1.21.2.0.138                                                                                                    |
| Description | The alarm is sent when insufficient memory resources (physical memory) exist for the capacity of the user-defined (Custom) Allocation |

| Alarm                  | acFloatingLicenseAlarm                                                                                                    |                                                                   |                                                                                     |
|------------------------|----------------------------------------------------------------------------------------------------|-------------------------------------------------------------------|-------------------------------------------------------------------------------------|
|                        | Profile configured for the Floatin page.                                                                                                    | g License on the Fl                                               | oating License                                                                      |
| Source Varbind<br>Text | Board#1                                                                                                    |                                                                   |                                                                                     |
| Event Type             | processingErrorAlarm                                                                                                    |                                                                   |                                                                                     |
| Additional Info        | Detailed explanation of the problematic parameter, requested and actual value. For example: "SignalingSessions – requested 10000, allocated 1000" |                                                                   |                                                                                     |
| Probable Cause         | communicationsProtocolError                                                                                                    |                                                                   |                                                                                     |
| Severity               | Condition                                                                                                    | Text                                                              | Corrective Action                                                                   |
| Warning                | An attempt was made to configure a customized Allocation Profile with values that exceed the device's capacity support based on physical memory.  | "Not enough<br>memory to<br>allocate for<br>'custom'<br>profile." | Configure an Allocation Profile within the bounds of the device's capacity support. |

### **Metering Alarm**

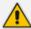

The alarm is applicable only to Mediant VE when deployed through the <u>AWS</u> <u>Marketplace</u>.

Table 7-29: acMeteringAlarm

| Alarm               | acMeteringAlarm                                                                                                    |
|---------------------|----------------------------------------------------------------------------------------------------|
| OID                 | 1.3.6.1.4.1.5003.9.10.1.21.2.0.146                                                                                                    |
| Description         | The alarm is sent when the device fails to communicate with the Amazon Web Services (AWS) Marketplace metering API. The device needs to communicate with the Marketplace API when using AudioCodes' Metered License model to license the SBC, which is based on the device's usage (in minutes). |
| Default Severity    | Warning                                                                                                    |
| Source Varbind Text | Board#1 (SystemMO)                                                                                                    |

| Alarm          |                                                                                                    | acMeteringAlarm                                                            |                                                                                                    |
|----------------|----------------------------------------------------------------------------------------------------|----------------------------------------------------------------------------|----------------------------------------------------------------------------------------------------|
| Event Type     | communicationsAlarm                                                                                                    |                                                                            |                                                                                                    |
| Probable Cause | communicationsProtocolError                                                                                                    |                                                                            |                                                                                                    |
| Alarm Severity | Condition                                                                                                    | Text                                                                       | Corrective Action                                                                                                    |
| Warning        | The device is unable to send a usage report to the AWS metering service after it has initially connected with it.                                                        | "No connection to<br>metering API –<br>service will be<br>down in 3 hours" | Check the network configuration and make sure that the device has the appropriate environment as required for the metering offer. |
| Critical       | The device is unable to establish an initial connection with the AWS metering API, or has lost connectivity with the metering API for 3 hours since the last connection. | "Service down due<br>to no connection<br>to metering API"                  | Check the network configuration and make sure that the device has the appropriate environment as required for the metering offer. |
| Cleared        | The device successfully communicates with the AWS metering API.                                                                                                    | "Device succeeds<br>to communicate<br>with metering<br>API"                | -                                                                                                    |

### **Network Alarms**

This section describes alarms concerned with the network.

### **NTP Server Status Alarm**

Table 7-30: acNTPServerStatusAlarm

| Alarm       | acNTPServerStatusAlarm                                                                                                    |
|-------------|----------------------------------------------------------------------------------------------------|
| OID         | 1.3.6.1.4.1.5003.9.10.1.21.2.0.71                                                                                                  |
| Description | The alarm is sent when the connection to the NTP server is lost. Cleared when the connection is reestablished. Unset time (because |

| Alarm            | acNTPServerStatusAlarm                                                                                                    |                                                           |                                                                                                    |
|------------------|----------------------------------------------------------------------------------------------------|-----------------------------------------------------------|----------------------------------------------------------------------------------------------------|
|                  | of no connection to NTP server) may result with functionality degradation and failure in device. If the device receives no response from the NTP server, it polls the NTP server for 10 minutes for a response. If there is still no response after this duration, the device declares the NTP server as unavailable, by sending this alarm. The failed response could be due to incorrect configuration. |                                                           |                                                                                                    |
| Default Severity | Major                                                                                                    |                                                           |                                                                                                    |
| Event Type       | communicationsAlarm                                                                                                    |                                                           |                                                                                                    |
| Probable Cause   | communications Subsystem Failure                                                                                                    |                                                           |                                                                                                    |
| Severity         | Condition Text Corrective Action                                                                                                    |                                                           |                                                                                                    |
| Major            | No initial communication to Network Time Protocol (NTP) server.                                                                                                    | "NTP server<br>alarm. No<br>connection to<br>NTP server." | Repair NTP communication (the NTP server is down or its IP address is configured incorrectly in the device). |
| Minor            | No communication to<br>NTP server after the<br>time was already set<br>once.                                                                                                    | -                                                         | -                                                                                                    |

### **Ethernet Link Alarm**

Table 7-31: acBoardEthernetLinkAlarm

| Alarm               | acBoardEthernetLinkAlarm                                                                                                    |
|---------------------|----------------------------------------------------------------------------------------------------|
| OID                 | 1.3.6.1.4.1.5003.9.10.1.21.2.0.10                                                                                                    |
| Description         | The alarm is sent when an Ethernet link(s) is down. The alarm is sent regardless of the number of ports configured in an Ethernet Group; as soon as an Ethernet port (link) goes down, the alarm is sent. |
| Default Severity    | Critical                                                                                                    |
| Source Varbind Text | Board# <n>/EthernetLink#0 (where n is the slot number) This trap relates to the Ethernet Link Module (the #0 numbering doesn't apply to the physical Ethernet link).</n>                                  |

| Alarm          | acBoardEthernetLinkAlarm                                                                                               |                                                                                                   |                                                                                                    |  |
|----------------|----------------------------------------------------------------------------------------------------|---------------------------------------------------------------------------------------------------|----------------------------------------------------------------------------------------------------|--|
| Event Type     | equipmentAlarm                                                                                                    |                                                                                                   |                                                                                                    |  |
| Probable Cause | underlyingResourceUnavailable (56)                                                                                     |                                                                                                   |                                                                                                    |  |
| Severity       | Condition Text Corrective Act                                                                                          |                                                                                                   |                                                                                                    |  |
| Minor          | Ethernet Group with two Ethernet ports and only one is down.                                                           | "Ethernet link alarm.  LAN port number <n> link is down"  (where <i>n</i> is the port number)</n> | <ol> <li>Ensure that the Ethernet cables are plugged into the chassis.</li> <li>Check the device's Ethernet link</li> </ol>                                                                                                    |  |
| Minor          | Ethernet Group with two Ethernet ports and both are down, or Ethernet Group with a single port and the port is down.   | "No Ethernet link"                                                                                | LEDs to determine which interface is failing.  3. Reconnect the cable or fix the network problem                                                                                                    |  |
| Cleared        | Ethernet Group with two Ethernet ports and both are up, or Ethernet Group with a single port and the port is up again. | -                                                                                                 | Note: For High-Availability (HA) systems, the alarm's behavior is different when sent from the redundant or active device. The alarm from the redundant is sent when there is an operational HA configuration in the system. There is no Critical severity for the redundant |  |

| Alarm | acBoardEthernetLinkAlarm                                                                               |
|-------|----------------------------------------------------------------------------------------------------|
|       | module losing both its Ethernet links as that is conveyed in the no HA alarm that follows such a case. |

### **Ethernet Group Alarm**

Table 7-32: acEthernetGroupAlarm

| Alarm acEthernetGroupAlarm |                                                                                                    |                                                                    |   |
|----------------------------|----------------------------------------------------------------------------------------------------|--------------------------------------------------------------------|---|
| OID                        | 1.3.6.1.4.1.5003.9.10.1.21.2.0.86                                                                                                    | 5                                                                  |   |
| Description                | The alarm is sent when an Ethernet port in an Ethernet Group goes down.  Note: If an Ethernet Group is configured with two ports and only one port goes down, the alarm is not sent. |                                                                    |   |
| Default Severity           | Major                                                                                                    |                                                                    |   |
| Event Type                 | equipmentAlarm                                                                                                    |                                                                    |   |
| Probable Cause             | underlyingResourceUnavailable                                                                                                    |                                                                    |   |
| Alarm Text                 | Ethernet Group alarm. %s                                                                                                    |                                                                    |   |
| Severity                   | Condition Text Corrective Action                                                                                                    |                                                                    |   |
| Major                      | Ethernet Group is configured with only one port and the port is down.                                                                                                    | "Ethernet Group<br>alarm. Ethernet<br>Group <id> is<br/>Down"</id> | - |
| Major                      | Ethernet Group is configured with two ports and both ports are down.  "Ethernet Group - alarm. Ethernet Group (ID> is Down"                                                          |                                                                    |   |
| Cleared                    | Ethernet Group configured with only one port: alarm cleared when the port comes                                                                                                    | -                                                                  | - |

| Alarm | acEthernetGroupAlarm                                                                                        |  |  |
|-------|----------------------------------------------------------------------------------------------------|--|--|
|       | up again. Ethernet Group configured with two ports: alarm is cleared when at least one port comes up again. |  |  |

### **LDAP Lost Connection Alarm**

Table 7-33: acLDAPLostConnection

| Alarm            | acLDAPLostConnection                                                                                                    |
|------------------|----------------------------------------------------------------------------------------------------|
| OID              | 1.3.6.1.4.1.5003.9.10.1.21.2.0.75                                                                                                    |
| Default Severity | Minor                                                                                                    |
| Event Type       | communicationsAlarm                                                                                                    |
| Probable Cause   | communicationsSubsystemFailure  If a connection is idle for more than the maximum configured time in seconds that the client can be idle before the LDAP server closes the connection, the LDAP server returns an LDAP disconnect notification and this alarm is sent. |
| Alarm Text       | LDAP Lost Connection                                                                                                    |
| Status Changes   | The alarm is sent when there is no connection to the LDAP server                                                                                                    |

### **OCSP Server Status Alarm**

Table 7-34: acOCSPServerStatusAlarm

| Alarm             | acOCSPServerStatusAlarm           |  |
|-------------------|-----------------------------------|--|
| OID               | 1.3.6.1.4.1.5003.9.10.1.21.2.0.78 |  |
| Default Severity  | Major / Clear                     |  |
| Event Type        | communicationsAlarm               |  |
| Probable Cause    | communications Subsystem Failure  |  |
| Alarm Text        | OCSP server alarm                 |  |
| Corrective Action | Try any of the following:         |  |

| Alarm | acOCSPServerStatusAlarm                                     |  |
|-------|-------------------------------------------------------------|--|
|       | Repair the Online Certificate Status Protocol (OCSP) server |  |
|       | Correct the network configuration                           |  |

#### **IPv6 Error Alarm**

Table 7-35: acIPv6ErrorAlarm

| Alarm                     |                                            | acIPv6ErrorAlarm                                                        |                                                                                                    |  |
|---------------------------|--------------------------------------------|-------------------------------------------------------------------------|----------------------------------------------------------------------------------------------------|--|
| OID                       | 1.3.6.1.4.1.50                             | 003.9.10.1.21.2.0.53                                                    |                                                                                                    |  |
| Default<br>Severity       | Critical                                   |                                                                         |                                                                                                    |  |
| Source<br>Varbind<br>Text | System#0/Int                               | System#0/Interfaces# <n>.</n>                                           |                                                                                                    |  |
| Event Type                | operationalV                               | iolation                                                                |                                                                                                    |  |
| Probable<br>Cause         | communicationsProtocolError                |                                                                         |                                                                                                    |  |
| Severity                  | Condition                                  | Text Corrective Action                                                  |                                                                                                    |  |
| Critical                  | Bad IPv6<br>address<br>(already<br>exists) | "IP interface alarm: IPv6 configuration failed, IPv6 will be disabled." | Find a new IPV6 address.  Reboot the device.  Note: The alarm remains in Critical severity until the device reboots (a Clear trap is not sent). |  |

### **HTTP Proxy NGINX Alarms**

This section describes the alarms related to HTTP Proxy Services (NGINX).

# **NGINX Configuration is Invalid**

Table 7-36: acNGINXConfigurationIsInvalidAlarm

| Alarm          | acNGINXConfigurationIsInvalidAlarm                                                                                                    |                                          |                                                                                                    |
|----------------|----------------------------------------------------------------------------------------------------|------------------------------------------|----------------------------------------------------------------------------------------------------|
| OID            | 1.3.6.1.4.1.5003.9.10.1.21.2.0.130                                                                                                    |                                          |                                                                                                    |
| Description    | The alarm is sent when NGINX Directives Sets have been configured with invalid syntax. NGINX continues to run with the previous, valid configuration unless the device is restarted, in which case, the NGINX process is stopped and the NGINX Process is not Running alarm is sent (see below). |                                          |                                                                                                    |
| Alarm Title    | NGINX configuratio                                                                                                    | n is not valid                           |                                                                                                    |
| Alarm Source   | operationalViolatio                                                                                                    | n                                        |                                                                                                    |
| Alarm Type     | alarmTrap                                                                                                    |                                          |                                                                                                    |
| Probable Cause | configurationOrCus                                                                                                    | stomizationError                         |                                                                                                    |
| Severity       | Condition                                                                                                    | <text></text>                            | Corrective Action                                                                                                    |
| Minor          | NGINX Directives Sets have been configured with invalid syntax.                                                                                                    | "NGINX Configuration file is not valid." | Identify and resolve NGINX Directives Sets syntax errors to ensure an uninterrupted HTTP Proxy service. You can run CLI commands for troubleshooting:  show network http- proxy conf new: to display the Directives Set configuration that generated the errors.  show network http- proxy conf errors: to display the errors resulting from the invalid Directives Set configuration. |

### **NGINX Process Not Running**

Table 7-37: acNGINXPprocessIsNotRunningAlarm

| Alarm          | acNGINXPprocessIsNotRunningAlarm                                                                                                    |                                 |                                                                                     |
|----------------|----------------------------------------------------------------------------------------------------|---------------------------------|-------------------------------------------------------------------------------------|
| OID            | 1.3.6.1.4.1.5003.9.10.1.21.2.0.131                                                                                                    |                                 |                                                                                     |
| Description    | The alarm is sent when the device is restarted with an erroneous NGINX configuration (i.e., after the alarm "NGINX Configuration is not Valid" is sent (see above). |                                 |                                                                                     |
| Alarm Source   | communicationsAlarm                                                                                                    |                                 |                                                                                     |
| Alarm Title    | NGINX process could not be started                                                                                                    |                                 |                                                                                     |
| Alarm Type     | alarmTrap                                                                                                    |                                 |                                                                                     |
| Probable Cause | applicationSubsystemFailure                                                                                                    |                                 |                                                                                     |
| Severity       | Condition                                                                                                    | <text></text>                   | Corrective Action                                                                   |
| Major          | The device is restarted with an erroneous NGINX configuration.                                                                                                    | "NGINX process is not running." | Correct the NGINX Directives syntax (the NGINX process will restart automatically). |

### **HTTP Proxy Service Alarm**

Table 7-38: acHTTPProxyServiceAlarm

| Alarm                  | acHTTPProxyServiceAlarm                                                                                                    |
|------------------------|----------------------------------------------------------------------------------------------------|
| OID                    | 1.3.6.1.4.1.5003.9.10.1.21.2.0.108                                                                                                    |
| Description            | The alarm is sent when an HTTP host specified in the Upstream Groups table is down. The trap is cleared when the host is back up.          |
| Source Varbind<br>Text | System#0/HTTPProxyService# <num> System#0/EMSService#<num></num></num>                                                                     |
| Event Type             | communicationsAlarm                                                                                                    |
| Probable Cause         | <ul><li>Network issue (connection fail due to network/routing failure).</li><li>Host issue (host is down).</li><li>Device issue.</li></ul> |

| Alarm    | acHTTPProxyServiceAlarm                                                              |             |                                                                                                    |                                                                                                    |
|----------|--------------------------------------------------------------------------------------|-------------|----------------------------------------------------------------------------------------------------|----------------------------------------------------------------------------------------------------|
| Severity | Condition                                                                            | Text        |                                                                                                    | Corrective Action                                                                                                |
| Major    | connection to the Upstream Host IP:Port (Host #n in Upstream Group name) is OFFLINE" | 1.          | Ping the host. If there is no ping, contact your provider. The probable reason is that the host is down. |                                                                                                    |
|          |                                                                                      | Group name) | 2.                                                                                                    | Ping between the host and the device. If there is no ping, the problem could be a network/router issue.          |
|          |                                                                                      | 3.          | Check that routing using the device's (internal) routing table is functioning correctly.                 |                                                                                                    |
|          |                                                                                      |             | 4.                                                                                                    | Contact AudioCodes support center (support@audiocodes.com) and send a syslog and network capture for this issue. |
| Cleared  | When connection to service is available again.                                       | -           | _                                                                                                    |                                                                                                    |

# **Active Alarm Table Alarm**

Table 7-39: acActiveAlarmTableOverflow

| Alarm                  | acActiveAlarmTableOverflow                                                                                      |
|------------------------|----------------------------------------------------------------------------------------------------|
| OID                    | 1.3.6.1.4.15003.9.10.1.21.2.0.12                                                                                |
| Description            | The alarm is sent when an active alarm cannot be entered into the Active Alarm table because the table is full. |
| Default<br>Severity    | Major                                                                                                    |
| Source<br>Varbind Text | System#0 <n>/AlarmManager#0</n>                                                                                 |
| Event Type             | processingErrorAlarm                                                                                            |

| Alarm                                                     | acActiveAlarmTableOverflow                                   |                                     |                                                                                                    |  |
|-----------------------------------------------------------|--------------------------------------------------------------|-------------------------------------|----------------------------------------------------------------------------------------------------|--|
| Probable<br>Cause                                         | resourceAtOrNearingCapacity (43)                             |                                     |                                                                                                    |  |
| Alarm Severity                                            | Condition                                                    | Text                                | Corrective Action                                                                                                    |  |
| Major                                                     | Too many<br>alarms to<br>fit in the<br>active<br>alarm table | "Active<br>alarm table<br>overflow" | <ul> <li>Some alarm information may be lost but the ability of the device to perform its basic operations is not impacted.</li> <li>A reboot is the only way to completely clear a problem with the active alarm table.</li> <li>Contact AudioCodes Support.</li> </ul> |  |
| Remains 'Major' until reboot. A 'Clear' trap is not sent. | After the alarm is sent                                      | -                                   | Note that the status remains 'Major' until reboot as it denotes a possible loss of information until the next reboot. If an alarm is sent when the table is full, it is possible that the alarm is active, but does not appear in the active alarm table.               |  |

# **AWS Security Role Alarm**

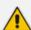

The alarm is applicable only to Mediant VE and Mediant CE SBC.

Table 7-40: acAWSSecurityRoleAlarm

| Alarm                  | acAWSSecurityRoleAlarm                                                                                                    |
|------------------------|----------------------------------------------------------------------------------------------------|
| OID                    | 1.3.6.1.4.1.5003.9.10.1.21.2.0.139                                                                                                    |
| Description            | The alarm is sent when the Amazon Web Services (AWS) instance has not been configured with the required IAM role to access AWS services and resources. |
| Default<br>Severity    | Major                                                                                                    |
| Source<br>Varbind Text | Board#1                                                                                                    |
| Event Type             | securityServiceOrMechanismViolation                                                                                                    |

| Alarm             | acAWSSecurityRoleAlarm                                                        |                                           |                                                                                                    |
|-------------------|-------------------------------------------------------------------------------|-------------------------------------------|----------------------------------------------------------------------------------------------------|
| Probable<br>Cause | configurationOrCustomizationError                                             |                                           |                                                                                                    |
| Severity          | Condition Text Corrective Action                                              |                                           |                                                                                                    |
| Major             | IAM role was not<br>found, or access to<br>AWS services was<br>blocked        | "AWS IAM<br>role<br>permissions<br>error" | Refer to the device's  Installation Manual for information on adding a proper IAM role to the instance. |
| Cleared           | IAM role was found<br>and permission to<br>access AWS services<br>was granted | -                                         | -                                                                                                    |

### **Media Alarms**

#### **Media Realm Bandwidth Threshold Alarm**

Table 7-41: acMediaRealmBWThresholdAlarm

| Alarm               | acMediaRealmBWThresholdAlarm                            |                                     |                                                          |  |
|---------------------|---------------------------------------------------------|-------------------------------------|----------------------------------------------------------|--|
| OID                 | 1.3.6.1.4.1.50                                          | 1.3.6.1.4.1.5003.9.10.1.21.2.0.87   |                                                          |  |
| Default<br>Severity |                                                         |                                     |                                                          |  |
| Event Type          | ProcessingErrorAlarm                                    |                                     |                                                          |  |
| Probable<br>Cause   | The alarm is sent when a bandwidth threshold is crossed |                                     |                                                          |  |
| Severity            | Condition Text Corrective Action                        |                                     |                                                          |  |
| Major               | -                                                       | "Media Realm BW<br>Threshold Alarm" | Cleared when bandwidth threshold returns to normal range |  |

## **Call Quality Alarms**

This section describes the alarms concerned with call quality.

#### **Answer-Seizure Ratio Threshold Alarm**

Table 7-42: acASRThresholdAlarm

| Alarm                  |                                                                                                    | acASRThresholdAlarm         |                   |  |
|------------------------|----------------------------------------------------------------------------------------------------|-----------------------------|-------------------|--|
| OID                    | 1.3.6.1.4.1.5003.9.10.1.21.2.0.111                                                                                                    |                             |                   |  |
| Description            | The Answer-Seizure Ratio (ASR) measures the percentage of answered calls relative to the total number of attempted calls (seizures). The alarm is sent when the configured ASR minor and major thresholds are crossed (configured in the Performance Profile table). |                             |                   |  |
| Source<br>Varbind Text | The object for which the threshold is crossed can be any of the following:  PM_gwSBCASR  PM_gwSBCIPGroupASR  PM_gwSBCSRDASR                                                                                                    |                             |                   |  |
| Alarm Text             | -                                                                                                    | -                           |                   |  |
| Event Type             | QualityOfServiceAlarm                                                                                                    |                             |                   |  |
| Probable<br>Cause      | ThresholdCrossed                                                                                                    |                             |                   |  |
| Severity               | Condition                                                                                                    | Text                        | Corrective Action |  |
| Major                  | ASR is equal or less than the configured Major threshold.                                                                                                    | "ASR threshold<br>crossed." | -                 |  |
| Minor                  | ASR is equal or less than the configured Minor threshold (but greater than the Major threshold).                                                                                                    | "ASR threshold<br>crossed." | -                 |  |
| Cleared                | ASR is above the configured Minor threshold plus the hysteresis.                                                                                                    | -                           | -                 |  |

## **Average Call Duration Threshold Alarm**

Table 7-43: acACDThresholdAlarm

| Alarm                  | acACDThresholdAlarm                                                                                                    |                             |                   |
|------------------------|----------------------------------------------------------------------------------------------------|-----------------------------|-------------------|
| OID                    | 1.3.6.1.4.1.5003.9.10.1.21.2.0.112                                                                                                    |                             |                   |
| Description            | The Average Call Duration (ACD) plus the SDD (Session Disconnect time) measures the average call duration from the time from when the sip Bye is sent to the time when the 200 OK is received. The alarm is sent when the configured ACD minor and major thresholds are crossed (configured in the Performance Profile table). |                             |                   |
| Source Varbind<br>Text | The object for which the threshold is crossed can be any one of the following:  PM_gwSBCACD  PM_gwSBCIPGroupACD  PM_gwSBCSRDACD                                                                                                    |                             |                   |
| Alarm Text             |                                                                                                    |                             |                   |
| Event Type             | Quality Of Service Alarm                                                                                                    |                             |                   |
| Probable Cause         | The threshold has been                                                                                                    | n crossed.                  |                   |
| Severity               | Condition                                                                                                    | Text                        | Corrective Action |
| Major                  | ACD is equal or less than the configured Major threshold.                                                                                                    | "ACD threshold<br>crossed." | -                 |
| Minor                  | ACD is equal or less<br>than the configured<br>Minor threshold (but<br>greater than the<br>Major threshold).                                                                                                    | -                           | -                 |
| Cleared                | ACD is above the configured Minor threshold plus the hysteresis.                                                                                                    | -                           | -                 |

#### **Network Effectiveness Ratio Threshold Alarm**

Table 7-44: acNERThresholdAlarm

| Alarm                  |                                                                                                    | acNERThresholdAlarm         |                   |  |
|------------------------|----------------------------------------------------------------------------------------------------|-----------------------------|-------------------|--|
| OID                    | 1.3.6.1.4.1.5003.9.10.1.21.2.0.113                                                                                                    |                             |                   |  |
| Description            | The NER (Network Effectiveness Ratio) measures the percentage of successfully connected calls relative to the total number of seizures. The alarm is sent when the configured NER minor and major thresholds are crossed (configured in the Performance Profile table). |                             |                   |  |
| Source<br>Varbind Text | The object for which the threshold is crossed can be one of the following:  PM_gwSBCNER  PM_gwSBCIPGroupNER  PM_gwSBCSRDNER                                                                                                    |                             |                   |  |
| Alarm Text             |                                                                                                    |                             |                   |  |
| Event Type             | Quality Of Service Alarm                                                                                                    |                             |                   |  |
| Probable<br>Cause      | The threshold has been crossed.                                                                                                    |                             |                   |  |
| Severity               | Condition                                                                                                    | Text                        | Corrective Action |  |
| Major                  | NER is equal or less<br>than the configured<br>Major threshold.                                                                                                    | "NER threshold<br>crossed." |                   |  |
| Minor                  | NER is equal or less<br>than the configured<br>Minor threshold (but<br>greater than the Major<br>threshold).                                                                                                    |                             |                   |  |
| Cleared                | NER is above the configured Minor threshold plus the hysteresis.                                                                                                    |                             |                   |  |

# No Route to IP Group Alarm

Table 7-45: aclpGroupNoRouteAlarm

| Alarm                  | aclpGroupl                                                                                                    | NoRouteAlarm             |                      |
|------------------------|----------------------------------------------------------------------------------------------------|--------------------------|----------------------|
| OID                    | 1.3.6.1.4.1.5003.9.10.1.21.2.0.114                                                                                                    |                          |                      |
| Description            | The alarm is sent when the device rejects calls to the destination IP Group due to any of the following reasons:                                                                                                    |                          |                      |
|                        | Server-type IP Group is not associated with a Proxy Set, or it's<br>associated with a Proxy Set that is not configured with any<br>addresses, or the associated Proxy Set experiences a proxy keep-<br>alive failure (SBC) |                          |                      |
|                        | Poor Voice Quality - MOS (SBC                                                                                                    | only)                    |                      |
|                        | Bandwidth threshold has been                                                                                                    | crossed (SBC only)       |                      |
|                        | ASR threshold has been crosse                                                                                                    | d (SBC only)             |                      |
|                        | ACD threshold has been crosse                                                                                                    | ed (SBC only)            |                      |
|                        | NER threshold has been crosse                                                                                                    | d (SBC only)             |                      |
| Source Varbind<br>Text | The object for which the threshold is crossed according to one of the above-mentioned reasons. The text displayed for this alarm can be one of the following:                                                              |                          |                      |
|                        | No Working Proxy" (acProxyConnectivity trap is sent)                                                                                                    |                          |                      |
|                        | Poor Quality of Experience"                                                                                                    |                          |                      |
|                        | ■ "Bandwidth"                                                                                                    |                          |                      |
|                        | ■ "ASR" (see acASRThresholdAlarm)                                                                                                    |                          |                      |
|                        | "ACD" (see acACDThresholdAla                                                                                                    | arm)                     |                      |
|                        | "NER" (see acNERThresholdAlarm)                                                                                                    |                          |                      |
| Alarm Text             | <alarm description="" reason=""> as described above.</alarm>                                                                                                    |                          |                      |
| Event Type             | Quality Of Service Alarm                                                                                                    |                          |                      |
| Probable Cause         | One of the reasons described above.                                                                                                    |                          |                      |
| Severity               | Condition                                                                                                    | Text                     | Corrective<br>Action |
| Major                  | When calls rejected to IP Group due to any of the above-                                                                                                    | "IP Group is temporarily | -                    |

| Alarm   | aclpGroupNoRouteAlarm                                                                                                    |                                                                                                    |  |
|---------|----------------------------------------------------------------------------------------------------|----------------------------------------------------------------------------------------------------|--|
|         | mentioned reasons.                                                                                                    | blocked.  IPGroup( <name>)  Blocked Reason:  <reason see="" source="" text="" varbind="" –="">"</reason></name> |  |
| Cleared | When calls are no longer rejected due to the abovementioned reasons (i.e. when none of the above reasons prevent a route to the IP Group from being established). | -                                                                                                    |  |

## **Intrusion Detection Alarms**

This section describes the alarms concerned with the device's Intrusion Detection System (IDS) feature.

#### **IDS Policy Alarm**

Table 7-46: acIDSPolicyAlarm

| Alarm               | acIDSPolicyAlarm                                                                                                    |
|---------------------|----------------------------------------------------------------------------------------------------|
| OID                 | 1.3.6.1.4.1.5003.9.10.1.21.2.0.99                                                                                                    |
| Description         | The alarm is sent when a threshold of a specific IDS Policy rule is crossed for the Intrusion Detection System (IDS) feature. The alarm displays the crossed severity threshold (Minor or Major), IDS Policy and IDS Rule, and the IDS Policy-Match index.  The alarm is associated with the MO pair IDSMatch and IDSRule. |
| Default<br>Severity | -                                                                                                    |
| Event Type          | Other                                                                                                    |
| Probable<br>Cause   |                                                                                                    |
| Alarm Text          | " <severity> (enum severity) cross. Policy: <name> (<index>), Rule: <name>, Last event: <name>, Source: <ip address:portprotocol="">, SIP Interface: <name> (<index>)"</index></name></ip></name></name></index></name></severity>                                                                                         |

| Alarm                                                       | acIDSPolicyAlarm                                                                                                    |                           |                                                                                                    |
|-------------------------------------------------------------|----------------------------------------------------------------------------------------------------|---------------------------|----------------------------------------------------------------------------------------------------|
|                                                             | For example:  "Major threshold (3) cross. Policy: My Policy (3), Rule: Malformed messages, Last event: SIP parser error, Source: 10.33.5.111:62990udp, SIP Interface: SIPInterface_0 (0)." |                           |                                                                                                    |
| Severity                                                    | Condition                                                                                                    | Text                      | Corrective Action                                                                                                    |
| Minor or<br>Major<br>(depending<br>on crossed<br>threshold) | Threshold of a specific IDS Policy rule is crossed.                                                                                                    | (see Alarm<br>Text above) | <ol> <li>Identify additional traps         (acIDSThresholdCrossNotification)         that were sent alongside this Intrusion Detection System (IDS) alarm.</li> <li>Locate the remote hosts (IP addresses) that are specified in the traps.</li> <li>Examine the behavior of those hosts (with regard to the reason specified in the alarm), and attempt to fix incorrect operation.</li> <li>If necessary, change the configured thresholds in the IDS Rule table under the IDS Policy table.</li> </ol> |

#### **Media Cluster Alarms**

This section describes the alarms for the Media Cluster feature.

#### **Cluster HA Usage Alarm**

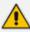

The alarm is applicable only to the Media Transcoding Cluster feature (Mediant VE SBC).

Table 7-47: acMtcmClusterHaAlarm

| Alarm       | acMtcmClusterHaAlarm                                                                                                    |
|-------------|----------------------------------------------------------------------------------------------------|
| OID         | 1.3.6.1.4.1.5003.9.10.1.21.2.0.115                                                                                                    |
| Description | The alarm is sent by the Cluster Manager when the cluster HA usage exceeds 100%. HA usage of 100% means that if a failure occurs in a Media Component (MC or vMC), sufficient DSP resources are available on the other Media Components in the cluster to take over the transcoding sessions of the failed Media Component. HA usage exceeding 100% |

| Alarm               | acMtcmClusterHaAlarm                                                                                                    |                                                                                        |                                                                                                    |  |
|---------------------|----------------------------------------------------------------------------------------------------|----------------------------------------------------------------------------------------|----------------------------------------------------------------------------------------------------|--|
|                     | means that insufficient DSP resources are available on the other Media Components to take over the transcoding sessions of the failed Media Component. |                                                                                        |                                                                                                    |  |
| Default<br>Severity | Major                                                                                                    |                                                                                        |                                                                                                    |  |
| Alarm Source        | device/clusterManager                                                                                                    |                                                                                        |                                                                                                    |  |
| Event Type          | equipmentAlarm                                                                                                    |                                                                                        |                                                                                                    |  |
| Probable<br>Cause   | Other                                                                                                    |                                                                                        |                                                                                                    |  |
| Severity            | Condition                                                                                                    | Alarm Text                                                                             | Corrective Action                                                                                                    |  |
| Major               | Cluster HA usage exceeds 100%.                                                                                                    | "At least one of the<br>MTCEs is inactive,<br>MTC will now provide<br>only partial HA" | <ul> <li>Make sure all         Media         Components are         properly         connected to the         Cluster Manager.</li> <li>Make sure all         Media         Components in         the Media         Components table         show "Unlocked"         for the Admin         State field and         "Connected" for         the Status field.</li> </ul> |  |
| Cleared             | HA usage drops to below 95%                                                                                                    | -                                                                                      | -                                                                                                    |  |

## **Media Component Network Failure Alarm**

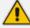

The alarm is applicable to the Media Transcoding Cluster feature (Mediant VE SBC) and the Elastic Media Cluster feature (Mediant CE SBC).

Table 7-48: acMtceNetworkFailureAlarm

| Alarm               |                                                                                                    | acMtceNetworkF                                           | ailureAlarm                                                                                                    |  |
|---------------------|----------------------------------------------------------------------------------------------------|----------------------------------------------------------|----------------------------------------------------------------------------------------------------|--|
| OID                 | 1.3.6.1.4.1.5003.9.10.1.21.2.0.116                                                                                                    |                                                          |                                                                                                    |  |
| Description         | The alarm is sent when the Cluster Manager (Media Transcoding Cluster feature) or Signaling Component (Elastic Media Cluster feature) fails to connect to the Media Component. |                                                          |                                                                                                    |  |
| Default<br>Severity | Major                                                                                                    |                                                          |                                                                                                    |  |
| Alarm Source        | Board#1/clusterMa                                                                                                    | Board#1/clusterManager#0/MTCE#xxx                        |                                                                                                    |  |
| Event Type          | communicationsAla                                                                                                    | communicationsAlarm                                      |                                                                                                    |  |
| Probable<br>Cause   | Other                                                                                                    |                                                          |                                                                                                    |  |
| Severity            | Condition                                                                                                    | Alarm Text                                               | Corrective Action                                                                                                    |  |
| Major               | Connection<br>failure with<br>Media<br>Component                                                                                                    | "No Connection<br>with MTCE:<br><mtce-name>"</mtce-name> | For the Media Transcoding Cluster feature, ensure a physical connection exists between the Media Component and the Cluster Manager. |  |
| Cleared             | Connection established / re- established with Media Component                                                                                                    | -                                                        | -                                                                                                    |  |

# **Media Component Software Upgrade Failure Alarm**

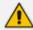

The alarm is applicable only to the Media Transcoding Cluster feature (Mediant VE SBC) and the Elastic Media Cluster feature (Mediant CE SBC).

Table 7-49: acMtceSwUpgradeFailureAlarm

| Alarm       | acMtceSwUpgradeFailureAlarm                                        |  |
|-------------|--------------------------------------------------------------------|--|
| OID         | 1.3.6.1.4.1.5003.9.10.1.21.2.0.117                                 |  |
| Description | The alarm is sent upon a software upgrade (.cmp) or Auxiliary file |  |

| Alarm            | acMtceSwUpgradeFailureAlarm                                                        |                                       |                                                                                                    |
|------------------|------------------------------------------------------------------------------------|---------------------------------------|----------------------------------------------------------------------------------------------------|
|                  | load failure in the Med                                                            | ia Media Componei                     | nt.                                                                                                    |
| Default Severity | Major                                                                              |                                       |                                                                                                    |
| Alarm Source     | Board#1/clusterManag                                                               | er#0/MTCE#xxx                         |                                                                                                    |
| Event Type       | processingErrorAlarm                                                               |                                       |                                                                                                    |
| Probable Cause   | other                                                                              |                                       |                                                                                                    |
| Severity         | Condition                                                                          | Alarm Text                            | Corrective Action                                                                                                    |
| Major            | Software upgrade<br>(.cmp) or Auxiliary<br>file load failure in<br>Media Component | "Reset of the<br>MTCE is<br>required" | Reset the Media Component and perform the upgrade process again. If the upgrade fails again, contact your AudioCodes support representative. |
| Cleared          | Upon reset of Media<br>Component                                                   | -                                     | -                                                                                                    |

# **Media Component High Temperature Failure Alarm**

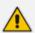

The alarm is applicable only to the Media Transcoding Cluster feature (Mediant VE SBC).

Table 7-50: acMtceHwTemperatureFailureAlarm

| Alarm            | acMtceHwTemperatureFailureAlarm                                                                               |
|------------------|----------------------------------------------------------------------------------------------------|
| OID              | 1.3.6.1.4.1.5003.9.10.1.21.2.0.118                                                                            |
| Description      | The alarm is sent when the temperature of the Media Component (MC type) chassis reaches a critical threshold. |
| Default Severity | Major                                                                                                    |
| Alarm Source     | Board#1/clusterManager#0/MTCE#xxx                                                                             |
| Event Type       |                                                                                                    |

| Alarm          | acMtceHwTemperatureFailureAlarm                                               |                                                    |                                                                                                    |
|----------------|-------------------------------------------------------------------------------|----------------------------------------------------|----------------------------------------------------------------------------------------------------|
| Probable Cause |                                                                               |                                                    |                                                                                                    |
| Severity       | Condition                                                                     | Alarm Text                                         | Corrective Action                                                                                                    |
| Major          | Temperature of Media Component reaches critical threshold                     | "MTCE reached<br>high<br>temperature<br>threshold" | 1. Check that the ambient environment around the chassis was not changed (room temperature, airconditioner, and location of the chassis on the site). If the ambient environment is the same, make sure that all unoccupied module slots are covered with blank panels. |
|                |                                                                               |                                                    | 2. Check the chassis vent-<br>ilation outlet and make<br>sure that they are not<br>obstructed for air flow.                                                                                                    |
|                |                                                                               |                                                    | alarm, which indicates that one or more fans in the Fan Tray are faulty (major). If this is the case, send the faulty Fan Tray to AudioCodes as RMA. Send an RMA request to AudioCodes for the Fan Tray.                                                                |
| Cleared        | Connectivity with Media Component is reestablished and temperature is reduced | -                                                  | -                                                                                                    |

#### **Media Component Fan Tray Module Failure Alarm**

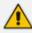

The alarm is applicable only to the Media Transcoding Cluster feature (Mediant VE SBC).

Table 7-51: acMtceHwFanTrayFailureAlarm

| Alarm               | acMtceHwFanTrayFailureAlarm                            |                                                                                           |                                                                                                    |  |
|---------------------|--------------------------------------------------------|-------------------------------------------------------------------------------------------|----------------------------------------------------------------------------------------------------|--|
| OID                 | 1.3.6.1.4.1.5003.9.2                                   | 1.3.6.1.4.1.5003.9.10.1.21.2.0.119                                                        |                                                                                                    |  |
| Description         |                                                        | The alarm is sent upon a failure in the Fan Tray module of the Media Component (MC type). |                                                                                                    |  |
| Default<br>Severity | Minor                                                  | Minor                                                                                     |                                                                                                    |  |
| Alarm Source        | /MTCE#1/fanTra                                         | /MTCE#1/fanTray#1                                                                         |                                                                                                    |  |
| Event Type          | equipmentAlarm                                         |                                                                                           |                                                                                                    |  |
| Probable<br>Cause   | heatingVentCoolingSystemProblem                        |                                                                                           |                                                                                                    |  |
| Severity            | Condition                                              | Alarm Text                                                                                | Corrective Action                                                                                     |  |
| Minor               | Failure in Fan<br>Tray module of<br>Media<br>Component | "MTCE fan<br>tray fault"                                                                  | Fan Tray module is faulty. Send a<br>Return Merchandise Authorization<br>(RMA) request to AudioCodes. |  |
| Cleared             | Fan Tray module<br>status returns to<br>normal         | -                                                                                         | -                                                                                                    |  |

#### **Media Component Power Supply Module Failure Alarm**

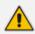

The alarm is applicable only to the Media Transcoding Cluster feature (Mediant VE SBC).

Table 7-52: acMtcePsuFailureAlarm

| Alarm | acMtcePsuFailureAlarm              |  |
|-------|------------------------------------|--|
| OID   | 1.3.6.1.4.1.5003.9.10.1.21.2.0.120 |  |

| Alarm            |                                                                                               | acMtcePsuFail                        | ureAlarm                                                                                                    |
|------------------|-----------------------------------------------------------------------------------------------|--------------------------------------|----------------------------------------------------------------------------------------------------|
| Description      | The alarm is sent upon a failure in the Power Supply module of the Media Component (MC type). |                                      |                                                                                                    |
| Default Severity | Minor                                                                                         |                                      |                                                                                                    |
| Alarm Source     | /MTCE#1/power                                                                                 | Supply#1                             |                                                                                                    |
| Event Type       | equipmentAlarm                                                                                |                                      |                                                                                                    |
| Probable Cause   | powerProblem                                                                                  |                                      |                                                                                                    |
| Severity         | Condition                                                                                     | Alarm Text                           | Corrective Action                                                                                                    |
| Minor            | Failure in Power Supply module of Media Component                                             | "MTCE power<br>supply unit<br>fault" | <ol> <li>Check if the Power Supply module is inserted in the chassis.</li> <li>If it was removed from the chassis, re-insert it.</li> <li>If the Power Supply module is inserted in the chassis and the alarm is still sent, send a Return Merchandise Authorization (RMA) request to AudioCodes.</li> </ol> |
| Cleared          | Power Supply<br>module status<br>returns to normal                                            | -                                    | -                                                                                                    |

#### **Cluster Bandwidth Utilization Alarm**

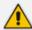

The alarm is applicable to the Media Transcoding Cluster feature (Mediant VE SBC) and the Elastic Media Cluster feature (Mediant CE SBC).

Table 7-53: acClusterBandwidthAlarm

| Alarm       | acClusterBandwidthAlarm                                                                                                    |
|-------------|----------------------------------------------------------------------------------------------------|
| OID         | 1.3.6.1.4.1.5003.9.10.1.21.2.0.126                                                                                             |
| Description | The alarm is sent when the bandwidth utilization of a Cluster interface exceeds the configured maximum bandwidth (refer to the |

| Alarm               |                                                                                                    | acCluste                                                                                                    | rBandwidthAlarm                                                                                                    |
|---------------------|----------------------------------------------------------------------------------------------------|----------------------------------------------------------------------------------------------------|----------------------------------------------------------------------------------------------------|
|                     | MtcClusterNetworkMaxBandwidth parameter).                                                                                                |                                                                                                    |                                                                                                    |
| Default<br>Severity | Minor                                                                                                    |                                                                                                    |                                                                                                    |
| Alarm Source        | Board#1/Ether                                                                                                    | netLink# <ehterne< td=""><td>t port number&gt;</td></ehterne<>                                                                                          | t port number>                                                                                                    |
| Event Type          | Other                                                                                                    |                                                                                                    |                                                                                                    |
| Probable<br>Cause   |                                                                                                    | essions processed                                                                                                    | d on the specific Cluster interface.  d by another application (e.g., OAMP).                                                                                                    |
| Severity            | Condition                                                                                                    | Text                                                                                                    | Corrective Action                                                                                                    |
| Major               | Bandwidth<br>utilization is<br>greater than<br>90%.                                                                                      | "Cluster Bandwidth is above 90% utilization on Interface name: <name>. No more transcoding sessions will be allocated on that Cluster Interface"</name> | Reduce the number of Media Components on the Cluster interface. Alternatively, the overall permitted bandwidth for the Cluster interfaces should be increased, if possible, using the ini file parameter [MtcClusterNetworkMaxBandwidth]. |
| Minor               | Bandwidth utilization is between 85 and 90%. Note: If a Major alarm was sent and the bandwidth later declined to between 80 and 85%, the | "Cluster Bandwidth is above 85% utilization on Interface name: <name>"</name>                                                                           |                                                                                                    |

| Alarm   | acClusterBandwidthAlarm                          |   |   |
|---------|--------------------------------------------------|---|---|
|         | alarm is<br>changed to<br>Minor.                 |   |   |
| Cleared | Bandwidth<br>utilization is<br>less than<br>80%. | - | - |

#### **Media Cluster Alarm**

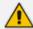

- The alarm is applicable only to the Elastic Media Cluster feature (Mediant CE SBC).
- Typically, using the Stack Manager to install, configure and manage Mediant CE prevents conditions (described below) that cause this alarm to be generated.
   However, if this alarm is generated, it is recommended to call the Healing stack operation, as described in the Stack Manager for Mediant CE SBC User's Manual.

Table 7-54: acMediaClusterAlarm

| Alarm            | acMediaClusterAlarm                                                                                                    |                                        |                                   |
|------------------|----------------------------------------------------------------------------------------------------|----------------------------------------|-----------------------------------|
| OID              | 1.3.6.1.4.1.5003.9.10.1.21.2.0.133                                                                                                    |                                        |                                   |
| Description      | The alarm is sent when the Media Cluster is enabled and one of the following scenarios exist:  There are no operational Media Components in the Media Cluster.  There are no media interfaces configured for the operational Media Components. |                                        |                                   |
| Default Severity | Major                                                                                                    |                                        |                                   |
| Alarm Source     | Device/clusterManager                                                                                                    |                                        |                                   |
| Event Type       | -                                                                                                    |                                        |                                   |
| Probable Cause   | -                                                                                                    |                                        |                                   |
| Severity         | Condition                                                                                                    | Text                                   | Corrective Action                 |
| Major            | Media Cluster is enabled, but no                                                                                                    | "Media Cluster<br>Alarm: Media Cluster | Configure media interfaces on the |

| Alarm   | acMediaClusterAlarm                                                                                                |                                                                                           |                      |
|---------|----------------------------------------------------------------------------------------------------|-------------------------------------------------------------------------------------------|----------------------|
|         | media interface is<br>configured for the<br>operational Media<br>Components                                        | <mc name="">, Remote Interface – Alarm Status is NoRmifPresent"</mc>                      | Media<br>Components. |
| Cleared | A media interface is configured on the Media Component, or the Media Component is removed from the Cluster Manager | "Media Cluster: Media Cluster <mc name="">, Remote Interface – Alarm Status is Clear</mc> | -                    |

#### **Remote Media Interface Alarm**

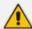

- The alarm is applicable only to the Elastic Media Cluster feature (Mediant CE SBC).
- Typically, using the Stack Manager to install, configure and manage Mediant CE prevents conditions (described below) that cause this alarm to be generated.
   However, if this alarm is generated, it is recommended to call the Healing stack operation, as described in the Stack Manager for Mediant CE SBC User's Manual.

Table 7-55: acMediaClusterRemoteInterfaceAlarm

| Alarm       | acMediaClusterAlarm                                                                                                    |  |
|-------------|----------------------------------------------------------------------------------------------------|--|
| OID         | 1.3.6.1.4.1.5003.9.10.1.21.2.0.134                                                                                                    |  |
| Description | For each Media Component, the alarm is sent in the following scenarios:                                                                                                    |  |
|             | A remote media interface (eth) exists (configured in the Remote Media Interface table) and is used by one or more Media Realms, but is not configured on the Media Component.                                                                                                    |  |
|             | 2. A remote media interface (eth) exists, and is used by one or more Media Realms, and a NAT rule is configured (in the NAT Translation table) for this remote media interface, but a public IP address for this remote media interface is not configured on the Media Component. |  |
|             | 3. A remote media interface (eth) exists and is used by one or more Media Realms, but its status on the Media Component                                                                                                    |  |

| Alarm            |                                    | acMediaClusterAlarm                                                                                                    |                                                                                                    |
|------------------|------------------------------------|----------------------------------------------------------------------------------------------------|----------------------------------------------------------------------------------------------------|
|                  | is link down.                      |                                                                                                    |                                                                                                    |
| Default Severity | Major                              |                                                                                                    |                                                                                                    |
| Alarm Source     | device/clusterM                    | anager/MC                                                                                                    |                                                                                                    |
| Event Type       | communications                     | Alarm                                                                                                    |                                                                                                    |
| Probable Cause   | communications                     | SubsystemFailure                                                                                                    |                                                                                                    |
| Severity         | Condition                          | Text                                                                                                    | Corrective Action                                                                                                    |
| Major            | According to description #1 above. | "Interface <interface id="">,<br/>Name: <eth> - Alarm<br/>Status is RmifMissing"</eth></interface>                            | Configure the appropriate remote media interface (eth) in the Remote Media Interface table.                                                |
|                  | According to description #2 above. | "Interface <interface id="">, Name: <eth> - Alarm Status is PublicIpAddrMissing"</eth></interface>                            | Allocate a public IP address for the media interface (eth) on the Media Component or remove the NAT rule (from the NAT Translation table). |
|                  | According to description #3 above. | "Remote Interface<br>Alarm: Interface<br><interface id="">, Name:<br/><eth> - Alarm Status is<br/>LinkDown"</eth></interface> | Troubleshoot the media interface (eth) on the Media Component.                                                                             |

# **SNMP Event Traps (Notifications)**

This subsection details traps (events) that are not alarms. These traps are sent with the severity varbind value of 'Indeterminate'. These traps don't 'Clear' and they don't appear in the Alarm History table or Active table. The only log trap that does send 'Clear' is acPerformanceMonitoringThresholdCrossing.

## **Intrusion Detection System (IDS)**

This section describes the trap events concerned with the Intrusion Detection System (IDS) feature.

#### **IDS Threshold Cross Notification Trap**

Table 7-56: acIDSThresholdCrossNotification

| Event             | acIDSThresholdCrossNotification                                                                                                    |
|-------------------|----------------------------------------------------------------------------------------------------|
| OID               | 1.3.6.1.4.1.5003.9.10.1.21.2.0.100                                                                                                    |
| Description       | The alarm is sent for each scope (IP or IP+Port) crossing a threshold of an active alarm.                                                                                                    |
| Description       | The trap is sent for each scope (IP or IPport) crossing a threshold of an active alarm.                                                                                                    |
| Default Severity  |                                                                                                    |
| Event Type        | Other                                                                                                    |
| Probable Cause    |                                                                                                    |
| Alarm Text        | Threshold crossed for scope value IP. Severity=minor/major/critical. Current value=NUM                                                                                                    |
| Status Changes    |                                                                                                    |
| Corrective Action | <ol> <li>Identify the remote host (IP address / port) on the network that the Intrusion Detection System (IDS) has indicated as malicious. The IDS determines a host to be malicious if it has reached or exceeded a user-defined threshold of malicious attacks (counter).</li> <li>Block the malicious activity.</li> </ol> |

### **IDS Blacklist Notification Trap**

Table 7-57: acIDSBlacklistNotification

| Event       | acIDSBlacklistNotification                                                                                                    |
|-------------|----------------------------------------------------------------------------------------------------|
| OID         | 1.3.6.1.4.1.5003.9.10.1.21.2.0.101                                                                                                    |
| Description | The trap is sent when the Intrusion Detection System (IDS) feature has blacklisted a malicious host or removed it from the blacklist. |

| Event             | acIDSBlacklistNotification                                                                                                    |
|-------------------|----------------------------------------------------------------------------------------------------|
| Default Severity  |                                                                                                    |
| Event Type        | securityServiceOrMechanismViolation                                                                                                    |
| Probable Cause    | thresholdCrossed                                                                                                    |
| Alarm Text        | "Added IP * to blacklist"  "Removed IP * from blacklist"                                                                                                    |
| Status Changes    |                                                                                                    |
| Corrective Action | Identify the malicious remote host (IP address / port) that the Intrusion Detection System (IDS) has automatically blacklisted or removed from the blacklist.                                                                                                    |
|                   | Note that a host is determined to be malicious if it has reached or exceeded a user-defined threshold of malicious attacks (counter). The malicious source is automatically blacklisted for a user-defined period, after which it is removed from the blacklist. |

# Web User Access Denied due to Inactivity Trap

Table 7-58: acWebUserAccessDisabled

| Event                | acWebUserAccessDisabled                                                                                                    |
|----------------------|----------------------------------------------------------------------------------------------------|
| OID                  | 1.3.6.1.4.1.5003.9.10.1.21.2.0.93                                                                                                    |
| Default<br>Severity  | Indeterminate                                                                                                    |
| Event Type           |                                                                                                    |
| Probable<br>Cause    | The alarm is sent when Web user was disabled due to inactivity                                                                                                    |
| Alarm Text           |                                                                                                    |
| Status<br>Changes    |                                                                                                    |
| Corrective<br>Action | Contact your Web security administrator. Only the Web security administrator can unblock a user whose access to the Web interface was denied (for example, because the user made 3 unsuccessful attempts at access).  The Web security administrator must: |

| Event | acWebUserAccessDisabled                                                                                                    |  |
|-------|----------------------------------------------------------------------------------------------------|--|
|       | <ol> <li>In the Web interface, access the Local Users table (Setup menu &gt;<br/>Administration tab &gt; Web &amp; CLI folder &gt; Local Users).</li> </ol> |  |
|       | 2. Identify in the table those users whose access has been denied.                                                                                          |  |
|       | 3. Change the status of that user from Blocked to Valid or New.                                                                                             |  |

# **Web User Activity Log Trap**

Table 7-59: acActivityLog

| Event               | acActivityLog                                                                                                    |
|---------------------|----------------------------------------------------------------------------------------------------|
| OID                 | 1.3.6.1.4.1.5003.9.10.1.21.2.0.105                                                                                                    |
| Description         | The alarm is sent upon log (Syslog) generated by device indicating a Web user action (configured by ActivityListToLog). The SNMP trap notification functionality is enabled by the EnableActivityTrap parameter (refer to the User's Manual). |
| Default<br>Severity | Indeterminate                                                                                                    |
| Event Type          | other (0)                                                                                                    |
| Probable<br>Cause   | other (0)                                                                                                    |
| Trap Text           | "[description of activity].User: <username>. Session: <session type="">[IP address of client (user)]." For example: "Auxiliary file loading was changed from '0' to '1', User:Admin. Session: WEB [172.17.125.12]"</session></username>       |
| Note                | Activity log event is applicable to the following OAMP interfaces: SNMP, Web, CLI and REST.  For SNMP activity, the username refers to the SNMP community string.                                                                             |

# **Keep-Alive Trap**

Table 7-60: acKeepAlive

| Event | acKeepAlive                       |
|-------|-----------------------------------|
| OID   | 1.3.6.1.4.1.5003.9.10.1.21.2.0.16 |

| Event               | acKeepAlive                                                                                                    |
|---------------------|----------------------------------------------------------------------------------------------------|
| Description         | Part of the NAT traversal mechanism. If the device's STUN application detects a NAT, this trap is sent on a regular time laps - 9/10 of the acSysSTUNBindingLifeTime object. The AdditionalInfo1 varbind has the MAC address of the device.  If the device is configured for SNMPv3, the trap is sent with acBoardTrapGlobalsAdditionalInfo2: SNMPVersion=SNMPv3. If the device is configured for SNMPv2, the trap is sent with acBoardTrapGlobalsAdditionalInfo2: SNMPVersion= SNMPv2c.  If the device is also in High-Availability mode (HA) and the active and redundant devices are synchronized with one another, the trap is sent by the active device with the acBoardTrapGlobalsAdditionalInfo3 varbind, which contains the redundant device's serial number (S/N).  Note: Keep-alive is sent every 9/10 of the time configured by the [NatBindingDefaultTimeout] parameter. |
| Default<br>Severity | Indeterminate                                                                                                    |
| Event Type          | other (0)                                                                                                    |
| Probable<br>Cause   | other (0)                                                                                                    |
| Trap Text           | Keep alive trap                                                                                                    |
| Condition           | The STUN client is enabled and identified as a NAT device or doesn't locate the STUN server. The ini file contains the following line 'SendKeepAliveTrap=1'                                                                                                    |
| Trap Status         | Trap is sent                                                                                                    |

# **Performance Monitoring Threshold-Crossing Trap**

Table 7-61: acPerformanceMonitoringThresholdCrossing

| Event       | acPerformanceMonitoringThresholdCrossing                                                                                                    |
|-------------|----------------------------------------------------------------------------------------------------|
| OID         | 1.3.6.1.4.1.5003.9.10.1.21.2.0.27                                                                                                    |
| Description | The alarm is sent every time the threshold of a Performance Monitored object ('Minimum', 'Average', 'Maximum', 'Distribution below/above/between thresholds', and 'Low and high thresholds') is crossed. The severity field is 'Indeterminate' when the crossing is above the threshold and 'Cleared' when it goes back under the |

| Event            | acPerformanceMonitoringThresholdCrossing                                                                                                    |
|------------------|----------------------------------------------------------------------------------------------------|
|                  | threshold. The 'Source' varbind in the trap indicates the object for which the threshold is being crossed.                                                                                        |
|                  | <b>Note:</b> To enable this trap functionality, set the ini file parameter [PM_EnableThresholdAlarms] to [1].                                                                                     |
| Default Severity | Indeterminate                                                                                                    |
| Event Source     | <performance monitoring="" name=""> #<managed id="" object=""> For example: PM_gwIPGroupINVITEDialogs#7, refers to SIP INVITE messages of IP Group ID 7.</managed></performance>                  |
| Event Type       | other (0)                                                                                                    |
| Probable Cause   | other (0)                                                                                                    |
| Trap Text        | "Performance: Threshold trap was set", with source = name of performance counter or gauge which caused the trap                                                                                   |
| Status Changes   |                                                                                                    |
| Condition        | A performance counter or gauge (for the attributes 'Minimum', 'Average', 'Maximum', 'Distribution below/above/between thresholds', and 'Low and high thresholds') has crossed the high threshold. |
| Trap Status      | Indeterminate                                                                                                    |
| Condition        | A performance counter or gauge has returned to under the threshold                                                                                                    |
| Trap Status      | Cleared                                                                                                    |

# **HTTP Download Result Trap**

Table 7-62: acHTTPDownloadResult

| Event               | acHTTPDownloadResult                                                   |  |
|---------------------|------------------------------------------------------------------------|--|
| OID                 | 1.3.6.1.4.1.5003.9.10.1.21.2.0.28                                      |  |
| Description         | The alarm is sent upon success or failure of the HTTP Download action. |  |
| Default<br>Severity | Indeterminate                                                          |  |
| Event Type          | processingErrorAlarm (3) for failures and other (0) for success.       |  |

| Event             | acHTTPDownloadResult                                                                                  |
|-------------------|----------------------------------------------------------------------------------------------------|
| Probable<br>Cause | other (0)                                                                                             |
| Status<br>Changes |                                                                                                    |
| Condition         | Successful HTTP download.                                                                             |
| Trap Text         | HTTP Download successful                                                                              |
| Condition         | Failed download.                                                                                      |
| Trap Text         | HTTP download failed, a network error occurred.                                                       |
| Note              | There are other possible textual messages describing NFS failures or success, FTP failure or success. |

# **High-Availability (HA)**

This section describes the SNMP trap events concerned with the High-Availability (HA) system.

### **Redundant Board Trap**

Table 7-63: acRedundantBoardAlarm

| Event       | acRedundantBoardAlarm                                                                                                    |
|-------------|----------------------------------------------------------------------------------------------------|
| OID         | 1.3.6.1.4.1.5003.9.10.1.21.2.0.97                                                                                                    |
| Description | The notification trap is sent by the active device when an alarm or notification is sent by the redundant device:  System (1)  ✓ acBoardFatalError  ✓ acBoardTemperatureAlarm |
|             | <ul> <li>ethernetLink (4)</li> <li>✓ acBoardEthernetLinkAlarm</li> <li>chassis (16)</li> <li>fanTray (17)</li> <li>✓ acFanTrayAlarm</li> <li>powerSupply (18)</li> </ul>      |

| Event               | acRedundantBoardAlarm                                                                                                    |
|---------------------|----------------------------------------------------------------------------------------------------|
|                     | <ul> <li>✓ acPowerSupplyAlarm</li> <li>■ module (21)</li> <li>✓ acHwFailureAlarm</li> <li>■ EthGroup (37)</li> <li>✓ acEthernetGroupAlarm</li> </ul> |
| Default<br>Severity | Indeterminate                                                                                                    |
| Event Type          | Other (0)                                                                                                    |
| Probable<br>Cause   | Other (0)                                                                                                    |
| Condition           | Alarm or notification is sent in the redundant device                                                                                                |
| Trap Text           |                                                                                                    |

# **Hitless Software Upgrade Status Trap**

Table 7-64: acHitlessUpdateStatus

| Event                                    | acHitlessUpdateStatus                                                                                                    |                                   |
|------------------------------------------|----------------------------------------------------------------------------------------------------|-----------------------------------|
| OID                                      | 1.3.6.1.4.1.5003.9.10.1.21.2.0.48                                                                                                    |                                   |
| Description                              | The notification trap is sent at the beginning and end of a Hitless Software Upgrade, which is used in the High Availability system. Failure during the software upgrade also activates the trap. |                                   |
| Default Severity                         | Indeterminate                                                                                                    |                                   |
| Event Type                               | Other (0)                                                                                                    |                                   |
| Probable Cause                           | Other (0)                                                                                                    |                                   |
| Source                                   | Automatic Update                                                                                                    |                                   |
| Trap Text                                | Condition                                                                                                    | Corrective Action                 |
| "Hitless: Start<br>software<br>upgrade." | Hitless Upgrade has begun.                                                                                                    | Corrective action is not required |

| Event                                                              | acHitlessUpdate                                                                                                    | eStatus                                                                                                    |
|--------------------------------------------------------------------|----------------------------------------------------------------------------------------------------|----------------------------------------------------------------------------------------------------|
| "Hitless: SW<br>upgrade ended<br>successfully."                    | Successful Hitless Upgrade.                                                                                                    | Corrective action is not required                                                                                            |
| "Hitless: Invalid<br>cmp file -<br>missing Ver<br>parameter."      | Hitless Upgrade failed because the cmp file is invalid. The cmp file's version parameter is incorrect.                                                             | Replace the cmp file with a valid one.                                                                                       |
| "Hitless fail: SW<br>ver stream<br>name too long."                 | Hitless Upgrade failed because the cmp file is invalid. The number of characters defining the software version stream name in the cmp file has been exceeded.      | Replace the cmp file with a valid one                                                                                        |
| "Hitless fail:<br>Invalid cmp file<br>- missing UPG<br>parameter." | Hitless Upgrade failed because the cmp file is invalid. An upgrade parameter is missing from the file.                                                             | Replace the cmp file with a valid one.                                                                                       |
| "Hitless fail:<br>Hitless SW<br>upgrade not<br>supported."         | Hitless Upgrade failed because the cmp file is invalid. The cmp file does not support Hitless Upgrade of the current software version to the new software version. | Replace the cmp file with a valid one that supports hitless upgrade of the software from the current version to the new one. |

# **Secure Shell (SSH) Connection Status Trap**

Table 7-65: acSSHConnectionStatus

| Event               | acSSHConnectionStatus                                                                                                    |
|---------------------|----------------------------------------------------------------------------------------------------|
| OID                 | 1.3.6.1.4.1.5003.9.10.1.21.2.0.77                                                                                                    |
| Default<br>Severity | indeterminate                                                                                                    |
| Event Type          | environmentalAlarm                                                                                                    |
| Probable<br>Cause   | other                                                                                                    |
| Alarm Text          | <ul><li>"SSH logout from IP address <ip>, user <user>"</user></ip></li><li>"SSH successful login from IP address <ip>, user <user> at: <ip>:<port>"</port></ip></user></ip></li></ul> |

| Event             | acSSHConnectionStatus                                                                                                    |
|-------------------|----------------------------------------------------------------------------------------------------|
|                   | "SSH unsuccessful login attempt from IP address <ip>, user <user> at: <ip>:<port>. <reason>"</reason></port></ip></user></ip> |
|                   | "WEB: Unsuccessful login attempt from <ip> at <ip>:<port>. <reason>"</reason></port></ip></ip>                                |
| Status<br>Changes |                                                                                                    |
| Condition         | SSH connection attempt                                                                                                    |
| Text Value        | %s – remote IP<br>%s – user name                                                                                              |
| Condition         | SSH connection attempt – success of failure                                                                                   |

# **SIP Proxy Connection Lost per Proxy Set Trap**

Table 7-66: acProxyConnectivity

| Event                  | acProxyConnectivity                                                                                                    |                                                                                       |                                                                                                    |
|------------------------|----------------------------------------------------------------------------------------------------|---------------------------------------------------------------------------------------|----------------------------------------------------------------------------------------------------|
| OID                    | 1.3.6.1.4.1.5003.9.10.1.21.2.0.103                                                                                                    |                                                                                       |                                                                                                    |
| Description            | The alarm is sent when the device loses connectivity with a specific proxy that is configured for a specific Proxy Set. The trap is cleared when the proxy connections is up. |                                                                                       |                                                                                                    |
| Source Varbind<br>Text | System#0                                                                                                    |                                                                                       |                                                                                                    |
| Alarm Text             | Proxy Set Alarm Text                                                                                                    |                                                                                       |                                                                                                    |
| Event Type             | communicationsAlarm                                                                                                    |                                                                                       |                                                                                                    |
| Probable Cause         | <ul><li>Network issue (connection fail due to network/routing failure).</li><li>Proxy issue (proxy is down).</li><li>AudioCodes device issue.</li></ul>                       |                                                                                       |                                                                                                    |
| Severity               | Condition                                                                                                    | Text                                                                                  | Corrective Action                                                                                                    |
| Indeterminate          | When connection to the proxy server is lost.                                                                                                    | "Proxy Server <ip<br>address&gt;:<port> is<br/>now OUT OF<br/>SERVICE"</port></ip<br> | 1. Ping the proxy server. If there is no ping, contact your proxy provider. The probable reason is the proxy is down. |

| Event   | acProxyConnectivity                             |                                                                               |    |                                                                                                    |
|---------|-------------------------------------------------|-------------------------------------------------------------------------------|----|----------------------------------------------------------------------------------------------------|
|         |                                                 |                                                                               | 2. | Ping between the proxy and the device. If there is no ping, the problem could be a network or router issue.                                                                                                    |
|         |                                                 |                                                                               | 3. | If you have more than one device connected to this same proxy, check if there are more AudioCodes devices with the same trap event. If this is the case, this could confirm that this is not an issue with the device. |
|         |                                                 |                                                                               | 4. | Contact AudioCodes sup-<br>port and send a syslog and<br>network capture for this<br>issue.                                                                                                    |
| Cleared | When connection to the proxy is available again | "Proxy Server <ip<br>address&gt;:<port> is<br/>now IN SERVICE"</port></ip<br> | -  |                                                                                                    |

# **Cold Start Trap**

Table 7-67: coldStart

| Event       | ColdStart                                                                                                    |
|-------------|----------------------------------------------------------------------------------------------------|
| OID         | 1.3.6.1.6.3.1.1.5.1                                                                                                    |
| MIB         | SNMPv2-MIB                                                                                                    |
| Description | The alarm is sent if the device reinitializes following, for example, a power failure, crash, or CLI reload command. Categorized by the RFC as a "generic trap". |
| Note        | This is a trap from the standard SNMP MIB.                                                                                                    |

# **Authentication Failure Trap**

Table 7-68: authenticationFailure

| Event       | authenticationFailure                                                                                                    |  |
|-------------|----------------------------------------------------------------------------------------------------|--|
| OID         | 1.3.6.1.6.3.1.1.5.5                                                                                                    |  |
| MIB         | SNMPv2-MIB                                                                                                    |  |
| Description | The alarm is sent if a device is sampled with an incorrect community name, access permission or incorrectly authenticated protocol message.  Categorized by the RFC as an "enterprise-specific trap". |  |

# **Board Initialization Completed Trap**

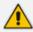

This is the AudioCodes Enterprise application cold start trap.

Table 7-69: acBoardEvBoardStarted

| Event             | acBoardEvBoardStarted                                                                        |
|-------------------|----------------------------------------------------------------------------------------------|
| OID               | 1.3.6.1.4.1.5003.9.10.1.21.2.0.4                                                             |
| Description       | The alarm is sent after the device is successfully restored and initialized following reset. |
| MIB               | AcBoard                                                                                      |
| Severity          | cleared                                                                                      |
| Event Type        | equipmentAlarm                                                                               |
| Probable<br>Cause | Other(0)                                                                                     |
| Alarm Text        | Initialization Ended                                                                         |

# **Configuration Change Trap**

Table 7-70: entConfigChange

| Event | entConfigChange   |
|-------|-------------------|
| OID   | 1.3.6.1.2.1.4.7.2 |

| Event       | entConfigChange                                                                                                    |  |
|-------------|----------------------------------------------------------------------------------------------------|--|
| MIB         | ENTITY-MIB                                                                                                    |  |
| Description | The alarm is sent if a change in the device's hardware is detected, for example, when a module is removed from the chassis. |  |

# **Enhanced BIT Status Trap**

Table 7-71: acEnhancedBITStatus

| Event               | acEnhancedBITStatus                                                                                                    |
|---------------------|----------------------------------------------------------------------------------------------------|
| OID                 | 1.3.6.1.4.1.5003.9.10.1.21.2.0.18                                                                                                    |
| Description         | The alarm is sent for the status of the BIT (Built In Test). The information in the trap contains blade hardware elements being tested and their status. The information is presented in the Additional Info fields. |
| Default Severity    | Indeterminate                                                                                                    |
| Source Varbind Text | BIT                                                                                                    |
| Event Type          | Other                                                                                                    |
| Probable Cause      | other (0)                                                                                                    |
| Alarm Text          | Notification on the board hardware elements being tested and their status.                                                                                                    |
| Status Changes      |                                                                                                    |
| Additional Info-1   | BIT Type: Offline, startup, periodic                                                                                                    |
| Additional Info-2   | BIT Results:                                                                                                    |
|                     | ■ BIT_RESULT_PASSED                                                                                                    |
|                     | ■ BIT_RESULT_FAILED                                                                                                    |
| Additional Info-3   | Buffer: Number of bit elements reports                                                                                                    |
| Corrective Action   | Not relevant                                                                                                    |

## 8 Advanced SNMP Features

This section describes advanced SNMP features.

#### **SNMP NAT Traversal**

A NAT placed between the device and the element manager calls for traversal solutions:

- Trap source port: all traps are sent from the SNMP port (default is 161). A manager receiving these traps can use the binding information (in the UDP layer) to traverse the NAT back to the device. The trap destination address (port and IP) are as configured in the snmpTargetMIB.
- acKeepAliveTrap: this trap is designed to be a constant life signal from the device to the manager, allowing the manager NAT traversal at all times. The acBoardTrapGlobalsAdditionalInfo1 varbind has the device's serial number.

The destination port (i.e., the manager port for this trap), can be set to be different than the port to which all other traps are sent. To do this, use the acSysSNMPKeepAliveTrapPort object in the acSystem MIB or the KeepAliveTrapPort ini file parameter.

The Trap is instigated in three ways:

- Via an ini file parameter [SendKeepAliveTrap] = [1]. This ensures that the trap is continuously sent. The frequency is set via the 9/10 of the [NATBindingDefaultTimeout] parameter or MIB object acSysSTUNBindingLifeTime.
- After the STUN client has discovered a NAT (any NAT).
- If the STUN client cannot contact a STUN server.

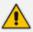

The two latter options require the STUN client be enabled (ini file parameter [EnableSTUN]). In addition, once the acKeepAlive trap is instigated it does not stop.

- The manager can view the NAT type in the MIB: audioCodes(5003).acProducts (9).acBoardMibs(10).acSystem(10).acSystemStatus(2).acSysNetwork(6).acSysNAT (2).acSysNATType(1)
- The manager also has access to the STUN client configuration: audioCodes (5003).acProducts(9).acBoardMibs(10).acSystem(10).acSystemConfiguration (1).acSysNetworkConfig(3).acSysNATTraversal(6).acSysSTUN(21)
- acNATTraversalAlarm: When the NAT is placed in front of a device that is identified as a symmetric NAT, this alarm is sent. It is cleared when a non-symmetric NAT or no NAT replaces the symmetric one.

# **Systems**

For the management of a system (a chassis with more than one type of module running), the acSystem/acSystemChassis subtree in the acSystem MIB should be used:

- The first few objects are scalars that are read-only objects for the dry-contacts' state.
- acSysModuleTable: A table containing mostly status information that describes the modules in the system. In addition, the table can be used to reset an entire system, reset a redundant module or perform switchover when for devices supporting HA.

### **High-Availability Systems**

For the management of the High Availability (HA) systems, use the acSysChassis MIB subtree (as in the above section). The acSysModuleTable gives the HA state of the system. This includes defining which modules are active and which are in standby mode (redundant). The table also enables to read some of the statuses of the redundant modules (such as SW version, HW version, temperature, license key list, etc.). Resetting the system, resetting the redundant module, and performing switchover are performed done using this table.

Complementing the above are the following alarm traps (as defined in the acBoard MIB):

- acHASystemFaultAlarm: the HA is faulty and therefore, there is no HA.
- acHASystemConfigMismatchAlarm: configuration to the modules in the HA system us uneven causing instability.
- acHASystemSwitchOverAlarm: a switchover from the active to the redundant module has occurred.

#### **SNMP Administrative State Control**

Node maintenance for the device is provided via an SNMP interface. The acBoardMIB provides two parameters for graceful and forced shutdowns of the device. These parameters are in the acBoardMIB as follows:

- acSysActionAdminState: Read-write MIB object. When a GET request is sent for this object, the agent returns the current device administrative state - determines the device's desired operational state:
  - locked (0): Shutdown the device in the time frame set by acSysActionAdminStateLockTimeout.
  - **shuttingDown (1):** (read-only) Graceful shutdown is being performed existing calls are allowed to complete, but no new calls are allowed.
  - unlocked (2): The device is in service.

On a SET request, the manager supplies the required administrative state, either locked(0) or unlocked(2). When the device changes to either shuttingDown or locked state, an adminStateChange alarm is sent. When the device changes to an unlocked state, the adminStateChange alarm is cleared.

- **acSysActionAdminStateLockTimeout:** Defines the time remaining (in seconds) for the shutdown to complete:
  - 0: immediate shutdown and calls are terminated (forced lock)

- 1: waits until all calls are terminated (i.e., perform a Graceful shutdown)
- > 0: the number of seconds to wait before the graceful shutdown turns into a force lock

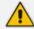

The acSysActionAdminStateLockTimeout must be set before the acSysActionAdminState.

# 9 Getting Started with SNMP

This section provides a getting started for quickly setting up the device for management using AudioCodes SNMP MIBs.

## **Basic SNMP Configuration Setup**

This subsection provides a description of the required SNMP configuration when first accessing the SNMP agent running on the device.

To access the device's SNMP agent, there are a few parameters that can be configured if you don't want to use default settings. The SNMP agent default settings include the following:

- SNMP agent is enabled.
- Port 161 in the agent is used for SNMP GET/SET commands.
- No default trap managers are defined and therefore, the device does not send traps.
- The trap destination port is 162.
- The SNMP agent is accessible to all SNMP managers (i.e., no trusted managers).
- SNMP protocol version is SNMPv2c with 'public' and 'private' as the read-only and read-write community strings, respectively.

Configuring these SNMP attributes is described in the following subsections:

#### **Configuring SNMP Port**

To configure the agent's SNMP port:

ini file:

```
SNMPPort = <x>; where 'x' is the port number
```

CLI:

```
(config-system)# snmp settings (snmp)# port
```

### **Configuring Trap Managers (Trap Destination)**

Configuring Trap Managers (i.e., trap destinations) includes defining IP address and port. This configuration corresponds to the snmpTargetAddrTable. The agent supports up to five separate trap destinations. For each manager, you need to set the manager IP address and trap-receiving port along with enabling the sending to that manager.

In addition, you can associate a trap destination with a specific SNMPv3 USM user. Traps will be sent to that trap destination using the SNMPv3 format and the authentication and privacy protocol configured for that user.

- ini File: two options that can be used separately or together:
  - Explicit IP address:

SNMPMANAGERTABLEIP\_x=<IP address>
SNMPMANAGERISUSED\_x=1
SNMPMANAGERTRAPSENDINGENABLE\_x=1
SNMPMANAGERTRAPPORT\_x=162;(optional)
Where x is the entry index from 0 to 4

Manager host name:

SNMPTrapManagerHostName = <'host name on network'>

For example: 'myMananger.corp.MyCompany.com'

The host name is translated into the IP address using DNS resolution and is then defined as the fifth (last) trap manager. Until the address is resolved, some traps are expected to be lost.

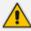

- This option also requires you to configure the DNS server IP address (in the IP Interfaces table).
- This option results in the fifth manager being overrun by the resolved IP address. Online changes to the Manager table will also be overrun.
- SNMP: The trap managers are SET using the SNMPTargetMIB MIB onbject.
  - To add an SNMPv2 trap destination: Add a row to the snmpTargetAddrTable with these values:
    - Name=trapN, where N is an unused number between 0 and 4.
    - TagList=AC\_TRAP
    - Params=v2cparamsm

All changes to the trap destination configuration take effect immediately.

- To add an SNMPv3 trap destination:
  - i. Add a row to the snmpTargetAddrTable with these values: Name=trapN, >, where N is an unused number between 0 and 4, and <user> is the name of the SNMPv3 that this user is associated with:

TagList=AC\_TRAP
Params=usm<user>

ii. If a row does not already exist for this combination of user and SecurityLevel, add a row to the snmpTargetParamsTable with this values:

Name=usm<user>

MPModel=3(SNMPv3)

SecurityModel=3 (usm)

SecurityName=<user>

SecurityLevel=M, where M is either 1(noAuthNoPriv), 2(authNoPriv) or 3(authPriv)

- To delete a trap destination:
  - i. Remove the appropriate row from the snmpTargetAddrTable.
  - ii. If this is the last trap destination associated with this user and security level, you can also delete the appropriate row from the snmpTargetParamsTable.
- To modify a trap destination, change the IP address and or port number for the appropriate row in the snmpTargetAddrTable for an existing trap destination. The same effect can be achieved by removing a row and adding a new row.
- To disable a trap destination, change TagList on the appropriate row in the snmpTargetAddrTable to the empty string.
- To enable a trap destination, change TagList on the appropriate row in the snmpTargetAddrTable to "AC\_TRAP".
- Web Interface: SNMP Trap Destinations table (Setup menu > Administration tab > SNMP folder > SNMP Trap Destinations). The check box on the left indicates if the row is used. The three columns are used to set IP address, port and enable trap sending. The SNMPv3 Users table configures trap users.
  - To add a trap user: Click New, and then configure the user. The five columns include name, authentication protocol, privacy protocol, authentication key and privacy key.
     After configuring the columns, click Apply.
  - To delete a row: Select the corresponding index field, and then click Delete.
- CLI:

(config-system)# snmp trap-destination

#### **Configuring Trap Destination Port**

For configuring the trap destination port, see Configuring Trap Managers (Trap Destination) on page 170.

#### **Configuring Trusted Managers**

The configuration of trusted managers determines which managers can access the device. You can define up to five trusted managers.

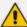

- The concept of trusted managers is a weak form of security and is therefore, not a required part of SNMPv3 security, which uses authentication and privacy.
- Trusted managers are therefore, not supported in SNMPv3 thus they apply only when the device is set to use SNMPv2c.
- If trusted managers are defined, then all community strings work from all trusted managers. That is, there is no way to associate a community string with particular trusted managers.

The configuration can be done via ini file, SNMP and Web.

- ini file: SNMPTRUSTEDMGR  $x = \langle IP \rangle$  address, where x is the entry index 0 to 4.
- SNMP: To configure Trusted Managers, the EM must use the SNMP-COMMUNITY-MIB, snmpCommunityMIB, and snmpTargetMIB.
  - To add the first Trusted Manager: This procedure assumes that there is at least one configured read-write community. There are currently no Trusted Managers. The TransportTag for columns for all snmpCommunityTable rows are currently empty.
    - Add a row to the snmpTargetAddrTable with these values:

Name=mgr0

TagList=MGR

Params=v2cparams.

ii. Add a row to the snmpTargetAddrExtTable table with these values:

Name=mgr0

snmpTargetAddrTMask=255.255.255.255:0.

The agent does not allow creation of a row in this table unless a corresponding row exists in the snmpTargetAddrTable.

- **iii.** Set the value of the TransportTag field on each non-TrapGroup row in the snmpCommunityTable to MGR.
- To add a subsequent Trusted Manager: This procedure assumes that there is at least one configured read-write community. There are currently one or more Trusted Managers. The TransportTag for columns for all rows in the snmpCommunityTable are currently set to MGR. This procedure must be done from one of the existing Trusted Managers.
  - i. Add a row to the snmpTargetAddrTable with these values: Name=mgrN, where N is an unused number between 0 and 4. TagList=MGR Params=v2cparams
  - ii. Add a row to the snmpTargetAddrExtTable table with these values: Name=mgrN

snmpTargetAddrTMask=255.255.255.255:0.

An alternative to the above procedure is to set the snmpTargetAddrTMask column while you are creating other rows in the table.

- To delete a Trusted Manager (not the final one): This procedure assumes that there is at least one configured read-write community. There are currently two or more Trusted Managers. The taglist for columns for all rows in the snmpCommunityTable are currently set to MGR. This procedure must be done from one of the existing trusted managers, but not the one that is being deleted. Remove the appropriate row from the snmpTargetAddrTable; The change takes effect immediately. The deleted trusted manager cannot access the device. The agent automatically removes the row in the snmpTargetAddrExtTable.
- To delete the final Trusted Manager: This procedure assumes that there is at least one
  configured read-write community. There is currently only one Trusted Manager. The
  taglist for columns for all rows in the snmpCommunityTable are currently set to MGR.
  This procedure must be done from the final Trusted Manager.
  - Set the value of the TransportTag field on each row in the snmpCommunityTable to the empty string.
  - **ii.** Remove the appropriate row from the snmpTargetAddrTable; The change takes effect immediately. All managers can now access the device. The agent automatically removes the row in the snmpTargetAddrExtTable.
- Web interface: SNMP Trusted Managers table (Setup menu > Administration tab > SNMP folder > SNMP Trusted Managers). Click the Apply button for applying your configuration. Use the check boxes for deleting.
- CLI:

(config-system)# snmp settings (snmp)# trusted-managers

# **Getting Acquainted with AudioCodes MIBs**

AudioCodes proprietary MIBs are located in the AudioCodes subtree (OID 1.3.6.1.4.1.5003). A classification within the subtree separates the MIBs according to the following:

- Configuration and status MIBs in the acBoardMibs subtree. The different MIB modules are grouped according to different virtual modules of the device. In general, the division is as follows (a more detailed breakdown of the MIBs is discussed below):
  - acBoard MIB: proprietary traps.
  - acGateway MIB: SIP control protocol specific objects. This MIB's structure is unlike the other configuration and status MIBs.
  - acMedia MIB: DSP and media related objects. This MIB includes the configuration and status of DSP, voice, modem, fax, RTP/RTCP related objects.
  - acControl MIB: mostly MEGACO and MGCP CP related objects. A number of objects are also related to SIP. The MIB is divided into subtrees that are common to both MEGACO

- and MGCP (amongst these are also the SIP relevant objects) and subtrees that are specific to the different CPs.
- acSystem MIB: configuration and status of a wide range of general objects along with chassis related objects and a variety of actions that can be instigated.
- Performance monitoring MIBs in the acPerformance subtree. The different MIB modules are grouped according to different virtual modules of the device. In general, the division is as follows (a more detailed breakdown of the MIBs is discussed below):
  - acPMMedia, acPMControl, acPMAnalog, acPMPSTN, acPMSystem: module specific parameters performance monitoring MIBs
  - acPMMediaServer MIB: performance monitoring specifically for MediaServer related parameters (IVR, BCT, Conference and Trunk-Testing)
  - acPerfH323SIPGateway MIB: performance specific for SIP CP devices. This MIB's structure is unlike the other performance monitoring MIBs.
- Proprietary Carrier Grade Alarm MIB in the acFault subtree:
  - acAlarm: a proprietary simplification of the standard notificationLogMIB and alarmMIB (both are also supported)

The structure of the different MIBs is similar, depending on the subtree in which they reside. The MIBs in the acBoardMibs subtree have a very similar structure (except the acBoard and acGateway MIBs). Each MIB can be made up of four major subtrees:

- Configuration subtree: mostly read-write objects, tables and scalars. The relevant module's configuration is done via these objects.
- Status subtree: read-only objects, tables and scalars. Module status is collected by these objects.
- Action subtree: read-write objects that are used to instigate actions on the device (such as reset, save configuration, and so on) and read-only objects used to receive the actions' results.
- Chassis subtree (in acSystem MIB only): read-write and read-only objects related to chassis control and management (this includes, fan trays, power supply modules, PSTN IF modules, etc').

The acBoard MIB contains some deprecated objects and current proprietary trap definitions.

The acGateway MIB contains only the configuration subtree which in return is divided into common, SIP and H323 subtrees. The H323 subtree is mostly deprecated or obsolete.

# **Traps and Alarms**

The device supports standard traps and proprietary traps. Most of the proprietary traps are alarm traps, that is, they can be sent and cleared. Thus, they are referred to as alarm traps. All the standard traps are non-alarm traps, referred to as log traps.

The proprietary traps are defined under the acBoardTrapDefinitions subtree.

The supported standard MIB traps include the following:

- coldStart
- authenticationFailure
- linkDown
- linkup
- dsx1LineStatusChange
- rtcpXrVoipThresholdViolation
- dsx3LineStatusChange
- entConfigChange

This subsection describes the device's configuration so that traps are sent out to user-defined managers under SNMPv2c or SNMPv3. It continues with an explanation on the 'carrier grade alarm' abilities and usage.

### **Device Configuration**

For a device to send traps to specified managers, the most basic configuration are the trap targets. More advanced configuration includes the Trap Community String or traps over SNMPv3.

- Destination IP address and port (see Basic SNMP Configuration Setup on page 170)
- Trap Community String: The default Trap Community String is 'trapuser'. There is only 1 for the entire device.
  - INI file: SNMPTRAPCOMMUNITYSTRING = <your community string here>.
  - SNMP: add a new community string to the snmpCommunityTable. To associate the
    traps to the new Community String change the snmpTargetParamsSecurityName in the
    snmpTargetParamsTable so it coincides with the snmpCommunitySecurityName object.
    If you wish, you can remove the older Trap Community String from
    snmpCommunityTable (however, it is not mandatory).
  - Web: SNMP Community Settings page (Setup menu > Administration tab > SNMP folder > SNMP Community Settings). Use the Apply button to apply your configuration. You can't delete the Trap Community String, only modify its value.
  - CLI:

(config-system)# snmp trap (snmp-trap)# community-string

SNMPv3 Settings: When using SNMPv3 settings it is important to note that by default the trap configuration remains such that the traps are sent out in SNMPv2c mode. To have traps sent out in SNMPv3, you can use either ini file or SNMP:

INI file: amongst the SNMPv3 users ensure that you also define a trap user (the value
of 2 in the SNMPUsers\_Group indicates the trap user). For example: you can have the
SNMP users table defined with a read-write user, 'rwmd5des' with MD5 authentication
and DES privacy, along with a trap user, 'tmd5no' with SHA authentication and DES
privacy:

### [SNMPUsers]

FORMAT SNMPUsers\_Index = SNMPUsers\_Username, SNMPUsers\_ AuthProtocol, SNMPUsers\_PrivProtocol, SNMPUsers\_AuthKey, SNMPUsers\_PrivKey, SNMPUsers\_Group; SNMPUsers 1 = rwmd5des, 1, 1, myauthkey, myprivkey, 1; SNMPUsers 2 = tshades, 2, 1, myauthkey, myprivkey, 2 [\SNMPUsers]

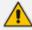

- If you define a trap user only, the device runs in SNMPv3 mode but will not be accessible as there are no defined read-write or even read-only users.
- If you define non-default community strings (SNMPv2c), you need to access the device via SNMPv2c.

Along with this configuration, you also need to associate the trap targets (managers) with the user:

#### SNMPMANAGERTRAPUSER x=tshades

where x is the target index and can be between 0 and 4.

Any targets that are defined in the ini file where this last parameter isn't defined, receives SNMPv2c traps.

 SNMP: change snmpTargetAddrParams object to the user of your choice adding the letters 'usm' as prefix (ensure it's a trap user). For example, the 'tshades' user should be added as 'usmtshades'.

#### Carrier Grade Alarm (CGA)

A carrier-grade alarm system provides a reliable alarm reporting mechanism that takes into account element management system outages, network outages, and transport mechanism such as SNMP over UDP.

A carrier-grade alarm system is characterized by the following:

- The device allows a manager to determine which alarms are currently active in the device. That is, the device maintains an active alarm table.
- The device allows a manager to detect lost alarms and clear notifications (sequence number in trap, current sequence number MIB object).

- The device allows a manager to recover lost alarm raise and clear notifications (maintains a log history).
- The device sends a cold start trap to indicate that it is starting. This allows the manager to synchronize its view of the device's active alarms.

When SNMP alarm traps are sent, the carrier-grade alarm system does not add or delete alarm traps as part of the feature. This system provides the mechanism for viewing history and current active alarm information.

As part of CGA, the device supports the following:

- Active Alarm Table: The device maintains an active alarm table to allow an OVOC to determine which alarms are currently active in the device. Two views of the active alarm table are supported by the agent:
  - acActiveAlarmTable in the proprietary AcAlarm MIB (this is a simple, one-row per alarm table that is easy to view with a MIB browser)
  - alarmActiveTable and alarmActiveVariableTable in the IETF standard AcAlarm MIB (rooted in the MIB tree)
- Alarm History: The device maintains a history of alarms that have been sent and traps that have been cleared to allow an OVOC to recover any lost sent or cleared traps. Two views of the alarm history table are supported by the agent:
  - acAlarmHistoryTable in the proprietary AcAlarm MIB (this is a simple, one-row per alarm table that is easy to view with a MIB browser)
  - nlmLogTable and nlmLogVariableTable in the standard NOTIFICATION-LOG-MIB

This page is intentionally left blank.

#### **International Headquarters**

1 Hayarden Street,

Airport City

Lod 7019900, Israel

Tel: +972-3-976-4000

Fax: +972-3-976-4040

#### AudioCodes Inc.

80 Kingsbridge Rd

Piscataway, NJ 08854, USA

Tel: +1-732-469-0880

Fax: +1-732-469-2298

Contact us: <a href="https://www.audiocodes.com/corporate/offices-worldwide">https://www.audiocodes.com/corporate/offices-worldwide</a>

Website: https://www.audiocodes.com/

Documentation Feedback: https://online.audiocodes.com/documentation-

feedback

©2022 AudioCodes Ltd.. All rights reserved. AudioCodes, AC, HD VoIP, HD VoIP Sounds Better, IPmedia, Mediant, MediaPack, What's Inside Matters, OSN, SmartTAP, User Management Pack, VMAS, VoIPerfect, VoIPerfectHD, Your Gateway To VoIP, 3GX, VocaNom, AudioCodes One Voice, AudioCodes Meeting Insights, and AudioCodes Room Experience are trademarks or registered trademarks of AudioCodes Limited. All other products or trademarks are property of their respective owners. Product specifications are subject to change without notice.

Document #: LTRT-52485

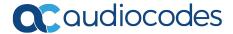